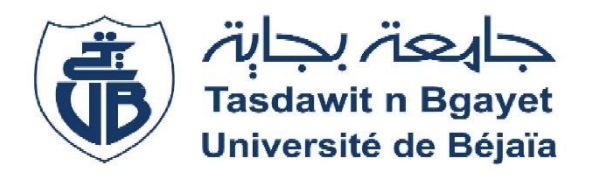

*Université Abderrahmane Mira- Bejaia Faculté des Sciences économiques, commerciales et des Sciences de Gestion Département des sciences de Gestion*

# **Mémoire de fin de cycle**

**En vue de l'obtention du diplôme de master en sciences de Gestion Spécialité : Contrôle, Comptabilité et Audit**

# *Thème*

# **ANALYSE DES COUTS ET DU RESULTAT ANALYTIQUE PAR LA METHODE DES COUTS COMPLETS**

**Cas de Naftal (District GPL de Bouira)**

**Réalisé par : Encadré par :**

**RAHMANI Hicham Mme AYAD Naima** 

**Année universitaire : 2021/2022**

# **Remerciement**

*Louange à ALLAH, nous le glorifions, lui demandons aide et invoquons son pardon contre le mal de nos péchés, celui qui fut guidé, personne ne peut l'égarer et celui qui est égaré, personne ne peut le guider. Nous témoignons qu'il n'y a point de divinité digne d'adoration sauf ALLAH, l'Unique, qui n'a point d'associé.*

*Ce travail a été réalisé sous la direction de Mme Naima Malek.*

*Tout d'abord, nous tenons à remercier du fond du cœur, notre promoteur le docteur Malek que nous estimons énormément. Nous avons beaucoup apprécié ses qualités d'enseignant et d'encadrement. Nous aimerons lui adresser nos plus vifs remerciements pour l'attention qu'il a porté à ce travail pour la confiance qu'il nous a toujours témoigné, son soutien, ses conseils, sa gentillesse, sa disponibilité et sa rigueur dans le travail.*

*Nos vifs remerciements s'adressent également à Monsieur Haddouche Ahmed et l'ensemble du personnel de la District GPL Bouira.*

*Nous adressons, enfin et surtout, nos plus profondes gratitudes et tout notre amour à ma famille, ainsi qu'à tous mes proches amis.*

*\*Merci\**

# **Liste des abréviations**

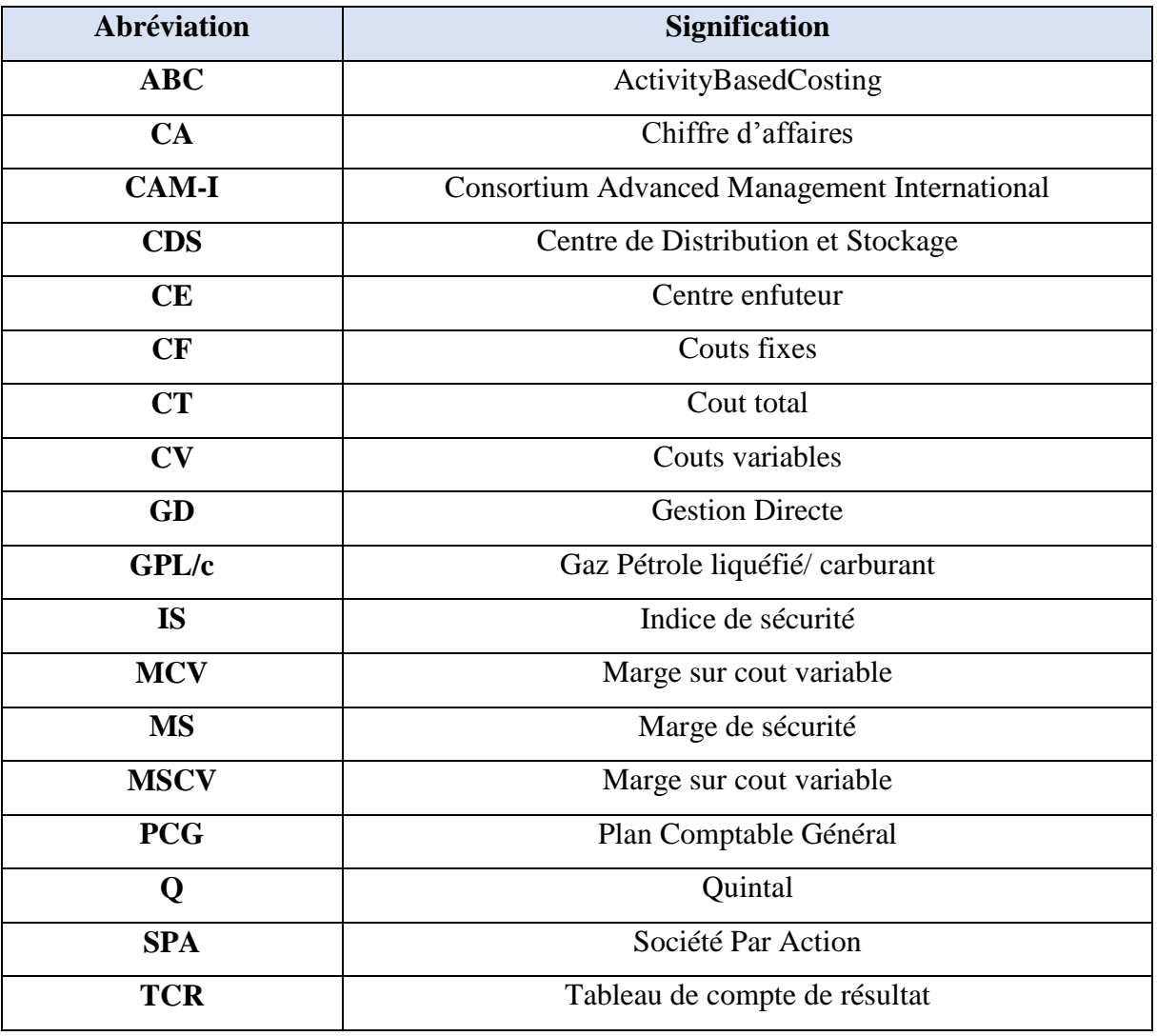

# **Liste des tableaux**

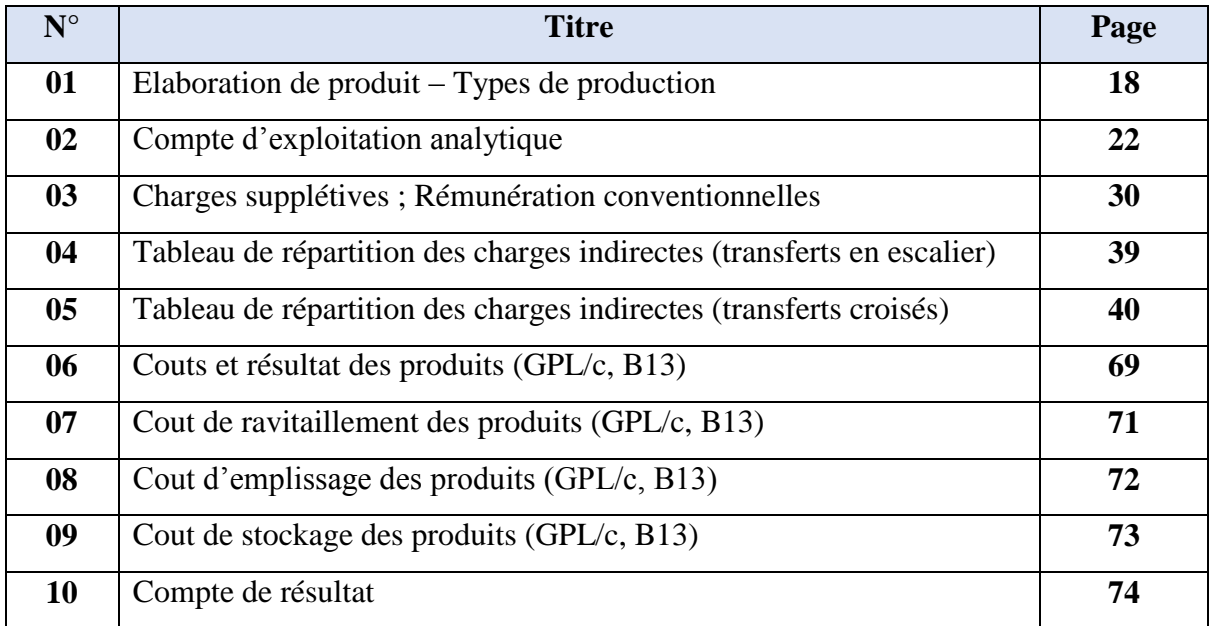

# **Liste des figures**

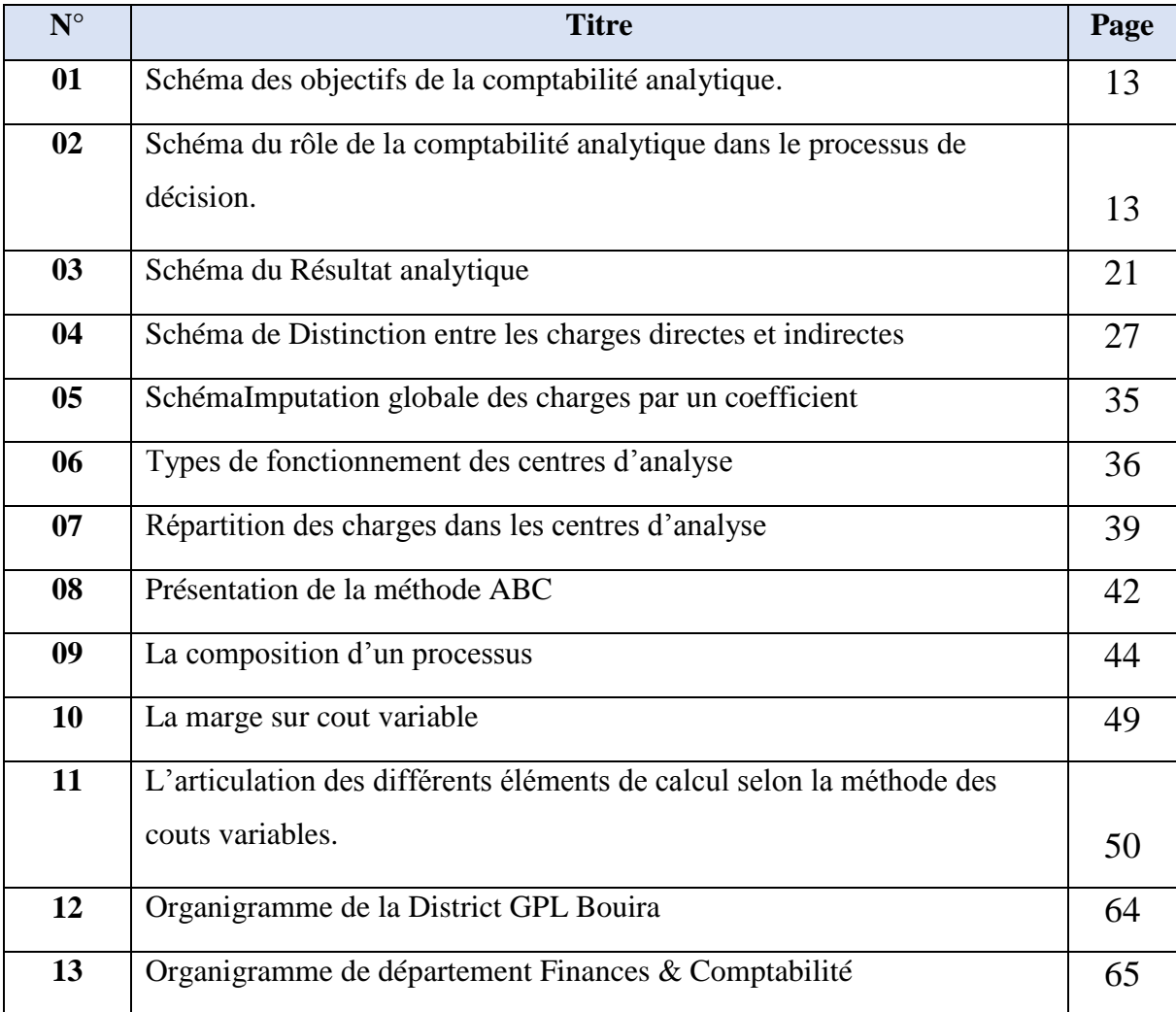

# **Liste des graphes**

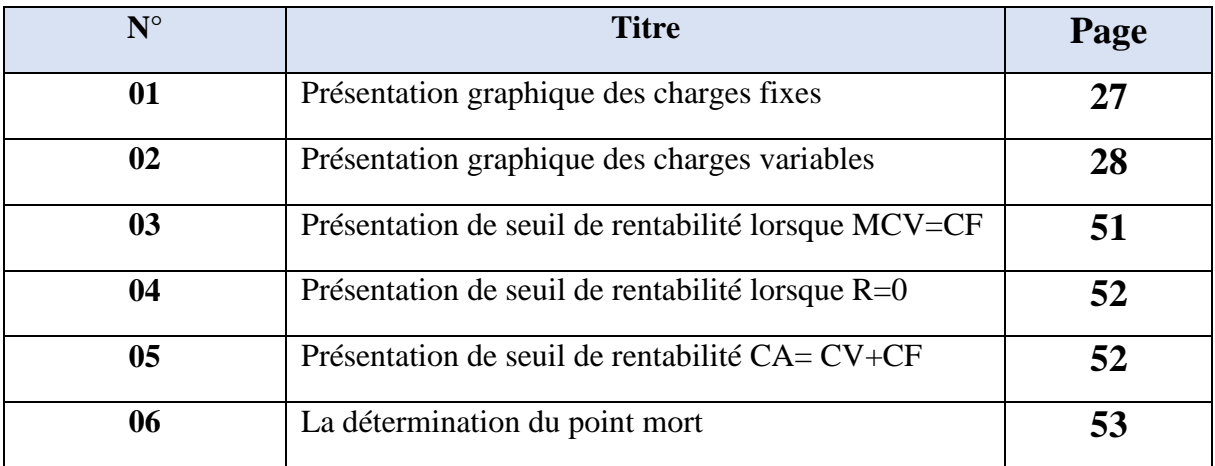

# *Sommaire*

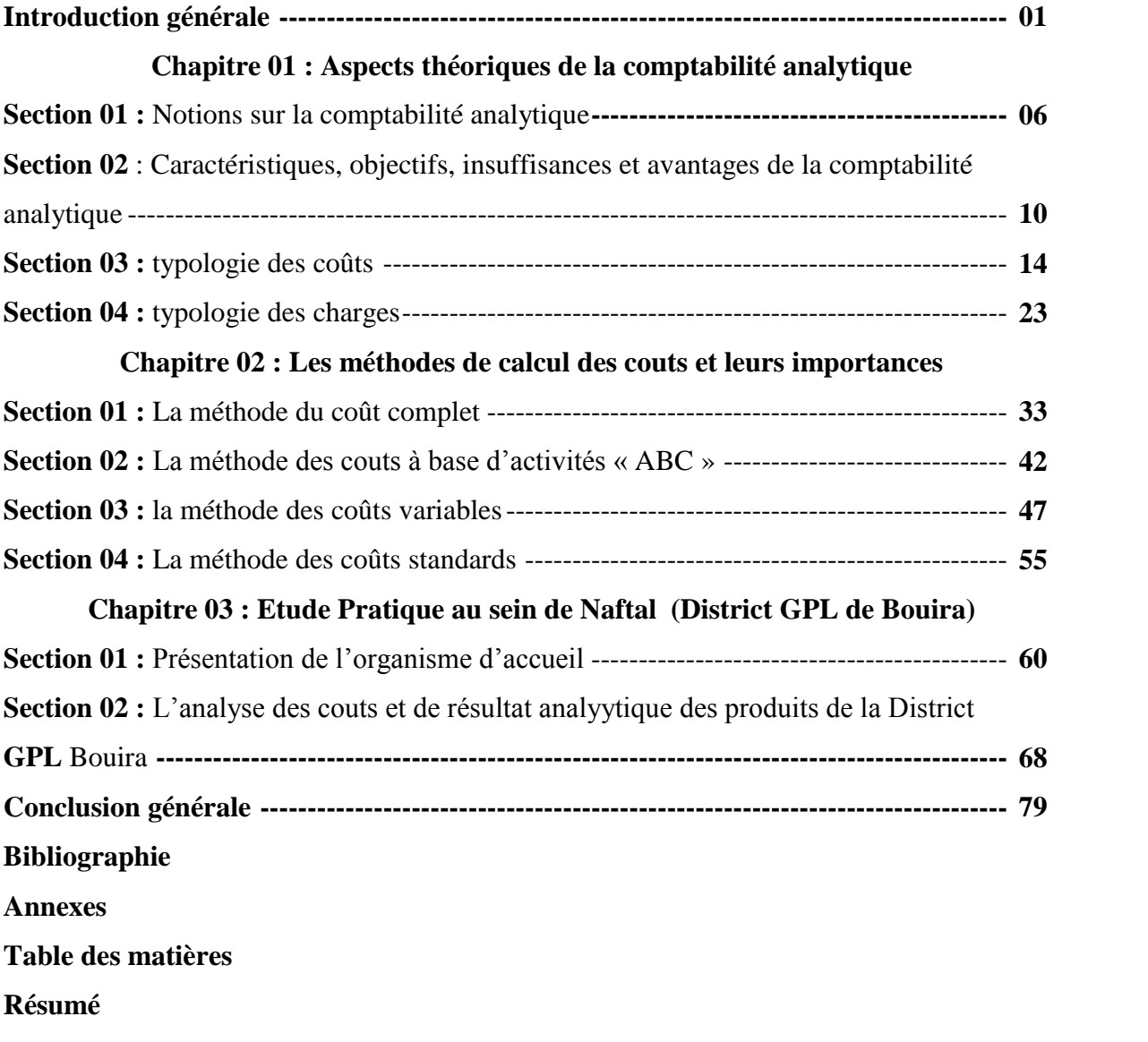

# **INTRODUCTIONGÉNÉRALE**

### **Introduction générale**

Vers la fin du XXe siècle l'économie mondiale a connu de grands bouleversements, notamment avec la mondialisation de l'économie et l'ouverture des marchés, ainsi qu'avec le développement technologique. L'environnement de l'entreprise est désormais devenu très incertain et très difficile à cerner et à comprendre, cette turbulence environnementale peut à tout instant remettre en cause la pérennité de n'importe quelle entreprise.

En effet, pour maitriser des situations de plus en plus complexes, le calcul et l'analyse des couts s'avèrent comme une nécessité absolue qui exigent au moins l'existence d'un système qui permet aux entreprises d'évaluer et de contrôler l'ensemble des couts engendrés par son activité, pour être rentable, viable, et pouvoir améliorer ses performances de façon permanente.

Auparavant la représentation comptable de l'entreprise, donnée par le système d'information comptable, ne modélise pas l'entreprise, chose qui a mis l'accent sur la notion de calcul des couts qui ne peut être conçue comme une simple technique proposée par des théoriciens et plaquée sur des entreprises. Les calculs de couts reflètent plutôt des pratiques d'acteurs qui utilisent des outils pour gérer des structures, pour canaliser des comportements, afin d'organiser le travail.

Le calculs et l'analyse des couts sont effectués via divers techniques, ces techniques-là portent le nom comptabilité analytique ou bien comptabilité de gestion, qui est considérée comme un outil important de contrôle de gestion et qui forme la majeure partie du système d'information de gestion de l'entreprise qui aide les dirigeants et les responsables à fixer des objectifs pertinents. À cet effet, elle essaye d'optimiser le fonctionnement de l'entreprise sur la base d'un modèle efficient qui lui permet d'atteindre les objectifs fixés à moindre ressources économiques.

La comptabilité de gestion est mise en place dans les entreprises et ce pour améliorer la gestion des couts, et permet aux dirigeants de connaitre les couts supportés par l'entreprise, et le processus de leur formation. En effet, la connaissance des couts calculés de façon fiable et pertinente est nécessaire pour prendre des décisions telle que :

- $\triangleright$  Fixer un prix de vente.
- Gérer un portefeuille de produits.
- Choisir d'internaliser ou d'externaliser une fabrication.
- Déterminer sur quels éléments faire porter les efforts de réduction des couts
- Décider de lancer ou d'arrêter une activité.
- $\triangleright$  ...etc.

Bien que la comptabilité analytique soit nécessaire dans la gestion des couts, sauf qu'elle atteste à une grande négligence de la part des entreprises algériennes, à cause de :

- Les entreprises algériennes ne sont pas obligées de tenir une comptabilité de gestion.
- La mise en œuvre de la comptabilité de gestion est coûteuse.
- L'absence des spécialistes en la matière.
- L'absence de la veille concurrentielle.

Notre travail a pour objectif d'analyser les couts et savoir comment ces couts évoluent entre deux exercices ainsi l'analyse de résultat analytique par la méthode employée au sein de la District GPL.

Ainsi, nous allons tenter à travers notre étude d'apporter une réponse à la question principale suivante :

# **Dans quelle mesure le calcul des coutspeut-il contribuer à déterminer le produit le plus rentable au sein de la District GPL Bouira ?**

Cette problématique nous amène de rechercher des réponses la aux questions suivantes :

- Qu'est-ce que la comptabilité de gestion et quel rôle peut-elle jouer au sein de l'entreprise ?

- Quelle est la méthode utilisée pour le calcul des couts ?

- D'après la méthode utilisée par la District GPL Bouira, quel est le produit le plus rentable ?

Pour répondre à nosquestions de recherche nous avons formulé des hypothèses suivantes :

**H1 :** la comptabilité gestion est une comptabilité qui permet à la détermination des couts. Elle joue un rôle dans la détermination du résultat analytique.

**H2 :**la District GPL Bouira utilise probablement la méthode ABC vue que c'est la méthode la plus utilisée par les entreprises algériennes.

**H3 :**tant-que la mission principale de la District GPL Bouira est la distribution de produit GPL, on estime que c'est le produit le plus rentable.

Afin de collecter les données nécessaires disponibles, on suivant une démarche méthodologique, théorique, et pratique, on s'appuyant sur une recherche bibliographique sur l'analyse des couts par la méthode des couts complets.

On a élaboré un plan de travail de trois chapitres suivants :

**Chapitre 01 :** Aspects théoriques de la comptabilité analytique.

**Chapitre 02 :** Les méthodes de calcul des couts et leurs importances.

**Chapitre 03 :** Etude pratique au sein de NAFTAL (District GPL Bouira).

# **CHAPITRE 01 : ASPECTS THÉORIQUES DE LA COMPTABILITÉ ANALYTIQUE**

#### **Introduction**

La comptabilité financière, ou comptabilité légale (obligatoire), fournit des informations principalement à destination d'acteurs extérieurs à l'entreprise (actionnaire, créanciers, personnel, clients, fournisseurs, …etc.). Elle est plus limitée que la comptabilité de gestion dans le sens où elle ne s'attache qu'à la détermination du bénéfice et patrimoine d'une entité juridique dans son ensemble.

La comptabilité de gestion, n'est pas obligatoire, donc elle est facultative par les entreprises vis-à-vis de la loi, permet d'ajouter un éclairage complémentaire à celui de la comptabilité financière. Dans ce système l'entreprise n'est plus considérée comme une entité uniforme, est constituée comme un assemblage complexe de moyens, de techniques, et de responsabilités, il ne s'agit plus de connaitre si telle charge correspond à une facture payée à tel tiers, mais sert à déterminer la contribution de cette charge à tel produit ou telle activité.

#### **Section 01 : Notions sur la comptabilité analytique**

Cette section vise la compréhension des concepts fondamentaux de la comptabilité de gestion (définition, objectives, organisation de comptabilité de gestion…etc.), ce qui nécessite d'abord de présenter ses origines et ses évolutions, pour mieux comprendre ses aspects.

#### **1. Historique de la comptabilité de gestion :**

La connaissance des coûts est une référence de base de toute prise de décision depuis la révolution industrielle, à la fin de XIX siècle quelques entreprises industrielles ont voulu élaborer leur politique des prix ce qu'il a impliqué le calcul des coûts de leurs produits.

Appelée d'abord comptabilité industrielle puis comptabilité analytique d'exploitation, née au XIX siècle, complète la comptabilité financière.

Dans les premiers temps la comptabilité analytique se concentrait sur la définition des prix de revient complets des produits à travers la méthode des sections homogènes. Cette dernière qui consiste à travers la différence entre les produits et les charges par nature de donner ou bien d'atteindre un résultat global.

Les entreprises n'ont pas pu prendre une décision de gestion efficace à la base de la comptabilité financière car les informations divulguées par le système comptable s'avèrent

insuffisantes pour évaluer les performances internes de l'entreprise, alors la comptabilité analytique a vu le jour pour résoudre ces problèmes. Ainsi que lors de la crise mondiale des années 30 les entreprises voulaient sortir de la crise à travers la maximisation de profit et c'est là où la comptabilité analytique s'intervenait par la proposition de deux solutions soit par l'augmentation de prix de vente ou bien par la diminution des coûts de revient qu'il faut d'abord les connaitre et qui représentent la somme des différentes charges.

Ensuite cette comptabilité a connu une révolution après la première Guerre mondiale et elle ne s'est développée qu'à partir le 20éme siècle avec la diversification des unités de production et l'accroissement de la taille des entreprises, que la « comptabilité devient analytique ». Elle permet au gestionnaire, outre fonctions de base de la comptabilité industrielle, de prévoir et de vérifier les réalisations industrielles d'une part, et de toute l'organisation, d'autre part. La production de masse, qui suppose minimiser les coûts de revient pour conquérir les marchés, la concentration industrielle qui exige, pour bénéficier des économies d'échelle.

Suivant ces changements et développements et à partir de la fin des années 80 la plupart des entreprises commençaient à introduire l'outil de la comptabilité de gestion tout en prenant l'exemple de la banque de France qui a met la première comptabilité de gestion permettant de connaître avec précision le coût de revient des billets, également la filiale de la SNCF qu'elle a associée à chaque bateau de sa flotte un système de contrôle analytique informatisé des résultats $^1$ .

Après au milieu des années 47 jusqu'aux années 99, les élaborateurs de PCG voulaient rendre la comptabilité de gestion unique à travers la normalisation au même titre que la comptabilité que la comptabilité financière, or que la comptabilité de gestion n'est plus normalisée et restait relative aux besoins spécifiques de chaque entreprise.

#### **2. Les insuffisances de la comptabilité financière :**

 $\overline{a}$ 

Dans le domaine de la comptabilité financière, il est encore impossible de connaître la marge Ces derniers coûts ne sont pas occasionnés par la vente du produit. De la même manière Les charges et produits sont classés par nature.

<sup>&</sup>lt;sup>1</sup>BENKHALED, (A) et TEBAKH (A) : *La comptabilité analytique un outil d'évaluation des coûts et de Prise de décision*, mémoire de master, ESC, 2014, p.3.

De plus, les résultats financiers obtenus sont au cours d'une année fiscale. Par conséquent, la comptabilité financière ne peut pas comprendre résultat de l'activité. Cependant, une fois que l'entreprise s'est diversifiée, elle a ressenti le besoin de détails de l'événement.

À la fin de l'exercice, les comptables financiers posent des questions auxquelles ils ne peuvent pas répondre, même en traitant avec des sociétés à produit unique, en particulier les valorisations boursières, matières premières, travaux en cours et produits finis.

La comptabilité financière permet un contrôle à posteriori de la gestion globale, et non un contrôle dynamique et décentralisé du type contrôle-régulation, car l'une de ses finalités essentielles est de rendre compte de ce qui s'est passé en termes de consommation et de production au cours de la période analysée. On fait appel à la comptabilité de gestion pour réponde aux questions non résolues par la comptabilité financière.

#### **3. Définitions de la comptabilité de gestion :**

Il faut croire que la comptabilité de gestion est difficile à définir, plusieurs définitions peuvent être données à la comptabilité de gestion, nous avons choisi celles qui nous paraissent les plus significatives :

**Définition01 :** « la comptabilité de gestion est destinée en premier aux besoins de l'entreprise, elle est une partie de son système d'information, elle fournit une modélisation économique de l'entreprise afin de satisfaire des objectifs de mesure de performance et d'aide à la prise de décision, elle est formée de plusieurs composantes » :<sup>2</sup>

 Un processus de mesure des performances fournissant des comptes rendus de mesure selon des spécifications.

Des méthodes d'aide à la prise de décision.

l

**Définition02 :** « la comptabilité analytique est un outil de gestion conçu pour mettre en relief les éléments constitutifs des coûts et des résultats de nature à éclairer les prises de décisions. Le réseau d'analyse à mettre en place, la collecte et le traitement des informations qu'il suppose, dépendent des objectifs recherchés par les utilisateurs ».<sup>3</sup>

<sup>&</sup>lt;sup>2</sup>Conseil National de la Comptabilité, un nouveau cadre conceptuel pour la comptabilité de gestion, rapport 1996.

<sup>3</sup> DUBRULLE, (L) et DIDIER (J) : *Comptabilité analytique de gestion*, éditions Dunod, Paris, 2003, p.11.

**Définition03 :** « la comptabilité analytique de gestion étudie les charges pour apporter une contribution au diagnostic, à la prise de décision et au contrôle ».<sup>4</sup>

**Définition04 :** « la comptabilité de gestion est un système d'information comptable qui vise à aider les managers et influencer les comportements en modélisant les relations entre les ressources allouées et consommées et les finalités poursuivies ».<sup>5</sup>

**Définition05 :** « la comptabilité analytique est un mode de traitement des données financières dont les objectifs essentiels sont de :

Connaître les coûts des différentes fonctions assumées par l'organisation.

 Expliquer et analyser les résultats de l'organisation publique ou privée en calculant les coûts des produits pour les comparer aux recettes ou aux prix de vente correspondants.

Fixer des prix au regard d'un objectif de marge.

D'une manière générale, elle doit fournir tous les éléments de nature à éclairer les prises de décision ». $<sup>6</sup>$ </sup>

Par conséquent, la comptabilité de gestion est l'un des éléments clés d'un système d'information conçu pour répondre aux besoins d'une entreprise, fournissant des éléments pouvant inspirer et guider les décisions visant à améliorer la performance de l'entreprise. Les données globales sont collectées, traitées et interprétées selon des méthodes très spécifiques. Il rapproche chaque produit avec son coût, qu'il soit intervenu dans l'année en cours ou dans des périodes antérieures. Il divise les résultats par centre de décision, permettant mieux les gérer, ou les regrouper par métier pour mieux apprécier la situation. La comptabilité de gestion n'a pas vocation à être standardisée car elle est propre à chaque entreprise et est conçue pour répondre aux besoins des managers. Mais elle repose sur le principe commun que chacun s'adapte à sa propre organisation, à ses propres activités.

#### **4. Les fonctions de la comptabilité de gestion :**

Au début du siècle un célèbre économiste Américain, J.M Clark assignait les dix fonctions suivantes à la comptabilité de gestion :<sup>7</sup>

 $\overline{\phantom{a}}$ 

<sup>4</sup> LAUZEL, (P) et BOUQUIN (H) : *Comptabilité analytique et gestion*, éditions Sirey, Paris, 1985, p.10.

<sup>5</sup> BOUQUIN, (Henri) : *comptabilité de gestion*, éditions Economica, Paris, 2000, p.10.

<sup>6</sup> Plan Comptable Général, comptabilité analytique, rapport 1982.

<sup>7</sup>BOUQUIN,r (Henri) : *comptabilité de gestion*, édition Economica, Paris, 2004, p.6.

- Aider à déterminer le prix normal ou satisfaisant pour les biens vendus par l'entreprise
- Aider à fixer la limite des baisses des prix ;

- Déterminer quels sont les produits les plus profitables et quels sont ceux qui créent des déficits ;

- Contrôler les stocks ;
- Définir la valeur des stocks ;
- Tester l'efficience des différents processus ;
- Tester l'efficience des différents départements ;
- Détecter les pertes, les gaspillages et les chapardages ;
- Séparer le cout de la sous-activité du cout productif ;
- Assurer la cohérence avec les comptes financiers.

# **5. Les sources d'information de la comptabilité analytique : 8**

La comptabilité analytique est alimentée, pour chaque période de calcul des coûts et de prix de revient, par des informations qu'elle enregistre et traite. Ces informations sont de trois natures différentes :

#### **5-1- Les données comptables et financières**

La comptabilité générale est la principale source d'information de la comptabilité analytique. Elle fournit des informations comptables et financières enregistrées, durant la période de calcul des coûts et prix de revient, et communique des données historiques pour permettre l'abonnement des charges, non enregistrées dans la comptabilité générale, pendant cette période de calcul.

Ces informations ont trait aux comptes de gestion. Ces derniers, complété par des données ajustées dans les sous-systèmes de gestion (investissements, paie, stocks, etc.) permettent de découler, sans trop de retraitements, à l'affectation et à l'imputation des données comptables aux coûts et prix de revient.

#### **5-2- Données quantitatives**

Plusieurs structures de l'entreprise sont concernées :

 $\overline{\phantom{a}}$ <sup>8</sup> AIDLI et MOUHOUBI : *La comptabilité analytique: Rôles et Objectifs Cas : CEVITAL,*mémoire de master, Bejaia,2013, page10.

 Les ateliers donnent les quantités de matières consommées par produit ou commande, le nombre d'heures de travail, le taux d'avancement de la fabrication de chaque type de produit, etc. ces informations sont fournies grâce à des supports administratifs ;

 Le service entretien fournit la durée et la nature de ses prestations de service ainsi que les structures ou postes du travail ayant bénéficié de ses interventions.

#### **5-3-Eléments supplétifs**

Appelés aussi « charges supplétives », il s'agit pour l'essentiel :

 De la rémunération du travail de l'exploitant de l'entreprise individuelle ou familiale ; quand ce dernier reçoit un salaire, en qualité de gérant ;

- De la différence entre l'amortissement comptable et l'amortissement économique ;
- De la rémunération des fonds propres de l'entreprise.

# **Section 02 : Caractéristiques, objectifs, insuffisances et avantages de la comptabilité analytique**

Dans cette section nous allons déterminer quelques caractéristique et objectifs essentiels liées à la comptabilité analytique ainsi ses insuffisances et ses avantages.

# **1. Caractéristiques de la comptabilité analytique :<sup>9</sup>**

La comptabilité de gestion est caractérisée par :

- S'appuie sur des donnés communes.

l

- Interne et organisés selon les besoins de pilotage des gestionnaires et donc n'a pas vocation à être publier ou normaliser au même titre que la comptabilité analytique.

- Pertinente et adaptée à la façon dont la collectivité est pilotée.
- Analyse des charges par destination et fonction.

- Affectation et imputation des charges aux produits dont on cherche à déterminer le coûtde revient.

<sup>9</sup>AIDLI et MOUHOUBI : *La comptabilité analytique: Rôles et Objectifs Cas : CEVITAL,*mémoire de master, Bejaia,2013, page10.

## **2. Objectifs de la comptabilité analytique : 10**

La comptabilité de gestion doit fournir tous les éléments de nature à éclairer et à orienter la prise de décision destinées à améliorer la performance de l'entreprise, les objectifs essentiels sont les suivants :

- Déterminer les coûts des différents produits à chaque étape du processus de production.

- Expliquer les résultats en calculant les couts des produits pour les comparer aux prix de vente correspondants.

- Etablir les prévisions de charges et de produits coutants (couts préétablis et budget d'exploitation, par exemple).

- Constater la réalisation et expliquer les écarts qui en résultent.
- Analyser les performances de l'entreprise.
- Atteindre les objectifs de la gestion prévisionnelle.
- Déterminer les bases d'évaluation de certains éléments du bilan de l'entreprise.

- Déterminer les responsabilités par centre de profit et évaluer les rendements par activité. $11$ 

- Donner une base au contrôle de gestion.
- Eclairer la prise de décision de gestion.
- Déterminer pour chaque produit fabriqué son résultat analytique (perte ou bénéfice).

- Répartir les charges entre les différents couts (cout d'achat, cout de production, cout de revient).

On retient des définitions citées précédemment que les objectifs peuvent être regroupés selon trois axes : 12

- L'axe calcule des couts et analyse de la rentabilité.
- L'axe contrôle de gestion.

 $\overline{\phantom{a}}$ 

L'axe aide à la prise de décision

<sup>10</sup>MELYON, (Gérard) : *comptabilité analytique,* éditions Bréal, 3èm édition,2004,p9.

<sup>11</sup>BOUGHABA (A) : *comptabilité analytique d'exploitation*, édition Berti ALGER ,1991, pp40-42.

<sup>12</sup> MARGERIN,(J) et AUSSET,(G) : *comptabilité analytique : outil de gestion, AIDE A LA Décision*, édition d'organisation ,1994, pp102- 104.

#### **2-1- L'axe calcule des couts et analyse de la rentabilité :**

Dans cet axe, la comptabilité analytique est un outil de calcul qui permet à une entreprise de connaitre le cout d'un produit, nécessaire pour fixer le prix de vente. La comptabilité analytique est également devenue un complément de la comptabilité générale, car elle permet d'évaluer certains éléments du bilan (stocks de produits finis, semi-finis et en cours, les immobilisations créent par l'entreprise).

#### **2-2- L'axe contrôle de gestion :**

L'axe contrôle de gestion tend à faire de la comptabilité analytique un outil de contrôle au sens maitrise et donc pilotage. Pour atteindre cet objectif de maitrise des conditions internes d'exploitation, la comptabilité analytique doit être organisée autour des centres de responsabilité afin de permettre :

- La distinction entre les charges liées à l'activité de l'entreprise (charge dites variable) et celles qui sont liées à la structure (charge dites fixes).

- L'analyse des consommations et l'observation de leur évolution.
- Le contrôle des consommations par comparaison avec les prévisions.
- L'analyse des écarts entre prévision et réalisations.

#### **2-3- L'axe aide à la prise de décision :**

Le troisième axe de la comptabilité analytique, cohérent avec le précédent et l'axe de décision. L'objectif est de fournir aux chefs d'entreprise des informations à tous les niveaux en interne, ils doivent donc prendre les décisions dont ils sont responsables dans le cadre de la décentralisation qui leur est confiée.

D'un certain point de vue, la comptabilité analytique tend à être un outil des préparations de décisions, car elle vise à constituer un référentiel interne d'informations, tous les décideurs doivent avoir le droit de choisir les éléments de cout influencé par la décision à prendre.

Les coûts en question sont les couts pertinents ou encore différentiels :

 Pertinents c'est-à-dire appropriés à la décision à prendre et à la situation dans laquelle se trouve l'entreprise au moment de la prise de décision.

 Différentiels, en ce sens qu'il s'agit des éléments de cout qui seront modifiés par la décision à prendre.

Parmi les coûts pertinents, qui sont des couts économiques, le plus connu est le cout marginal, qui constitue la base économique, le plus utilisée pour orienter les décisions tactiques ou stratégiques concernant par exemple :

- L'opportunité d'un sous-traitant.
- L'acceptation ou le refus d'une commande à un prixplafond fixé par le client.
- L'abandon d'une activité ou d'un produit.

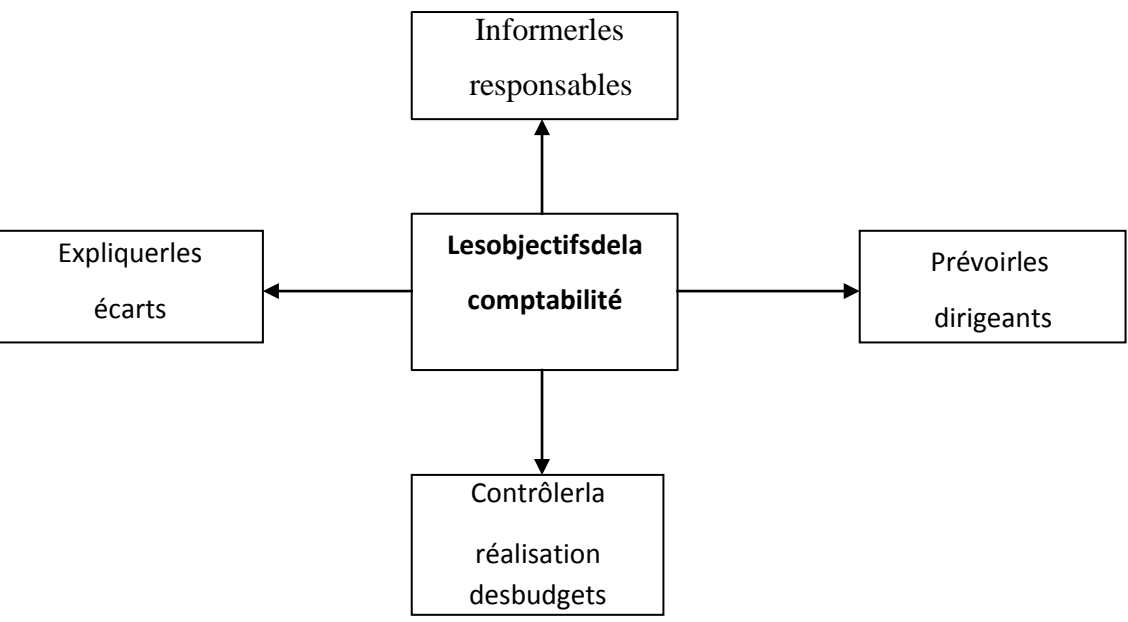

**Figure N°01 :** Les objectifs de la comptabilité analytique

**Source** : Patrick BOISSELIER : *contrôle de gestion*, édition Vuibert, page 109.

**Figure N°02 :** Rôle de la comptabilité analytique dans le processus de décision

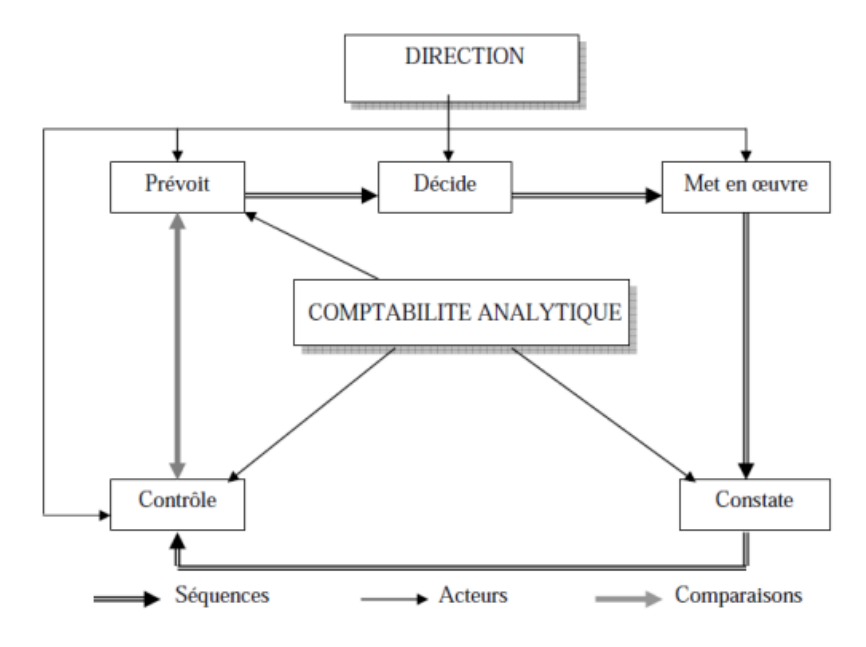

**Source :** Claude COSSU et Richard MILKOFF : comptabilité de gestion, Nathan université, Paris, 1999.

# **3. Les insuffisances et les avantages de la comptabilité analytique : 13**

Les insuffisances de la comptabilité analytique d'exploitation sont :

- Les informations comptables, tirées de la comptabilité générale, ne sont pas en réalité pour la comptabilité analytique, que des données historiques se rapportant à une période passée. A ce titre, elles ne peuvent refléter les projections futures avec exactitude.

- Les informations comptables, arrivant très en retard à la direction, perdent beaucoup de leur fiabilité. Le facteur temps et le facteur espace ont leur place dans la saisie, l'analyse, le contrôle et la prise de décision.

- Il en va autrement pour celui de la comptabilité analytique d'exploitation qui peut varier d'une entreprise à une autre, et il dépendra essentiellement de :

- La nature des opérations effectuées ;
- L'organisation interne de l'entreprise ;
- La politique poursuivie par sa direction ;
- Du degré d'analyse souhaitée par cette dernière.

La comptabilité analytique d'exploitation représente les avantages suivants :

- Elle permet de faire des analyses (charges et différents coûts) ;

- Elle peut être mensuelle, trimestrielle, ou annuelle (détermination du résultat analytique pour chacune des périodes suscitées) ;

- Le stock dans la comptabilité analytique d'exploitation peut être tenu à n'importe quel moment de l'année grâce à la technique de l'inventaire permanent ;

- La comptabilité analytique d'exploitation détermine le résultat par produit ou par tranche d'activité.

# **Section 03 :typologie des coûts**

 $\overline{a}$ 

# **1. Définition de la notion de coûts et ses caractéristiques :<sup>14</sup>**

Un coût est défini comme la somme des charges relatives à un élément défini au sein du réseau comptable. Le choix des coûts à calculer se fait en fonction des activités de l'entreprise, de sa structure, de ses objectifs de gestion et de pilotage.

<sup>13</sup>IDELHAKKAR,(B) :*comptabilité analytique*, 6éme édition, Paris, 2009, p. 23.

<sup>14</sup>Claude, Alazard et Sabine Sépari : *contrôle de gestion*, éditions Dunod,Paris,2010,p47.

Un coût se caractérise par trois éléments :

#### **Le champ d'application :**

Le champ d'application du coût est très varié :

- Une fonction ou une sous-fonction économique de l'entreprise (approvisionnement, production, distribution ou administration) ;

- Un moyen d'exploitation c'est-à-dire une machine, un poste de travail, un rayon de magasin, un canal de distribution ;

- Une activité à savoir une famille de produits, un produit, ou encore une zone d'activité ;

- Un centre de responsabilité c'est-à-dire un sous-système de l'entreprise doté d'un indicateur de performance et à qui est laissée une certaine latitude dans les moyens à mettre en œuvre pour satisfaire ses objectifs.

#### **Le moment du calcul :**

Ce critère permet de distinguer deux types de coûts :

Le coût historique qui est un coût calculé postérieurement aux faits qui l'ont engendré. Ils permettent notamment d'établir des comparaisons avec ceux des périodes de calcul précédentes : on parle aussi de coût constaté ou coût réel ;

Le coût préétabli qui est un coût calculé antérieurement aux faits qui l'engendreront. Le coût préétabli peut avoir le caractère de « normes » ou de simples prévisions. Selon l'optique du calcul, on parlera de coûts standards, de devis ou plus simplement de coûts prévisionnels.

La comparaison des coûts préétablis et des coûts constatés fait apparaitre des écarts qui ont parfois plus de signification que la connaissance des coûts eux-mêmes pour la gestion de l'entreprise.

# ECART = COÛT CONSTATE – COÛT PREETABLI

#### **Le contenu :**

Pour une période déterminée, un coût peut être calculé, soit en y incorporant toutes les charges enregistrées en comptabilité générale, soit en n'y incorporant qu'une partie de ces charges. Le Plan comptable distingue ainsi deux familles de coûts :

#### - **Les coûts complets :**

Ces coûts sont constitués par la totalité des charges relatives à l'objet du calcul.

Il existe deux sortes :

- Les coûts complets traditionnels si les charges de la comptabilité financière sont incorporées sans modification ;

- Les coûts complets économiques si ces charges ont subi des retraitements en vue d'une meilleure expression économique des coûts.

#### - **Les coûts partiels :**

Ce sont des coûts obtenus en n'incorporant qu'une partie des charges pertinentes en fonction du problème à traiter.

Il existe deux grandes catégories de coûts partiels :

- Le coût variable : c'est un « coût constitué seulement des charges qui varient avec le volume d'activité de l'entreprise sans qu'il y ait nécessairement une exacte proportionnalité entre la variation des charges et celle du volume des produits obtenus ».

Sont donc exclues du calcul les charges dites « de structure » qui sont considérées comme fixes sur la période considérée.

- Le coût direct : c'est un « coût constitué par des charges qui peuvent lui être directement affectées (généralement charges opérationnelles ou variables) et des charges qui, même si elles transitent par des centres d'analyse, concernent ce coût sans ambiguïté (variables et fixes) ». Le calcul et la connaissance des coûts qui viennent d'être définis sont élaborés par un système spécifique d'informations anciennement appelé la comptabilité analytique.

#### **2. Types de coûts :**

 $\overline{\phantom{a}}$ 

#### **2-1- Coût d'achat**

 **1 ére Définition du coût d'achat<sup>15</sup>:**le coût d'achat des marchandises, des matières premières et des fournitures intègre l'ensemble des charges constatées lors de l'opération d'approvisionnement jusqu'à la mise en stock. La détermination de ce coût en début de cycle d'exploitation permet d'évaluer le coût d'entrée des biens en stock tant que pour les entreprises commerciales (marchandises) que pour les entreprises industrielles (matières premières et fournitures).

<sup>15</sup>MELYON, (Gérard) : *comptabilité analytique*, éditions Bréal, 3èm édition, 2004,P52

 **2 éme Définition du coût d'achat<sup>16</sup> :** les coûts d'achat ou coûts d'acquisition correspondent à la première phase du cycle d'exploitation de l'entreprise et se situent en amont de la hiérarchie des coûts complets.

#### **Mode de calcul :**

Le coût d'achat se détermine par selon la formule suivante :

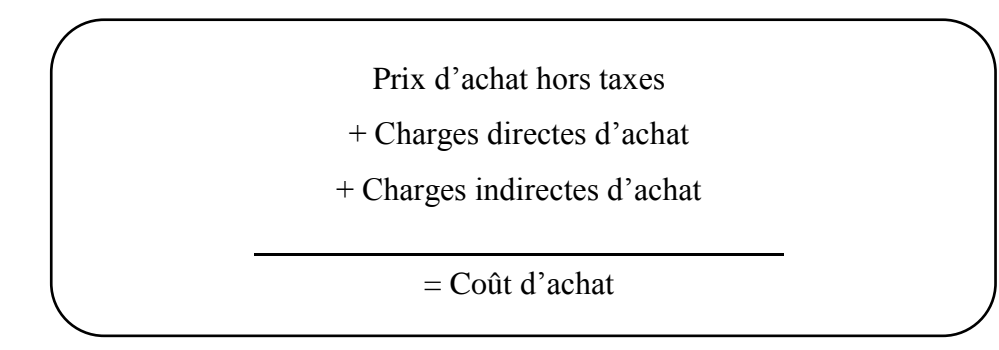

Le prix d'achat est retenu pour le montant net des réductions commerciales (rabais, remises et ristournes).

**Les charges directes** comprennent les frais accessoires d'achat pouvant être identifiés comme afférents à des achats spécifiques (frais de transport, frais de manutention, emballages, commissions, courtage…).

**Les charges indirectes** sont constituées par les frais d'achat qui ne peuvent être identifiés comme afférents à des achats spécifiques. Ces charges sont regroupées dans un centre d'analyse dont la dénomination varie selon le découpage fonctionnel effectué par l'entreprise. En règle générale ce centre d'analyse est appelé : « gestion des approvisionnements ».

#### **2-2- Coût de production<sup>17</sup>**

l

#### **Définition du coût de production :**

Les coûts de production ne concernent que les entreprises réalisant des opérations de transformation pour produire des biens ou des services.

Le coût de production est au centre des préoccupations des dirigeants de l'entreprise car il constitue un indicateur de compétitivité.

Plusieurs coûts de production peuvent être calculés en fonction :

<sup>16</sup>BEATRICE ET FRANCIS GRANDGUILLOT : *L'essentiel de la comptabilité de gestion*, Edition GUALINO, 2006, P57.

<sup>17</sup>MELYON, (Gérard) : *comptabilité analytique*, éditions Bréal, 3èm édition, 2004, pp74-77.

- Des différents stades d'élaboration du produit ;
- Des types de production ;

## **Tableau N°01 :** Elaboration de produit – Types de production

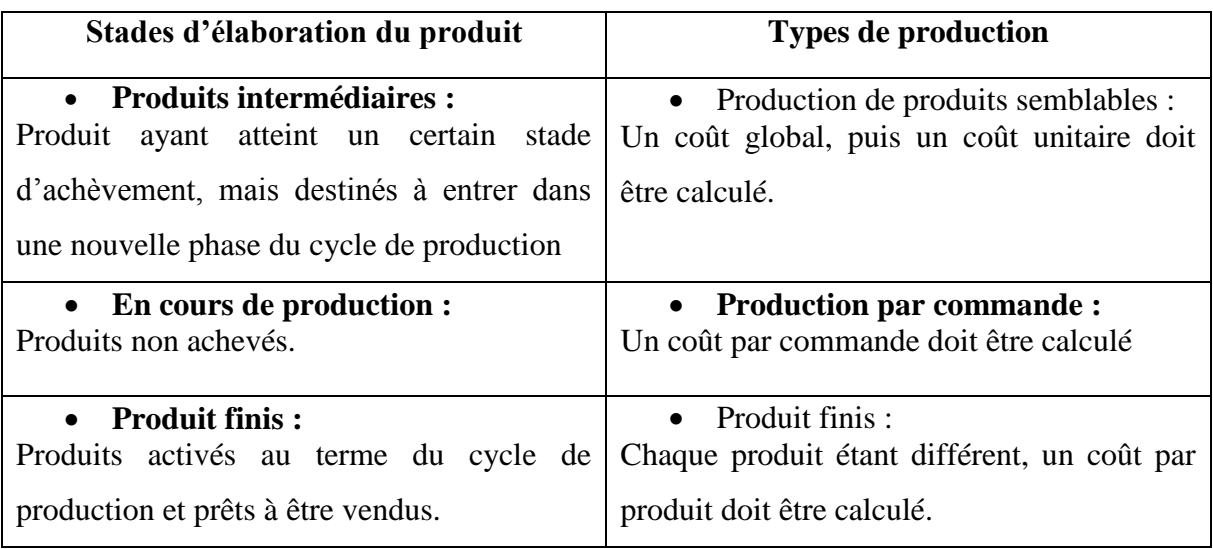

**Source** : GERARD MELYON, COMPTABILITE ANALYTIQUE, EDITION BREAL, 2004, P.74

#### **Mode de calcul :**

Le coût de production des produits fabriqués représente la somme de tout ce que coûte la fabrication d'un produit jusqu'à la mise en stock. Ce coût se détermine selon la formule suivante:

Coût d'achat de matières consommées (sorties de stock)

+Charges directes de production

+Charges indirectes de production

+Production en cours de début de période

**-**Production en cours de début de période

 $=$  Coût de production

**Les charges directes** de production comprennent notamment les charges engagées par l'entreprise pour l'élaboration des biens ou l'exécution des services (salaires bruts et charges sociales, énergie, fournitures…).

Les charges indirectes de production qui peuvent être raisonnablement rattachées à la production sont analysées et réparties dans les centres d'analyse de production correspondant (centre de production, de planification, atelier…).

L'imputation du coût des centres d'analyse aux différents coûts de production s'effectue au prorata du nombre d'unités d'œuvre utilisées. Déterminé en fin de période pour la production achevée, le coût de production exclut (sauf si les conditions spécifiques d'exploitation justifient leur prise en compte.) les charges administratives, les charges financières et les frais de recherche et de développement. Il constitue la valeur d'entrée des biens en stock (inventaire permanent).

Lorsqu'une entreprise fabrique plusieurs produits, la détermination des coûts de production peut s'effectuer suivant le tableau ci-dessous :

Il convient de préciser que le nombre d'heures rémunérées recouvre le temps de production, le temps de mise en route et d'entretien des machines. Ce temps payé est donc différent du temps productif.

## **2-3- Coût de distribution<sup>18</sup>**

**Principe** : C'est un coût autonome qui globalise les charges relatives aux différentes opérations de distribution. Comme tous les coûts, il peut être composé de :

- **Charges directes :** frais de personnel, de publicité et des emballages de conditionnement consommés dans la mesure où ils n'ont pas été intégrés dans les charges indirectes ;

- **Charges indirectes :** coût des centres de distribution (études de marché, magasinage, après-vente, etc.).

Le coût de distribution est la somme de tout ce que coûte la commercialisation d'un produit.

#### **Hiérarchisation du coût de distribution :**

Coût de distribution = charges liées à la distribution + charges liées à l'administration

## **2-4- Coût de revient<sup>19</sup> :**

 $\overline{\phantom{a}}$ 

<sup>18</sup>Claude, Alazard et Sabine Sépari : *contrôle de gestion*, éditions Dunod, Paris,2010, p90.

Le prix de revient n'est déterminé que pour le produit vendu. Il s'agit d'un indicateur clé pour les gestionnaires lors de la fixation du prix de vente d'un produit ou d'un service.

Le coût de revient représente le coût des produits sortis du stock augmenté des charges directes et indirectes relatives à la distribution des produits ainsi que des autres charges hors production si celles-ci n'ont pas été affectées dans les différents centres principaux lors de la répartition des charges indirectes. Selon l'activité de l'entreprise, ce coût complet se détermine comme suit :

 $\checkmark$  Dans l'entreprise de production de biens et services :

Coût de revient= Coût de production des produit finis vendus + coût horsproduction

 $\checkmark$  Dans l'entreprise commerciale :

Coût de revient =Coût d'achat des marchandises vendues + coût hors production

**NB** : la différence entre le prix de vente d'un produit et son coût de revient nous donne le résultat analytique. L'un des objectifs essentiels de la méthode des coûts complets est dégager un résultat analytique par objet de coût (produit, service, activité).

Résultat analytique= prix de vente – coût de revient

Unefoisquelecoûtderevientestdéterminé,ilserafaciled'apprécierlarentabilitédesactiv itésdel'entreprise. Celapeut conduireà prendrelesdécisions suivantes :

- Rechercher de nouveaux fournisseurs proposant de prix moins élevés ;
- Réduction de certaines catégories de charges pour améliorer le cout de revient ;
- Augmentation du prix de vente des produits ou de services.

### **3. Résultat analytique<sup>20</sup> :**

#### **3-1- Principe :**

Le calcul des résultats analytiques constitue l'un des objectifs de la comptabilité analytique. Deux niveaux de résultat sont à ce titre mis en évidence :

- Un résultat analytique
- Un résultat global

<sup>20</sup> Idem, pp96,97.

l

<sup>19</sup> MELYON, (Gérard) : *comptabilité analytique*, éditions Bréal, 3èm édition, 2004,pp91,92.

#### **FigureN°03 :** Résultat analytique

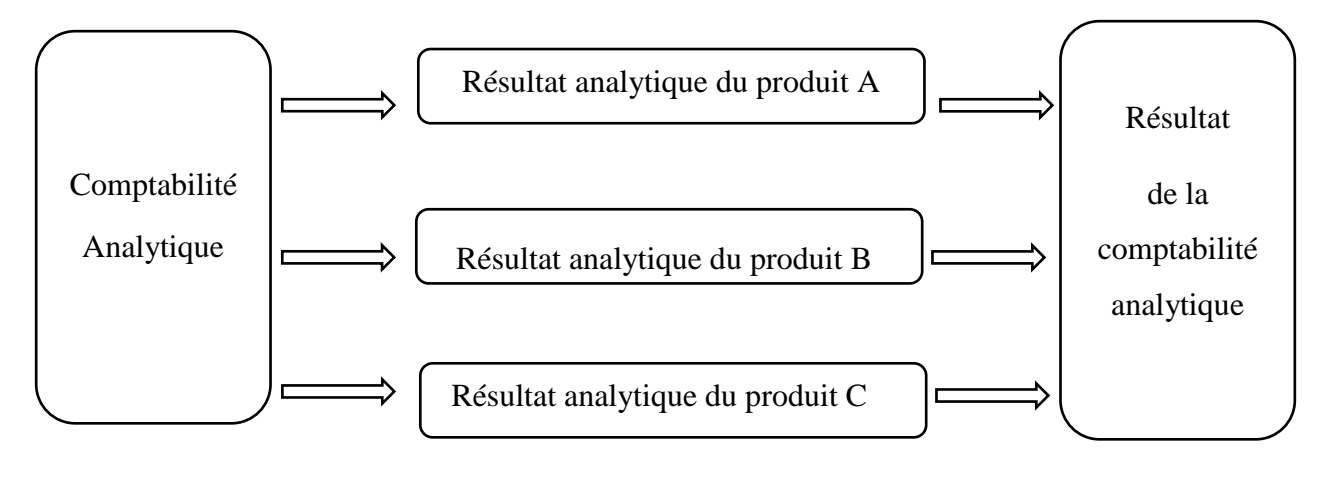

**Source :**MELYON, (Gérard) *: comptabilité analytique*, éditions Bréal, 3èm édition, 2004,P96.

Les résultats calculés ne prennent en considération que les éléments relatifs à l'exploitation normale. Les produits et les charges exceptionnels ou ceux qui ne concernent pas la période de référence de détermination du résultat sont ainsi exclus.

#### **3-2- les différents résultats analytiques :**

#### **3-2-1- Le résultat analytique élémentaire**

En fonction des choix effectués par le gestionnaire, un résultat analytique élémentaire est déterminé pour chaque activité, pour chaque bien ou pour chaque service en appliquant la formule suivante :

```
Résultat analytique élémentaire = prix de vente – coût de revient
```
#### **3-2-2 Le compte d'exploitation analytique**

Les résultats analytiques d'exploitation dans la méthode des coûts complets peuvent être calculés à partir d'un compte d'exploitation analytique. Ce document peut se présenter sous la forme suivante :

**Tableau N°02 :** Compte d'exploitation analytique

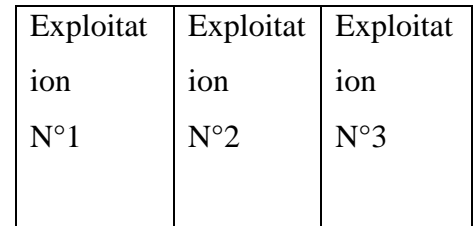

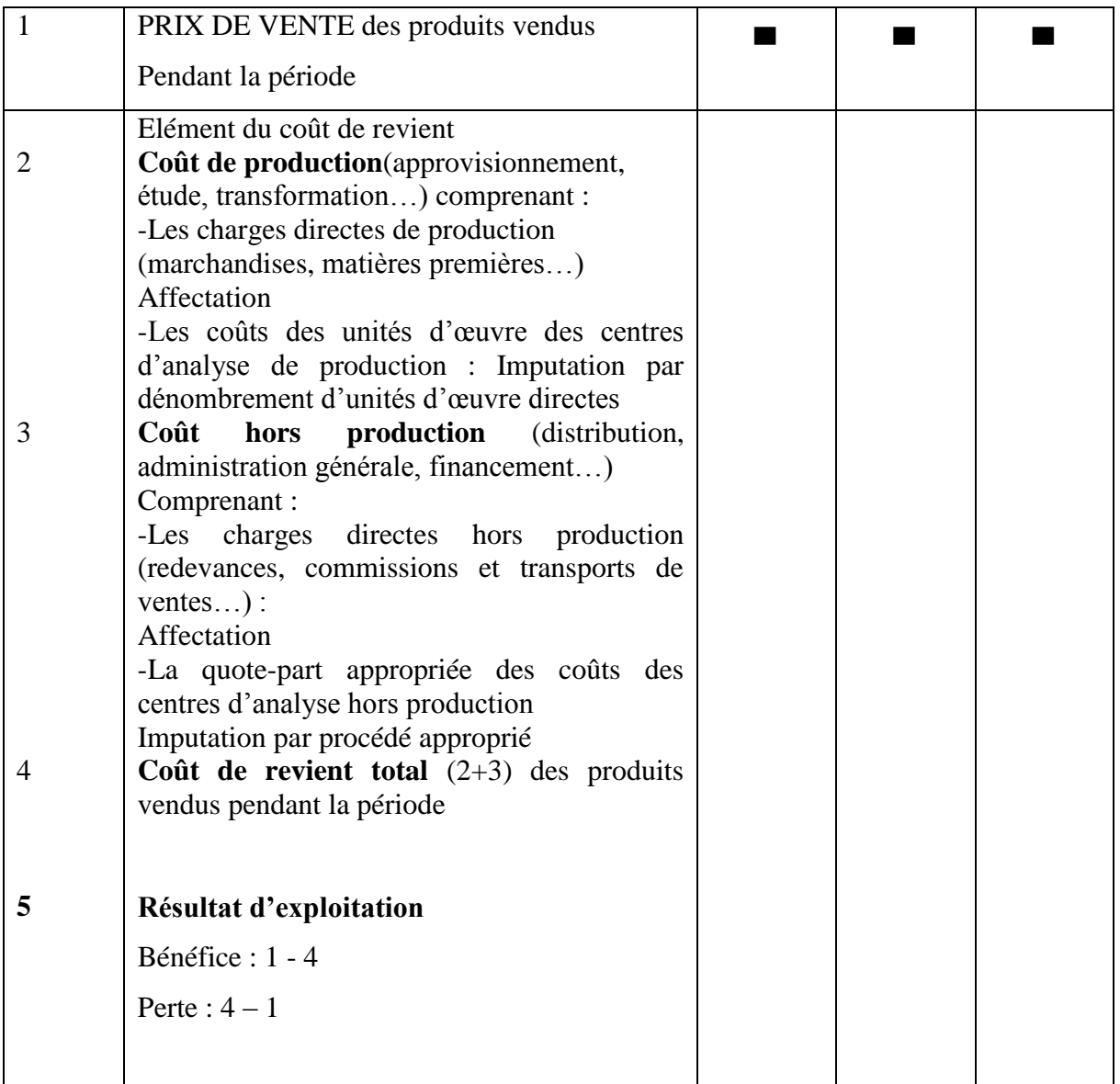

**Sources :**MELYON, (Gérard) : *comptabilité analytique*, éditions Bréal, 3èm édition, 2004,p97.

#### **3-2-3- Le résultat global**

La somme des différents résultats analytiques calculés pour la période de référence (en générale le mois) permet de déterminer le montant global du résultat analytique au titre de la même période.

Ce résultat global est égal au résultat déterminé par la comptabilité générale, compte tenu des différences de traitement comptable éventuelles.<sup>21</sup>

#### **Section 04 : typologie des charges**

#### **1. Principe :**

Les charges de la comptabilité générale sont analysées par nature. Elles ne reflètent pas les conditions d'utilisation de l'outil de production. A ce titre, elles sont retraitées en comptabilité analytique selon leur destination, afin de calculer les différents coûts. Le retraitement conduit à écarter certaines charges et à prendre en compte certaines autres.

### **2. Définition d'une charge<sup>22</sup> :**

Les charges sont les valeurs financières que dépense l'entreprise pour bénéficier des services tiers.La charge est une rémunération de ressources allouées à des fins de production et de vente.

Les charges sont classées par nature dans la comptabilité générale, et reclassées par destination par la comptabilité analytique.

#### **3. Types de charge :**

#### **3-1- Charges directes et charges indirectes**

Une charge est directe ou indirecte par rapport au produit réalisé dont on souhaite mesurer le coût.

#### **Charges directes**

 $\overline{a}$ 

Une charge directe est une charge dont il est facilement observable qu'elle a été encourue pour un objet de coût spécifique et peut donc être affecté en totalité, sans calcul

<sup>21</sup>MELYON, (Gérard) : *comptabilité analytique*, éditions Bréal, 3èm édition, 2004, P96,97.

<sup>22</sup>MARGERIN,(J) et AUSSET,(G) : *comptabilité analytique*, édition d'organisation ,1994.

préalable à un produitou une activité déterminée selon le critère d'analyse choisi.En générale, pour ces charges directes il n'y a pas d'ambiguïté possible<sup>23</sup>, on distingue principalement :

- Les charges de matières premières utilisées pour la production

- Les charges de main d'œuvre directe

- Eventuellement les charge d'amortissements, si l'équipement est spécifique d'un seul produit.

**Exemple :**Peut-être le personnel est directement actif dans la production d'un produit ou dans la réalisation d'un service. Si vous savez combien de personnes ont contribué à la production d'un produit et pendant combien de temps elles ont travaillé dessus, alors vous aurez directement la charge affectée au coût de production de ce produit.

#### **Charges indirectes :**

Les charges qui ne peuvent pas être affectées de façon directe au coût d'un produit sont les charges indirectes. Ces charges indirectes sont consommées par les fonctions d'approvisionnement, de production, de commercialisation ou d'administration<sup>24</sup>.

C'est-à-dire elle nécessite un calcul intermédiaire afin d'être attribue au coût d'un produit ou d'une fonction des clés de répartition dont le calcul est basé sur des unités d'œuvre.

Les charges indirectes sont généralement :

- Les frais de publicité portant sur plusieurs produits
- Les loyers et charges locatives
- Les dépenses d'assurance

 $\overline{a}$ 

- Les coûts de services généraux (direction générale, services commerciaux, ...)
- Electricité, eau, téléphone de local de l'entreprise.

**Exemple :**le salaire de comptable qui ne travaille pas pour un seul produit dans l'entreprise, et bien ce salaire ne devra ni au moins être répartit dans les coûts des différents produits donc il faudra choisir un critère pertinent permettant de le répartir.

<sup>23</sup>DE RONGé, (Yves) : *comptabilité de gestion*, éditions De boeck, 3ème édition, Bruxelles, 2013, page 43.

<sup>&</sup>lt;sup>24</sup> BRIGITTE, (D) et CHRISTIAN (G) : *Comptabilité de gestion*, éditions Dunod, Paris, 2011, p26.

### **3-1-1- Analyse des charges indirectes**

# **a) La répartition primaire<sup>25</sup> :**

La répartition primaire consiste à ventiler les charges indirectes entre tous les centres d'analyse concernée. Cette ventilation s'effectue soit par affectation, soit par répartition.

Lorsqu'il existe des moyens de mesure, les charges indirectes sont affectées aux centres, proportionnellement aux quantités utilisées.

Dans le cas contraire, les charges sont réparties entre les centres concernés à l'aide de clés de répartition techno-comptable.

 Une clé de répartition : appelé clé de répartition un procédé pour déterminer le partage des charges indirectes classées par nature entre les différentes activités. Pour chaque charge indirecte, il s'agira de déterminer la clé de répartition qui conviendra la mieux pour répartir le plus justement la charge d'activité<sup>26</sup>.

## **b) La répartition secondaire<sup>27</sup> :**

 $\overline{\phantom{a}}$ 

Les centres auxiliaires sont répartis dans les centres principaux. Certains centres auxiliaires peuvent fournir des prestations à d'autres centres auxiliaires :

- Soit sans réciprocité ; il s'agit alors d'un transfert en cascade ou en escalier ;

Soit de manière réciproque ; dans ce cas, un calcul algébrique s'impose pour évaluer le coût de chaque centre auxiliaire concerné.

Le coût total de chaque centre principal est égal au total de la répartition primaire augmenté de la quote-part reçue du ou des centres auxiliaires.

Une fois la répartition secondaire effectuée, le total des charges indirectes est réparti dans les centres principaux ; les centres auxiliaires sont donc à zéro.

# **3-1-2- La distinction entre les charges directes et les charges indirectes<sup>28</sup> :**

Cette distinction est essentielle car le traitement de ces deux types de charges est différé.

<sup>25</sup> MELYON, (Gérard) : *comptabilité analytique*, éditions Bréal, 3èm édition, 2004,P38,39.

<sup>26</sup>Alain, (A) et Raymond (G) : *Comptabilité de gestion*, 2eme édition, Hachette supérieur, 157p.

<sup>27</sup> Béatrice et Francis Grandguillot : *L'essentiel de la comptabilité de gestion*, éditions Lextenso.guolino,2014,125p.

<sup>28</sup> Alain Burlaud, Claude Simon : *Comptabilité de gestion*, édition Vuibert, 2003,412p.

Les charges directes sont celles que l'on peut affecter en totalité, sans calcul préalable, a un produit ou à une activité déterminée selon le critère d'analyse choisi. Les autres charges communes à plusieurs produits ou activités, sont dites indirectes.

Nous insistons sur le caractère conventionnel de cette distinction. Il n'y a pas de charges directes « en soi », comme nous essaierons de le montrer à travers quelques exemples:

Les pièces détachées qu'un garagiste monte sur les véhicules qu'il répare constituent généralement des charges directes. Le coût de chaque pièce est affecté à une réparation bien identifiée, le détail devant d'ailleurs figurer sur la facture destinée au client. De même, le coût horaire de l'ouvrier mécanicien qui a effectué le travail constitue une charge directe.

En revanche, les petites pièces (boulons, rondelles, écrous, ct) ne font pas l'objet d'un inventaire permanent et ne sont pas affectées aux différentes réparations. On ajoute simplement X% au coût de la main d'œuvre pour tenir compte de ces consommations qui constituent alors des charges indirectes. Pourtant un boulon est remplacé sur un véhicule au même titre qu'une bougie. Seul le traitement comptable diffère.

Si l'on cherche à calculer le coût complet de chaque réparation effectuée par le garage, le salaire du chef d'atelier constitue une charge indirecte puisqu'il ne réalise aucune réparation pouvant être facturée aux clients. Il a simplement pour rôle d'organiser le travail des ouvriers de son atelier. Mais si l'on se contente de calculer le coût complet de l'activité « réparation mécanique » du garage pour une période donnée, le salaire du chef d'atelier qui n'a participé qu'à cette seule activité devient une charge directe. Les seules charges indirectes sont alors celles qui concernent plusieurs activités du garage (mécanique, carrosserie, vente de véhicules) tels les frais administratifs.

Ces exemples montrent que le caractère direct ou indirect d'une charge résulte de deux conditions :

- Le degré de finesse du suivi comptable des différentes consommations ;
- La définition du produit ou de l'activité dont on souhaite calculer le coût, autrement dit, le choix de l'objet de coût ou de son champ d'application.

# Charges | Affectation | Couts de Directesproduction et de Charges Centresrevient des Indirectes ou d'analysesproduits Répartition  $\Box$

#### **FigureN°04 :**Distinction entre les charges directes et indirectes

**Source :** DEDIER,(Leclére), la comptabilité analytique : *prévision et contrôle des coûts*,Eyrolles, 1991.

#### **3-2- Charges fixes, charges variables et charges semi-variables<sup>29</sup>**

#### **Charges fixes :**

Charges fixes, de structure ou de capacité. Charges liées à l'existence de l'entité, elles sont indépendantes du volume d'activité et relativement stable sur une période donnée. Correspondant à une capacité d'exploitation, elles évoluent par palier et le saut d'un palier à l'autre traduit un changement de structure.

Par exemple : assurance des locaux, frais de location, charges du personnel de direction et d'administration, intérêts sur emprunt à long et moyen terme, dotations aux amortissements du matériel.

Le comportement des charges fixes peut être schématisé ainsi :

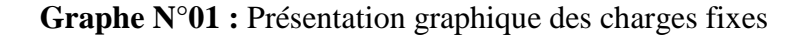

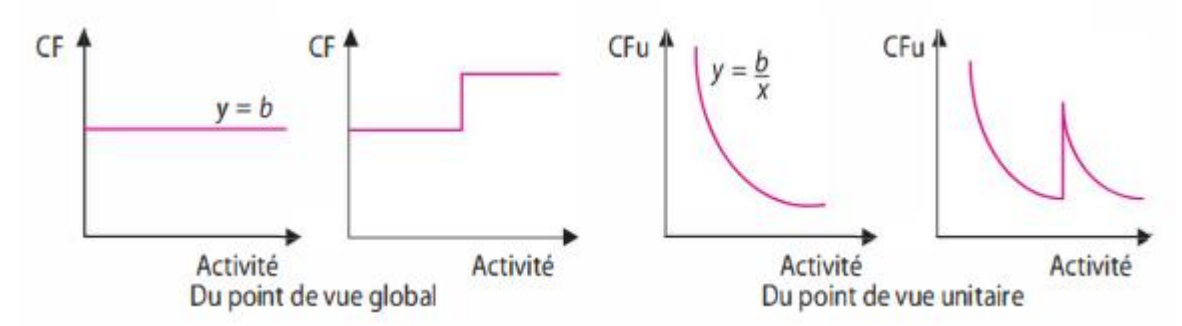

**Source :**BERNARD (A), GERALD (N) et ALEXANDER (N) *: mini manuel de comptabilité de gestion*, éditions Dunod,2011, p9.

#### **Charges variables :**

 $\overline{a}$ <sup>29</sup>BERNARD (A), GERALD (N) et ALEXANDER (N) : *mini manuel de comptabilité de gestion*, éditions Dunod,2011,pp8,9.

Charges variables ou opérationnelles. Charges qui varient avec le volume d'activité, sans qu'il y ait nécessairement exacte proportionnalité entre variation des charges et variation du volume d'activité (le volume d'activité pouvant être mesuré par le chiffre d'affaires ou le nombre de prestations réalisées ou produits vendus). Elles sont en corrélation avec l'activité.

Le comportement des charges variables peut être schématisé ainsi :

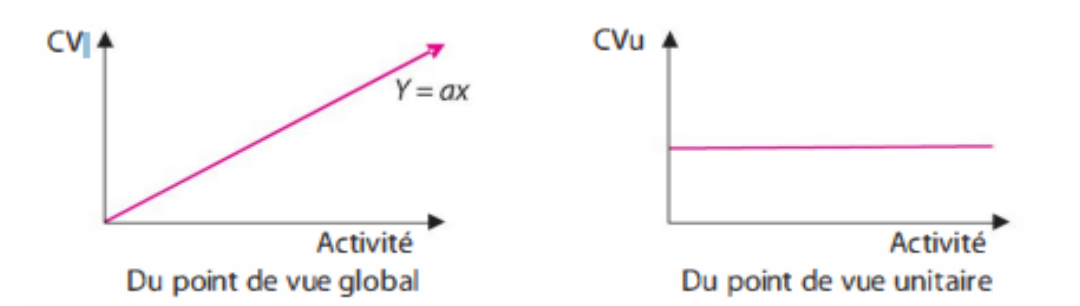

**Graphe N°02 :** Présentation graphique des charges variables

**Source :** BERNARD (A), GERALD (N) et ALEXANDER (N) : *mini manuel de comptabilité de gestion*, éditions Dunod,2011,p9.

#### **Charges semi-variables**

Charges de nature hybride, elles sont fixes pour une partie et variables pour l'autre partie. Les charges semi-variables sont rattachées aux charges variables et charges fixes en fonction de leur caractère.

Par exemple : Les salaires des commerciaux, un fixe plus les commissions (variables en fonction du chiffre d'affaires), les factures d'eau, d'énergie et de téléphone : une part fixe (l'abonnement) et les consommations pour la partie variable.

#### **3-3- Charges incorporables, charges non incorporables et charges supplitives**

**Charges incorporables<sup>30</sup> :**

Ce sont les charges de la comptabilité générale retenues pour le calcul des coûts. Il s'agit de consommations de ressources qui relèvent des activités normales d'exploitation de l'entité. Laissées à la discrétion de l'analyste, « l'incorporalité » des charges est souvent appréciée par rapport à celles dont le caractère est jugé de nature non incorporable.

#### **Charges non-incorporables :**

 $\overline{a}$ 

<sup>&</sup>lt;sup>30</sup>BERNARD (A), GERALD (N) et ALEXANDER (N) *: mini manuel de comptabilité de gestion*, éditions Dunod,2011,p4.
## *Chapitre 01 Aspects théoriques de la comptabilité analytique*

Les charges non incorporables sont des charges de la comptabilité financière mais ne sont pas prises en compte dans la comptabilité de gestion, il s'agit des charges qui ont un caractère anormal, irrégulier, exceptionnel ou bien qui ne sont pas liées aux besoins  $d'$ exploitation, elles comprennent<sup>31</sup>:

- Toutes les charges non courantes.

- Certaines charges courantes que l'analyse ne permet pas de considérés comme tel, il S'agit des :

Fractions des dotations aux amortissements qui excédent les dotations fiscales.

 $\triangleright$  Impôts sur les résultats.

Charges courantes se rapportant aux exercices antérieurs.

 Dotations aux amortissements des immobilisations en non-valeurs (pas de valeurs réelles, actif fictif).

 Charges qui représentent les charges récupérables sur les tiers (Exemple : taxe avancée sur le compte des autres).

 Charges qui représentent la couverture d'un risque (provision pour litige, pour dépréciation).

## **Charges supplétives<sup>32</sup> :**

l

Les charges supplétives représentent des charges fictives non enregistrées en comptabilité générale. La comptabilité analytique les incorpore dans les coûts afin de leur donner un contenu économique plus pertinent et de pouvoir ainsi comparer entre elles les entreprises, quelles que soient leur forme juridique, leur stratégie de financement ou leur stratégie de marché.

Deux catégories de charges supplétives sont retenues par la comptabilité analytique :

- La rémunération du travail de l'exploitation
- La rémunération des capitaux propres.

#### **Tableau N°03 :**Charges supplétives ; Rémunération conventionnelles

| Rémunération     | Contenu |
|------------------|---------|
| Conventionnelles |         |

<sup>31</sup>BERNARD (A), GERALD (N) et ALEXANDER (N) : *mini manuel de comptabilité de gestion*, éditions Dunod,2011, p.4.

<sup>32</sup> MELYON, (Gérard) : *comptabilité analytique*, éditions Bréal, 3èm édition, 2004,p15.

## *Chapitre 01 Aspects théoriques de la comptabilité analytique*

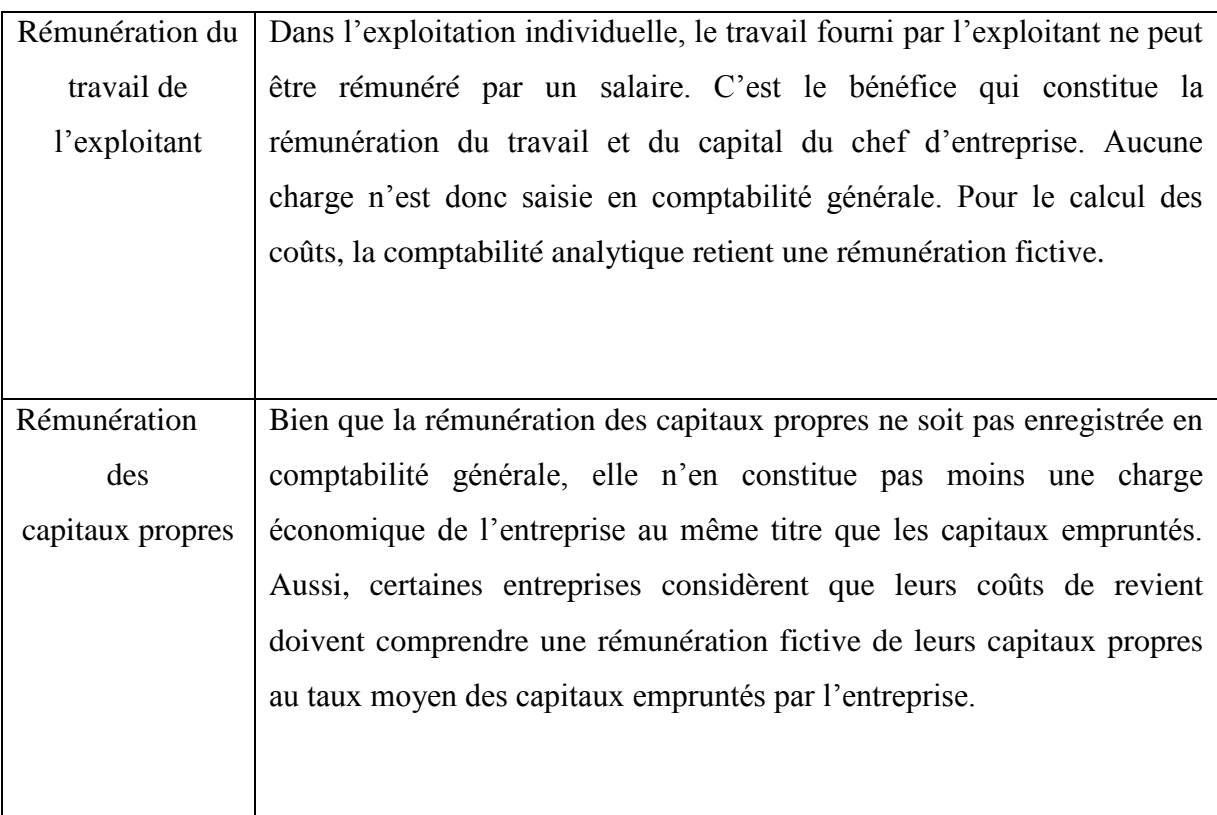

**Source :** MELYON, (Gérard) *: comptabilité analytique*, éditions Bréal, 3èm édition, 2004,p15.

Les charges supplétives constituent des différences d'incorporation.

Ces charges sont exprimées par la formule suivante :

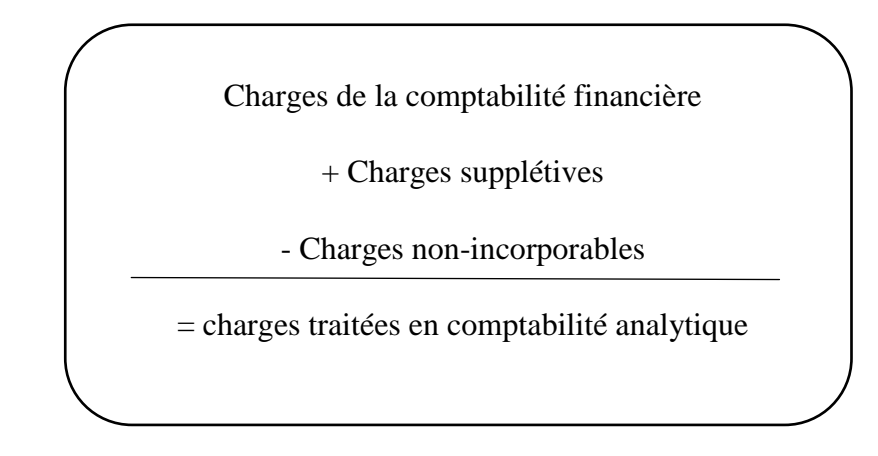

#### **Conclusion**

A travers cette aperçue sur la comptabilité analytique ainsi les couts, nous pouvons conclure que l'utilisation de la comptabilité de gestion d'une manière efficace aident les

## *Chapitre 01 Aspects théoriques de la comptabilité analytique*

gestionnaires à prendre des décisions pertinentes, et prépare l'entreprise à surmonter contre toutes menaces pouvant affectées la continuité de l'entreprise, d'un autre coté remédié les insuffisances de la comptabilité générale pour mieux cerner les couts des différentes activités de l'entreprise.

# **CHAPITRE 02 : LES MÉTHODES DE CALCUL DES COUTS ET LEURSIMPORTANCES**

## **Chapitre 02 : Les méthodes de calcul des couts et leurs importances**

#### **Introduction**

La comptabilité analytique n'est pas obligée par la loi, mais le calcul des couts est indispensable pour la gestion de l'entreprise. Le calcul des couts doit être confié soit à un service, à une direction de comptabilité analytique, ça dépend l'ampleur de l'activité, ou bien carrément confié à un contrôleur de gestion qui peut entre-autres de faire le calcul des couts.

Pour le calcul des couts, il y'a plusieurs méthodes qu'on les distingue en deux grandes parties de méthodes. Il s'agit des méthodes des couts complets et des méthodes des cout partiels.

Il faut donc choisir des méthodes d'analyse qui puissent s'adopter aux différents objectifs poursuivis.

Dans ce chapitre, on va illustrer la méthode des couts complets, la méthode ABC, la méthode des couts standards, et la méthode des couts variable.

#### **Section 01 : La méthode ducoût complet**

#### **1. Principe<sup>33</sup> :**

La méthode des coûts complets est très ancienne puisque l'on en retrouve des exemples à partir du XVIe siècle.

La méthode des coûts complets est utilisée par les entreprises dans le cadre d'une comptabilité analytique.

Elle permet, grâce à une ventilation descoûts supportés, de fixer le prix de revient des produits fabriqués ou des prestations exécutées.

#### **2. Définition<sup>34</sup> :**

La méthode des coûts complets consiste à additionner l'ensemble des frais déboursés par une entreprise pour fabriquer un produit et le vendre, et exécuter une prestation de service.

Cette méthode permet ainsi de connaître le coût de revient de la marchandise produite ou du service réalisé afin de définir son prix de vente.

 $\overline{\phantom{a}}$ <sup>33</sup>Ooreka entreprise (s.d). Méthode des coûts

complets,[https://comptabilite.ooreka.fr/astuce/voir/599399/methode-des-couts-complets\(](https://comptabilite.ooreka.fr/astuce/voir/599399/methode-des-couts-complets) Consulté le 23 juillet 2022 ).

 $4$ Idem

## **3. Objectifs<sup>35</sup> :**

La méthode des coûts complets est traditionnellement la méthode de référence de la comptabilité analytique. Différentes raisons peuvent expliquer cette position :

- Elle est la méthode de base des plans comptables antérieurs au plan comptable général (PCG) 1999 ;

- Elle doit être employée pour l'évaluation de certains postes d'actif (stocks, immobilisations fabriquées par l'entreprise pour son propre compte) ;

- Elle est parfaitement adaptée aux industries puisqu'elle repose sur un découpage de l'activité de transformation en étapes éventuellement séparées par des stocks ;

- Elle est peut-être utilisée également par les entreprises de services pour l'évaluation des études et travaux en cours ;

- Elle est retenue en cas de travail, sur devis, de pièces unitaires ou de travaux spéciaux, ainsi que dans le cas d'établissement d'un tarif dont seuls quelques articles ont des prix fixés par la concurrence ;

- Elle est enfin utilisée pour la justification de données comptables soumises à l'appréciation du réviseur ou du commissaire aux comptes, ainsi que pour la comparaison des résultats d'activités inter-entreprises.

Cette méthode permet de dégager avec sécurité (mais non sans certaines approximations ou incertitudes) des résultats analytiques d'exploitation élémentaires ou globaux dont la somme sera égale au résultat déterminé par la comptabilité générale compte tenu des différences d'incorporation éventuelles.

#### **4. Le traitement des charges indirectes par le critère de l'imputation globale<sup>36</sup> :**

Les charges indirectes doivent être analysées et réparties avant leur imputation dans les différents coûts.

Les charges indirectes peuvent être réparties globalement dans les coûts en retenant un critère de proportionnalité. Bien que la liste ne soit pas exhaustive, il convient de citer notamment les critères suivants :

- Les quantités produites ;
- Le chiffre d'affaires ;

 $\overline{a}$ 

<sup>35</sup>MELYON, (Gérard) : *comptabilité analytique*, éditions Bréal, 3èm édition, 2004,p24.  $36$ Idem,p25.

- Les quantités vendues ;
- Les quantités de matières consommées :
- Les salaires directs.

Selon le critère appliqué, la répartition de ces charges indique des résultats différents. L'imputation des charges indirectes à partir des méthodes élémentaires présente un caractère arbitraire.

Le critère de proportionnalité ne peut être retenu pour le traitement des charges indirectes qui :

- Ne sont pas homogènes quant à leur imputation aux couts ;
- Ne concernent pas obligatoirement tous les produits.

#### **Figure N°05 :**Imputation globale des charges par un coefficient

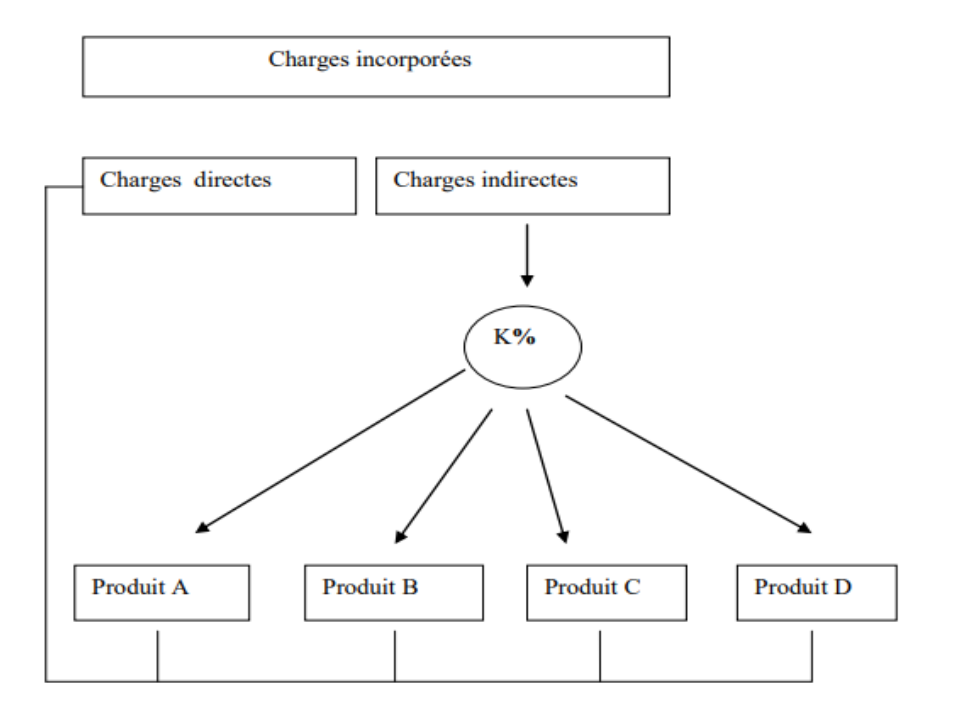

**Source** :MEVELLEC, (Pierre) :*les systèmes de coûts*, Edition Dunod,2005,p56.

#### **5. Le traitement des charges indirectes par la méthode des centres d'analyse<sup>37</sup> :**

Lors de leur retraitement, les charges indirectes font l'objet, dans un premier temps, d'une répartition dans les centres d'analyse, puis dans un deuxième temps, d'une imputation aux coûts des objets de coût concernés. Ces deux étapes successives peuvent être résumées dans le schéma ci-contre.

 $\overline{a}$ <sup>37</sup>BERNARD (A), GERALD (N) et ALEXANDER (N) : *mini manuel de comptabilité de gestion*, éditions Dunod,2011,p28.

#### **5-1- Notion du centre d'analyse :**

Le centre d'analyse correspond à une division d'ordre comptable de l'entité où sont analysés des éléments de charges indirectes préalablement à leur imputation aux coûts. Les centres d'analyse correspondent en quelque sorte aux fonctions ou sous-fonctions repérées au sein de l'organisation, par exemple fonction approvisionnement, production ... Laissé à la discrétion de l'analyste, le nombre de centres n'est pas figé, il dépend de la complexité de l'organisation et du besoin en information.Deux critères procèdent à la définition des centres d'analyse $38$ :

- Ils doivent correspondre autant que possible à une division réelle de l'entreprise ou à l'exercice d'une responsabilité ;

- Les charges totalisées dans un centre doivent avoir un comportement commun de telle sorte qu'il soit possible de déterminer une unité de mesure de l'activité de chaque centre.

**5-2- Classification des centres d'analyse<sup>39</sup> :**

La classification et le mode de fonctionnement des centres d'analyse peut s'exprimer de la façon suivante :

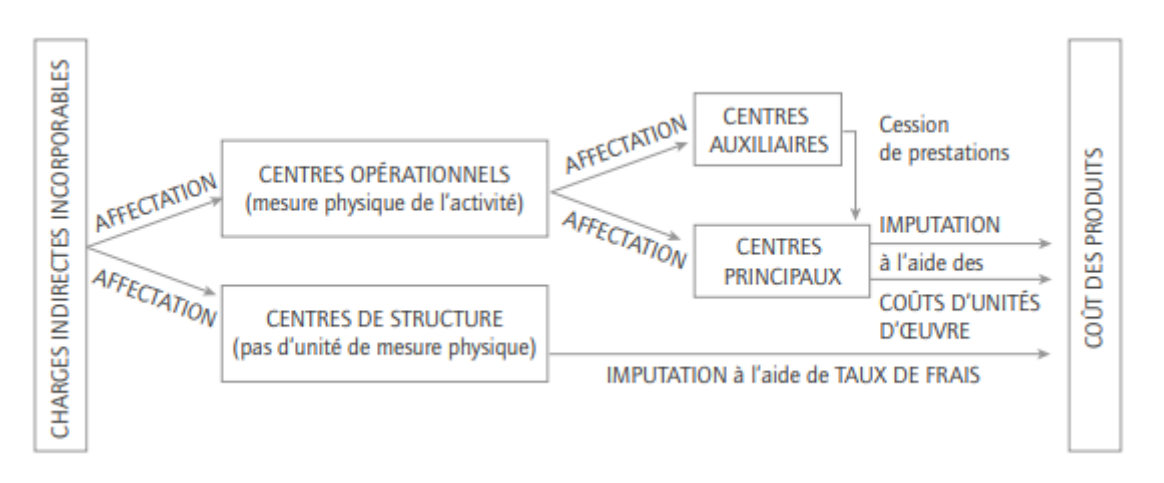

**Figure N°06 :** Types de fonctionnement des centres d'analyse

**Source :** Claude, Alazard et Sabine Sépari : *contrôle de gestion*, éditions Dunod, Paris,2010, p70.

Il faut distinguer :

#### **5-2-1- Centres d'analyse opérationnels :**

 $\overline{a}$ 

<sup>38</sup>Claude, Alazard et Sabine Sépari : *contrôle de gestion*, éditions Dunod,Paris,2010,p69.

<sup>39</sup> Idem.

Leur activité est mesurable par une unité d'œuvre physique : par exemple, kg traité, heure de main-d'œuvre qui travaille, soit :

- Au profit des produits et on parle de « centres principaux » (exemple : atelier de finition),

- Au profit d'autres centres et on parle de « centres auxiliaires » (exemple : gestion des bâtiments, des matériels) ;

## **5-2-2- Centres d'analyse de structure:**

Leur activité n'est pas mesurable par une unité physique significative. Et Le procédé du taux de frais est utilisé pour imputer leur coût.

L'ensemble de ces travaux est effectué dans une cadre unique : le tableau de répartition des charges indirectes.

## **6. Les unités de mesure d'activité<sup>40</sup> : 6-1-Les unités d'œuvre :**

Les unités d'œuvre représentent l'unité de mesure de l'activité des différents centres.

Elles permettent de :

- Fractionner le coût d'un centre d'analyse et d'obtenir un coût par unité d'œuvre ;

- D'imputer une fraction du coût d'un centre d'analyse à un coût de produit à partir du nombre d'unités d'œuvre consommées par la fabrication de ce produit.

Les unités d'œuvre les plus fréquentes sont :

- Les heures de main-d'œuvre directe ;
- Les heures machine ;
- Ou encore les quantités de produits œuvrés par le centre.

## **6-2-L'assiette de répartition :**

Il peut être impossible de déterminer une unité d'œuvre physique pour un centre. Dans ce cas, on utilisera pour exprimer son « activité » une base monétaire, l'assiette de répartition (exemple : chiffre d'affaires, coût de production des produits vendus).

l  $40$  Idem, p70.

L'imputation des charges du centre au coût des produits se fera à l'aide d'un taux de frais défini comme le quotient du total des charges du centre par l'assiette de répartition.

Taux de frais = Total des charges du 100 centre  $\times$  /Assiette de répartition

## **7. La répartition des charges indirectes<sup>41</sup> :**

C'est dans le cadre de ce tableau que s'effectue le traitement spécifique des charges dites « indirectes ». Trois étapes sont repérables :

#### **7-1- Répartition primaire :**

Les charges indirectes incorporables sont réparties entre tous les centres concernés en fonction :

 $\checkmark$  De consommation réelle ce qui nécessite des systèmes de mesure installés dans les centres (ex : compteurs divisionnaires pour électricité ou eau) ;

 $\checkmark$  De clés de répartition plus ou moins arbitraire.

La totalisation des charges affectées ou imputées dans les centres donne la répartition primaire.

## **7-2- Répartition secondaire :**

Il s'agit de répartir le total de la répartition primaire des centres auxiliaires dans le coût des centres principaux au profit de qui ils fonctionnent.

Cette cession de charges peut s'effectuer selon deux méthodes :

 $\checkmark$  Par une mesure réelle des prestations fournies : on utilise les consommations de chaque centre principal ;

 $\checkmark$  Par une estimation plus ou moins arbitraire des prestations fournies aux centres principaux : on utilise alors une clé de répartition.

Par définition, les centres auxiliaires travaillent au profit des centres principaux. En conséquence, la répartition secondaire conduit à « vider » les centres auxiliaires des charges qui y étaient affectées : le total des charges de ces centres doit donc être nul.

Il s'agit seulement d'une redistribution des charges entre les centres. C'est pourquoi le total de la répartition secondaire doit toujours rester égal au total de la répartition primaire.

 $\overline{\phantom{a}}$  $^{41}$ Idem, p72.

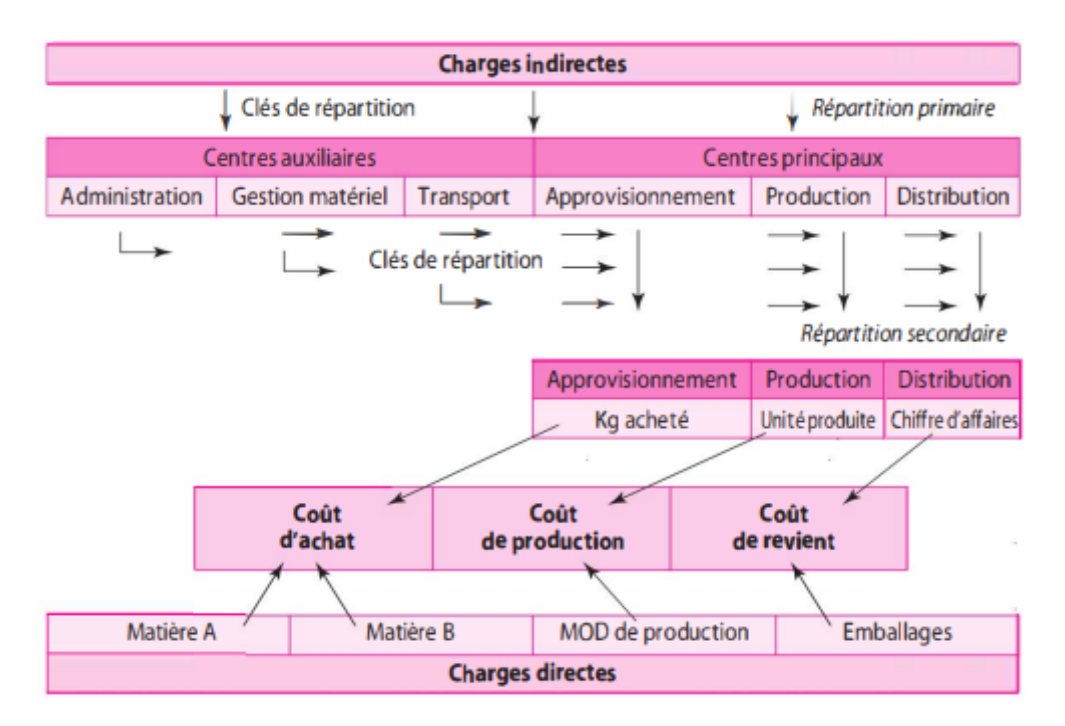

**Figure N°07 :** Répartition des charges dans les centres d'analyse

**Source :** BERNARD (A), GERALD (N) et ALEXANDER (N) : *mini manuel de comptabilité de gestion*, éditions Dunod,2011,p29.

Lors de la répartition secondaire, les centres auxiliaires peuvent être cédés à d'autres centres auxiliaires sans réciprocité (transfert en escalier) ou avec réciprocité (transfert  $\c{c}$ roisé)<sup>42</sup>.

**Tableau N°04 :**Tableau de répartition des charges indirectes (transferts en escalier)

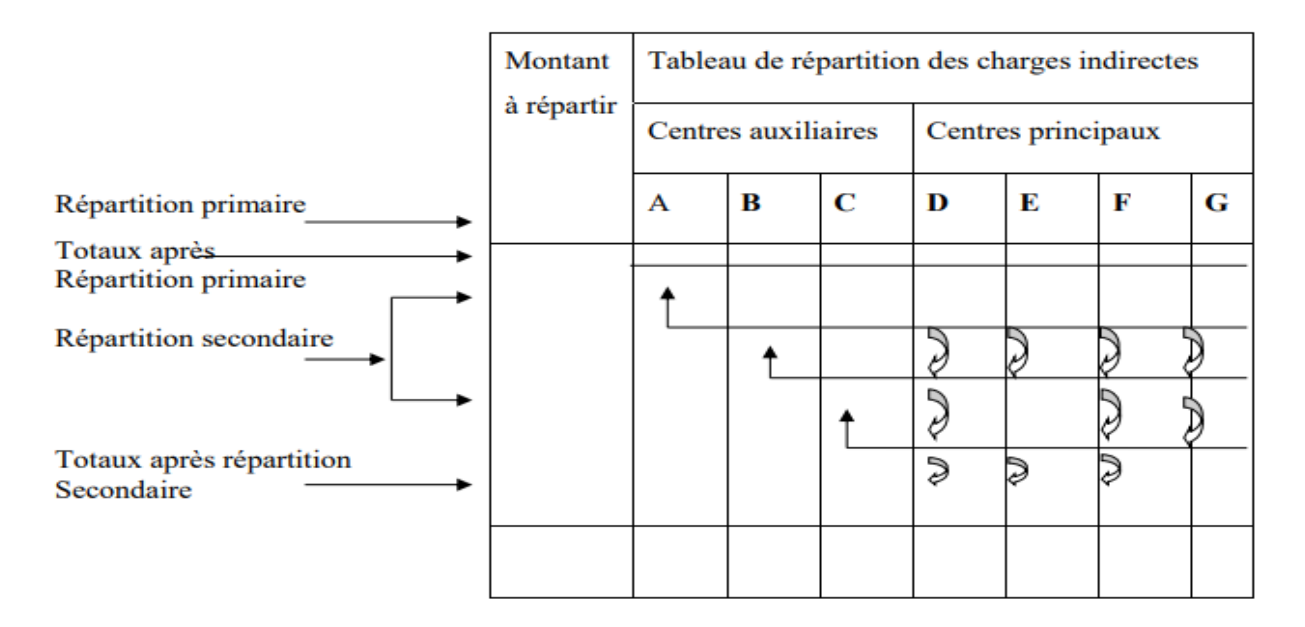

 $\overline{a}$ <sup>42</sup>BERNARD (A), GERALD (N) et ALEXANDER (N) : *mini manuel de comptabilité de gestion*, éditions Dunod,2011,p30.

**Source :** MELYON, (Gérard) : *comptabilité analytique*, éditions Bréal, 3èm édition, 2004,p40.

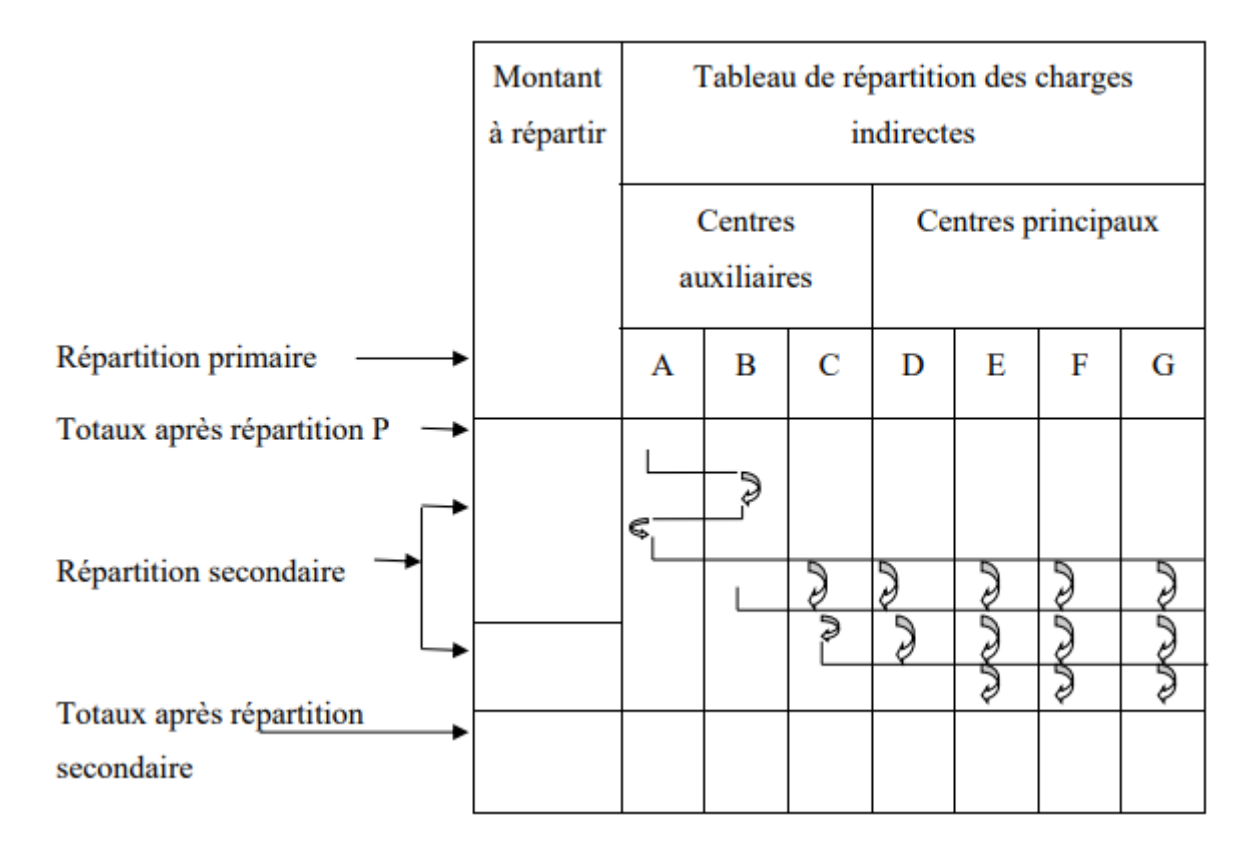

#### **Tableau N°05 :Tableau de répartition des charges indirectes (transferts croisés)**

**Source :**MELYON, (Gérard) : *comptabilité analytique*, éditions Bréal, 3èm édition, 2004,p42.

#### **7-3- Calcul des coûts d'unité d'œuvre de chaque centre :**

Le total de la répartition secondaire de chaque centre d'analyse est fractionné en un coût unitaire en fonction du nombre d'unités d'œuvre de chaque centre.

Chaque produit recevra une proportion de charges indirectes qui sera fonction des unités d'œuvre qui auront été nécessaires à sa production.

## **8- Les apports et les limites de la méthode<sup>43</sup> :**

 $\overline{\phantom{a}}$ 

Bien que la méthode des couts complets fournisse des informations utiles pour la gestion, elle présente des limites propres à la méthode et d'autres limites liées à l'insuffisance des centres d'analyse, les apports et les limites sont présentés respectivement :

<sup>43</sup>BRIGITTE, (D) et CHRISTIAN (G) : *Comptabilité de gestion*, éditions Dunod, Paris, 2011,pp102-105.

#### **8-1- Les apports de la méthode :**

- La méthode du cout complet est la seule qui aboutisse au cout de revient puis au résultat par produit, famille de produits ou activité. Elle permet donc au gestionnaire de connaitre la participation de chaque produit, famille de produits ou activité à la rentabilité de l'exploitation.

- Le cout complet est un des indicateurs qui permettent de définir la politique de prix. En fonction du cout de revient, de la politique commerciale de l'entreprise, de l'état du marché et de la concurrence, le prix de vente peut être éventuellement ajusté.

- Permet l'élaboration de devis notamment les entreprises qui travaille sur commandes.

#### **8-2- Les limites de la méthode :**

- La limite principale du cout complet tient dans l'approximation que représente l'imputation des charges indirectes.

- Le cout complet réel, connu a posteriori, est lourd à établir.

- Le cout complet, tel qu'il est élaboré avec la méthode des centres d'analyse n'est pas suffisamment explicatif. Les informations qu'il apporte ne permettent pas toujours aux opérationnels, de décider.

- Le cout complet n'est pas pertinent pour résoudre tous les problèmes de gestion. Il ne permet pas, par exemple, de décider s'il faut arrêter la production d'un produit déficitaire.

Le modèle des centres d'analyse aussi peut être limité car :

- Le poids des charges indirectes.

 $\overline{\phantom{a}}$ 

- L'hétérogénéité des couts dans les centres d'analyse. Les couts des centres d'analyse ne sont pas toujours homogènes.

- L'absence de pertinence des unités d'œuvre.

#### **Section 02 : La méthode des couts à base d'activités « ABC » :**

La méthode des couts à base d'activités ou méthode ABC (ActivityBasedCosting) est une méthode récente des couts complets axée sur le calcul et l'analyse des couts des activités exécutées par l'entreprise et nécessaires à la réalisation des objets de cout. Elle répond aux nouveaux besoins de gestion des entreprises.<sup>44</sup>

<sup>44</sup> Béatrice et Francis Grandguillot:*L'essentiel de la comptabilité de gestion*, éditions lextenso.guolino,2014,p61.

#### **1- Principe :**

ABC est une nouvelle méthode de calcul de couts de revient, fondée sur une nouvelle répartition des charges indirectes.

Le modèle à base d'activité, appelé méthode ABC (AcitivityBasedCosting ou Comptabilité à base d'activités) propose une solution alternative au modèle des centres d'analyse. Il s'attache à redéfinir le traitement des charges indirectes et suggère une analyse novatrice en découpant l'entité en activités. L'objectif de cette méthode est d'instaurer une meilleure traçabilité des charges indirectes.

La méthode ABC en théorie et en pratique diffère peu dans ses aspects calculatoires de la méthode des centres d'analyse, et elle diverge fortement dans sa philosophie.<sup>45</sup>

Le principe signifie que la méthode (ABC) est utilisée pour affecter des ressources aux activités en utilisant les inducteurs des couts et en affectant les activités aux objets de couts finaux (produits, services, etc.), dans le cadre de la méthode (ABC), les charges indirectes deviennent des charges directes associés à l'activité.

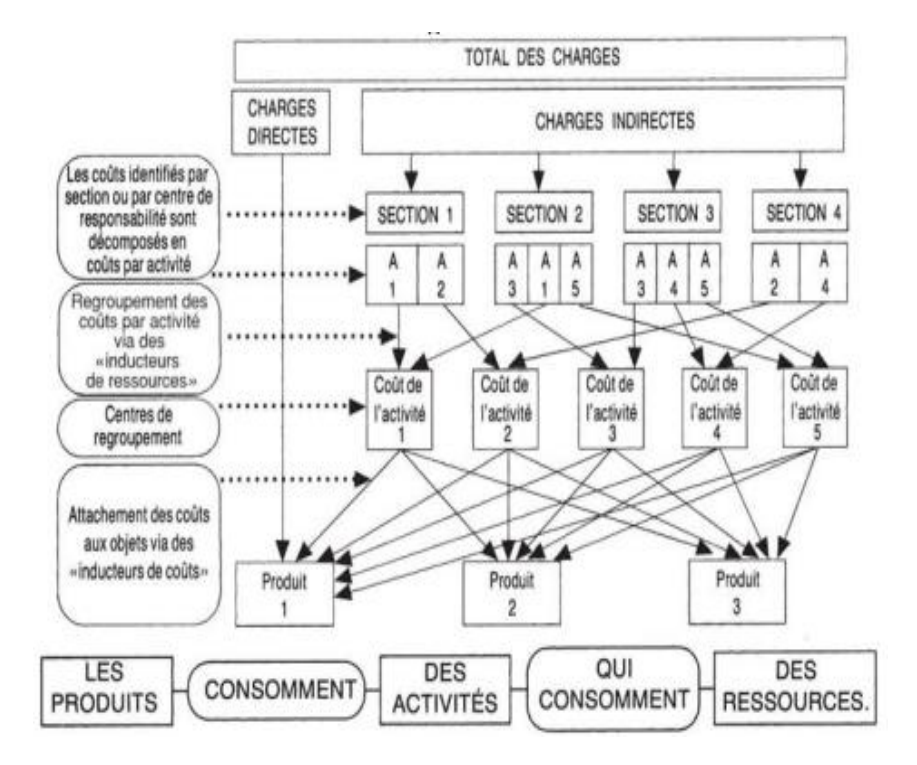

**Figure N°08 :** Présentation de la méthode ABC

**Source :** Alain Burlaud, Claude Simon : *Comptabilité de gestion*, édition Vuibert, 2003,p160.

 $\overline{\phantom{a}}$ 

<sup>45</sup> MELYON, (Gérard) : *comptabilité analytique*, éditions Bréal, 3èm édition, 2004,p260.

#### **2. Concepts de bases de la méthode**

Cette méthode s'appuie sur certains concepts, tel que : l'activité, la tâche, processus et inducteur :

**2-1- La tâche :**la tâche est le premier niveau dans la description. Elle ne donne pas lieu à un calcul de cout.

**2-2- L'activité :** la notion d'activité est définie par quelques auteurs,

J.A. Brimson : « L'activité est une combinaison de personne, de technologie, de matière, de méthode et d'environnement qui fournit un produit ou un service donnée»<sup>46</sup>.

P. Mevelle : « Une activité permet de traduire ce que l'on fait dans les organisations ». « Va constituer une activité ce que l'analyste décidera de considérer comme une activité  $\frac{1}{2}$ .

P. Lorino : « L'activité comme un ensemble de taches élémentaires, réalisée par un individu ou un groupe d'individus, faisant appel à des savoirs spécifiques, homogènes du point de vue de leur comportement de cout et de performance, permettant de fournir un output à un client interne ou externe à partir d'un panier d'input (travail, matière, information)  $\times^{48}$ .

Donc, nous pouvons dire qu'une activité est un ensemble de taches et d'actions accomplies par un groupe de personnes à l'aide de progrès techniques et matières afin d'ajouter de la valeur à un objet ou de permettre cette valeur ajoutée à plus ou moins court terme.

**2-3- Le processus :** succession d'activités contribuant à un but commun forment un processus auquel participent plusieurs divisions (atelier et service).

Le processus a trois caractéristiques importantes : <sup>49</sup>

- Un processus est constitué généralement d'une manière transversale à l'organisation hiérarchique et aux différentes décisions fonctionnelles de l'entreprise.

- Un processus sert à fournir un output global unique.
- Chaque processus a un client interne ou externe.

 $\overline{a}$ 

<sup>46</sup>BERNARD (A), GERALD (N) et ALEXANDER (N) *: mini manuel de comptabilité de gestion*, éditions Dunod,2011,p166.

<sup>47</sup> Idem.

<sup>48</sup>LORINO,(Philippe) : *le contrôle de gestion stratégique*, éditions Dunod,1991,p40.

<sup>49</sup> BECHAA,(Nesrine) : *essaye d'évaluation d'un système de comptabilité de gestion au sein d'une entreprise algérienne*, EHEC,2019,p51.

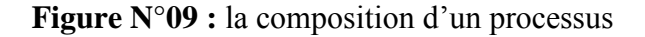

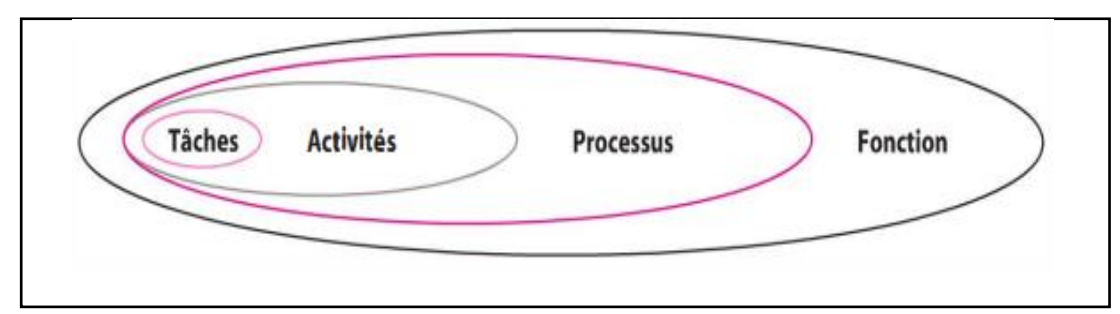

**Source :** BERNARD (A), GERALD (N) et ALEXANDER (N) : *mini manuel de comptabilité de gestion*, éditions Dunod,2011,p169.

#### **2-4-L'inducteur :**

Il existe (03) trois catégories d'inducteurs :<sup>50</sup>

- **Inducteur de ressource :**Ce concept ressemble beaucoup à la notion de clés de répartition celle de la méthode des centres d'analyse, c'est un facteur permettant d'estimer la consommation de ressources d'une activité. Ce concept est utilisé dans la méthode ABC (ActivityBasedCosting).

- **Inducteur de cout :**un inducteur de cout est défini comme tous éléments permettant d'entrainer une activité consommatrice de ressources, en d'autres termes, il est la cause principale du niveau de cout de l'activité ou plus simplement, le facteur explicatif de consommation de ressources.

- **Inducteurs d'activités :** sont des facteurs qui permettent l'attribution de la consommation de ressources de l'activité aux objets de cout (service/produit). Autrement dit, représentent la façon dont les activités sont consommées par les produits ou services, par exemple, le nombre de commandes pour mesurer l'activité du service d'achat.

#### **3. La mise en œuvre de la méthode ABC :**

 $\overline{a}$ 

La mise en œuvre d'une étude par la méthode ABC au niveau d'une organisation nécessite les étapes suivantes :<sup>51</sup>

<sup>50</sup> MEBBANI,(Youcef) : *La méthode ABC (activitybasedcosting) " concepts et mise en place ",*Article, université de mostaganem, juillet 2012, p6.

<sup>51</sup> Claude, Alazard et Sabine Sépari : *contrôle de gestion*, éditions Dunod, Paris,2010, p621.

#### - **Première étape :** analyseet identificationdes activités

L'activité décrit ce que les différents services font ; l'entreprise apparait alors comme un ensemble d'activités ayant liens entre elle au sein du processus. Pour la réalisation de l'analyse des activités, il faut d'abord décrire l'organisation et élaborer une décomposition particulièrement détaillée des activités potentiellement significative. Ensuite éliminer les activités peu significatives et regrouper d'autres selon les critères d'homogénéité.

#### - **Deuxième étape :** affectation des ressources aux activités : (charges indirectes)

Cette étape consiste à déterminé le cout des activités en y affectant les charges indirectes de l'entreprise aux différentes activités recensées :

Directement ; s'il existe un lien direct entre la charge et l'activité ;

Indirectement ; par intermédiaire d'inducteur de cout des ressources.

- **Troisième étape :** choix d'inducteurs de couts

Un inducteur est un indicateur de volume d'activité, il traduit une relation de causalité entre la consommation des ressources et les activités, et pour la détermination d'un inducteur de coutadéquate, il convient de bien identifier le facteur déclencheur de la variation de coutde l'activité, exemple : si l'activité est déclenchée par le volume de production on choisira plus tôt un inducteur de style « nombre de pièces produites ».

- **Quatrième étape :** regroupement des activités par inducteur

Il est fréquent que plusieurs activités aient le même inducteur donc on regroupe ces activités par inducteur commun et on obtient ainsi les centres d'activités, dans chaque centre toutes les activités ont le même inducteur.

- **Cinquième étape :** calcul de cout d'inducteur

Durant cette étape il s'agit de calculer le cout unitaire de l'inducteur suivant la formule ci-après :

Cout unitaire inducteur = Ressources consommées par le centre de regroupement/volume de l'inducteur

- **Sixième étape :** affectation du cout des activités aux couts des produits

Une foi le cout de l'inducteur est calculé, on l'impute aux couts des produits, en multipliant le nombre de l'inducteur de chaque activité par le cout unitaire.

- **Septième étape :** la détermination de cout de revient complet à base d'activité

Les couts de revient complets par la méthode ABC s'obtient en additionnant les charges directes et les charges indirectes consommées par ce produit.

#### **4. Les apports et les limites de la méthode :**

La méthode à base d'activités a apporté plusieurs nouveautés dans le calcul et l'analyse des couts et qui vient à les préciser. De ce fait, nous pouvons citer les apports et inconvénients de cette méthode comme suit :

#### **4-1- Apports :**

- Le cout de revient est plus juste : grâce à la maitrise des couts indirects qui sont imputés en utilisant des inducteurs de cout ou facteurs déclenchant des consommations de ressources, véritable cause explicative des ressources consommées.

- La comptabilité d'activités est instaurée pour répondre aux contextes de production variés : produits simples ou complexes, en petites séries ou en grandes séries (processus).

- Au plan stratégique, la méthode permet d'évaluer l'incidence sur les activités de l'entreprise de telle ou telle décision relative à un produit (recours à la sous-traitance, commandes personnalisées), et aussi de calculer facilement des couts de processus.

- Changement de perspective : propose une nouvelle appellation des charges sous le nom de ressources pour les diriger vers un point positif.

- L'analyse des activités permet d'identifier les sources de création de valeurs mais aussi de gaspillage.

#### **4-2- Limites :**

- La méthode ABC est particulièrement complexe et coûteuse, notamment, en matière d'analyse d'activités et de l'identification de l'inducteur.

- Le cout de la mise en place de la méthode est souvent prohibitif.

- Exige la présence d'un système d'information performant et difficile à comprendre pour les destinataires de l'information.

46

- La méthode ABC ne prend pas en compte les fluctuations d'activité. Il conviendrait, lors du rattachement des ressources à l'activité, de dissocier la part variable et la part fixe de ces ressources, puis de corriger la part fixe du coefficient de l'imputation rationnelle retenue pour l'activité<sup>52</sup>

#### **Section 03 : laméthode des coûts variables**

#### **1. Définition :**

La méthode des couts variables a été développée aux Etats-Unis dans les années 1950 sous le nom de « direct costing ».

Le direct costing consiste à n'imputer aux produits que les charges variables avec le volume de l'activité, qu'elles soient directes ou indirectes.<sup>53</sup>

Comme la marge sur cout variable totale dépend du volume vend**coûts** tu, le modèle conduit au célèbre calcul du point mort, dit à tort « seuil de rentabilité » (il n'est pas question de rentabilité mais d'équilibrer les ventes et les charges).

Deux interprétations de la méthode de cout variable peuvent être effectuées :

-**le cout variable simple** (direct costing strict) mesure la contribution par la marge sur cout variable.

**-le cout variable évolué** (direct costing évolué) améliore l'approche précédente en imputant, à chaque produit, outre les charges variables (directes et indirectes), les charges fixes directes qui lui sont propres. Ces charges fixes sont qualifiées de charges fies spécifiques.

#### **2. Principe :**

 $\overline{\phantom{a}}$ 

La méthode de cout variable simple consiste à retrancher du chiffre d'affaires les charges variables afin d'obtenir la marge sur cout variable. Le résultat global est alors obtenu en diminuant la marge sur cout variable de la totalité des charges fixes. L'élimination des charges fixes permet d'isoler le cout de la structure de l'entreprise de celui de ses activités.

<sup>52</sup> BERNARD (A), GERALD (N) et ALEXANDER (N) : *mini manuel de comptabilité de gestion*, éditions Dunod, 2011, p175.

<sup>53</sup> BOUQUIN, (Henri) *: comptabilité de gestion*, édition Economica,Paris,2000,p184.

## **3. Objectif<sup>54</sup> :**

L'objectif de cette méthode est de mettre en évidence la contribution de chaque produit (commande, activité ou fonction) à la réalisation de la marge globale de l'entreprise et à la couverture de ses charges fixes.

#### **4. La mise en œuvre de la méthode :**

La mise en œuvre de cette méthode passe par quatre étapes<sup>55</sup> :

**Première étape :** calcul du chiffre d'affaires de l'exercice « CA »

```
CA = Total des ventes * Prix de vente
```
**Deuxième étape :** recensement et ventilation des charges en cout variable et en cout fixe

Ces couts proviennent des mêmes charges incorporables déjà partagées entre charges directes et charges indirectes.

**Troisième étape :** calcul de la marge sur cout variable

Une marge est généralement définie comme étant la différence entre un prix de vente et un cout, la marge sur cout variable (MCV) est la différence entre le chiffre d'affaires (CA) et les couts variables. Tel que :

 $MCV = CA - \Sigma$  Couts Variable

La marge sur cout variable est souvent exprimée en pourcentage par rapport au chiffre d'affaires. Elle est alors appelée taux de marge sur cout variable.

> Taux de marge sur cout variable  $\frac{Marge}{C}$  sur cout variable  $\frac{r}{\text{Chiff}r}$  all  $\frac{v}{\text{drift}r}$  and  $\frac{100}{r}$

Une marge sur cout variable peut être calculée :

- D'une part, au niveau global de l'entreprise, la marge sur cout variable est égale à la somme des couts fixe et du résultat.

- D'autre part, pour chaque catégorie de biens ou de services vendus.

Cette marge est un indicateur de gestion qui permet de mesurer la performance d'un produit, tel que :

 $\overline{\phantom{a}}$ 

<sup>&</sup>lt;sup>54</sup> MELYON, (Gérard) : comptabilité analytique, éditions Bréal, 3èm édition, 2004,p142.

<sup>&</sup>lt;sup>55</sup> Idem, pp142-143.

- **Si MCV> 0,** alors l'objet de cout est rentable
- **Si MCV < 0,** alors l'objet de cout n'est pas rentable
- **Si MCV = 0,** alors l'objet d cout ne contribue pas à la couverture des charges fixes

directes et indirectes et lorsque ses dernières sont importantes, le risque de perte ou de résultat déficitaire est élevé.

Le schéma suivant illustre la marge sur cout variable :

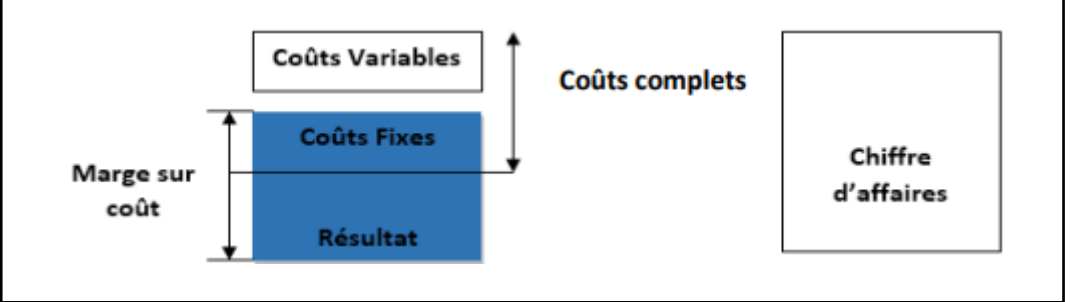

**Figue N°10 :** La marge sur cout variable

**Source :** LINARD, (Nadig) : *Contenu de la comptabilité analytique*, Couts variable et fixes, 1999.

#### **Quatrième étape :** calcul de résultat

D'après le schéma précédant le résultat de l'exercice est la différence entre la marge sur cout variable et les couts fixes, tel que :

$$
R\acute{e}sultat = MCV - CF
$$

Par ailleurs, TMCV =  $MCV / CA \implies MCV = TMCV * CA$ 

En remplaçant, dans la première relation du résultat, la marge sur cout variable (MCV) par son expression (TMCV\*CA), nous obtenons la deuxième relation suivante :

$$
R\acute{e}sultat = (TMCV^*CA) - CF
$$

L'articulation des différents éléments de calcul s'effectue selon le schéma suivant :

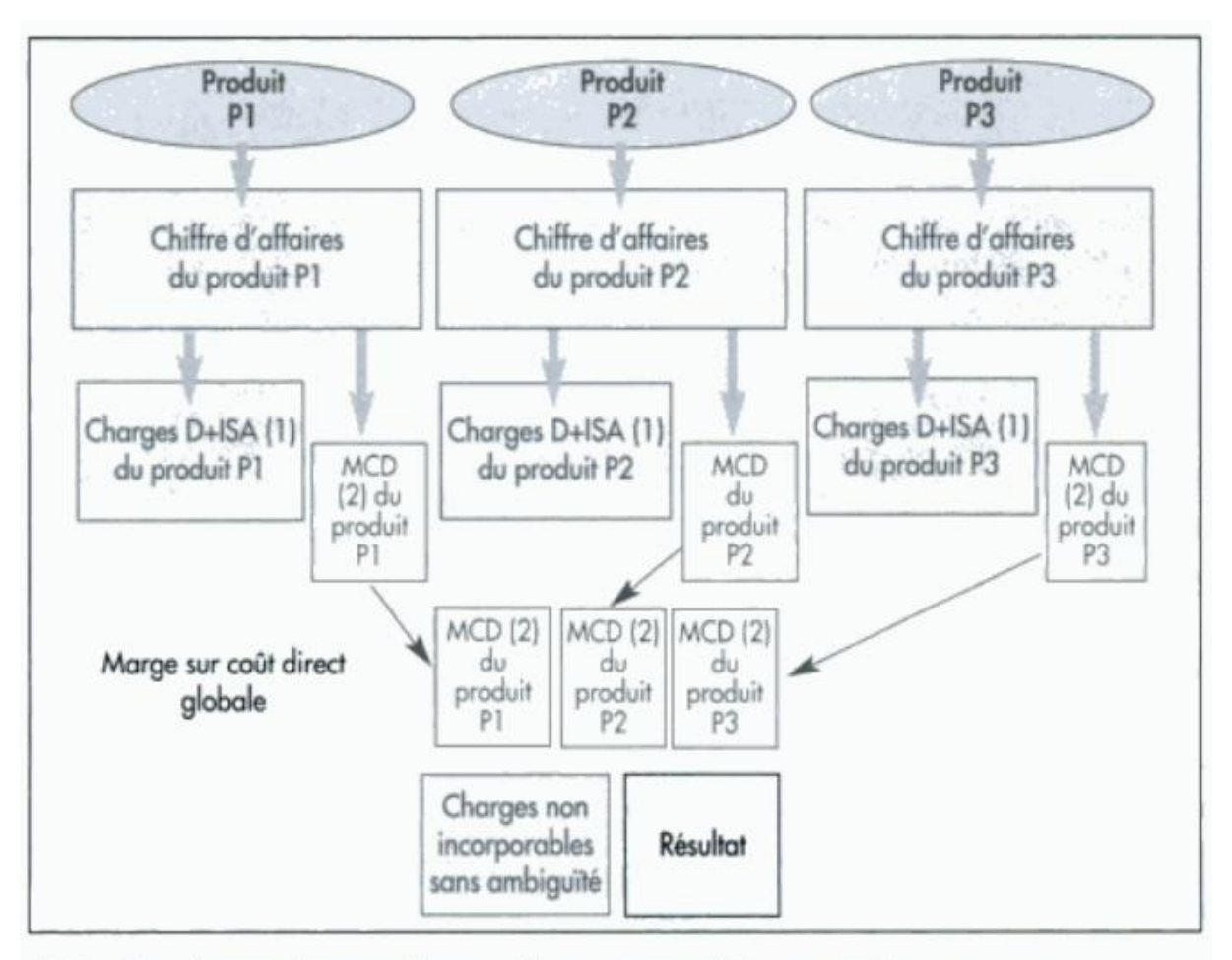

Figure N° 11 **:** l'articulation des différents éléments de calcul selon la méthode des couts variables.

(1) D + ISA : charges directes + charges indirectes incorporables sans ambiguïté. (2) MCD : marge sur coût direct.

**Source :** MELYON, (Gérard) : comptabilité analytique, éditions Bréal, 3èm édition, 2004,p171.

#### **5. Outils d'analyse des résultats :**

Il existe plusieurs indicateurs de gestion qui permet de procéder à une analyse des résultats de l'entreprise et qui constituent des supports essentiels pour la prise de décision stratégique.

Parmi ces indicateurs on trouve<sup>56</sup>:

 $\overline{\phantom{a}}$ <sup>56</sup>MELYON, (Gérard) : comptabilité analytique, éditions Bréal, 3èm édition, 2004,pp146-150.

#### **5-1- Seuil de rentabilité « SR » :**

Il représente le chiffre d'affaires qui permet à l'entreprise de couvrir la totalité de ses charges. A ce niveau de chiffre d'affaires, le résultat est nul. L'entreprise ne réalise alors ni bénéfice ni perte.

-Trois représentations graphiques sont généralement utilisées pour visualiser le seuil de rentabilité « SR ».

#### **Premier mode de calcul :**

Le seuil de rentabilité est atteint lorsque la marge sur cout variable est égale aux charges fixes.

$$
Soit: \tR = 0 \tMCV = CF
$$

Seuil de rentabilité = 
$$
\frac{Chiffre d'affaires \times Charges fixes}{Marge sur cout variable}
$$

La représentation graphique est la suivante :

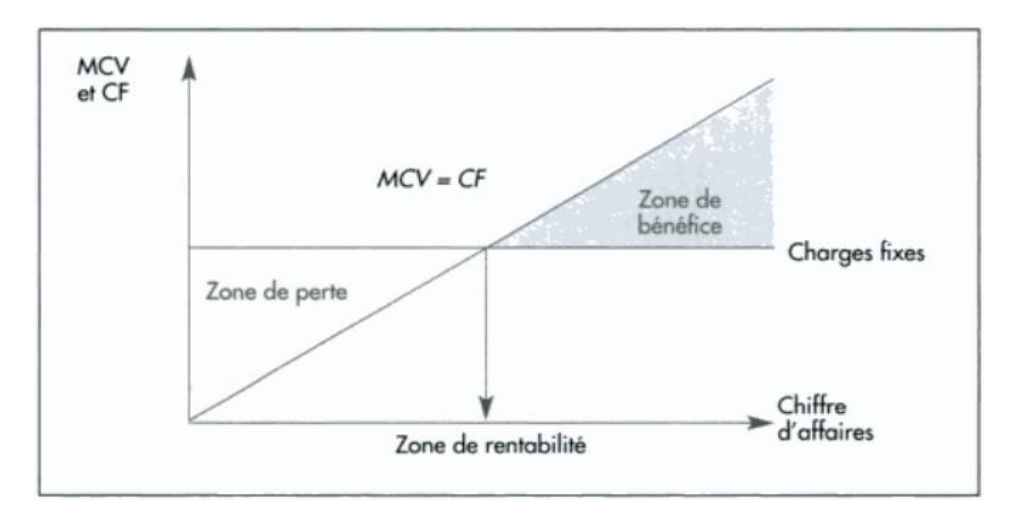

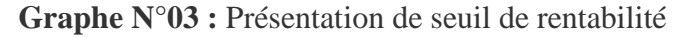

**Source :** MELYON, (Gérard) : comptabilité analytique, éditions Bréal, 3èm édition, 2004,p147.

#### **Deuxième mode de calcul :**

Le seuil de rentabilité est atteint lorsque le chiffre d'affaires « CA » couvre le cout total  $\langle$  CT  $\rangle$  (Charges fixes + Charges variables).

 $Soit : R=0 \longrightarrow CA=CT$ 

La représentation graphique est la suivante :

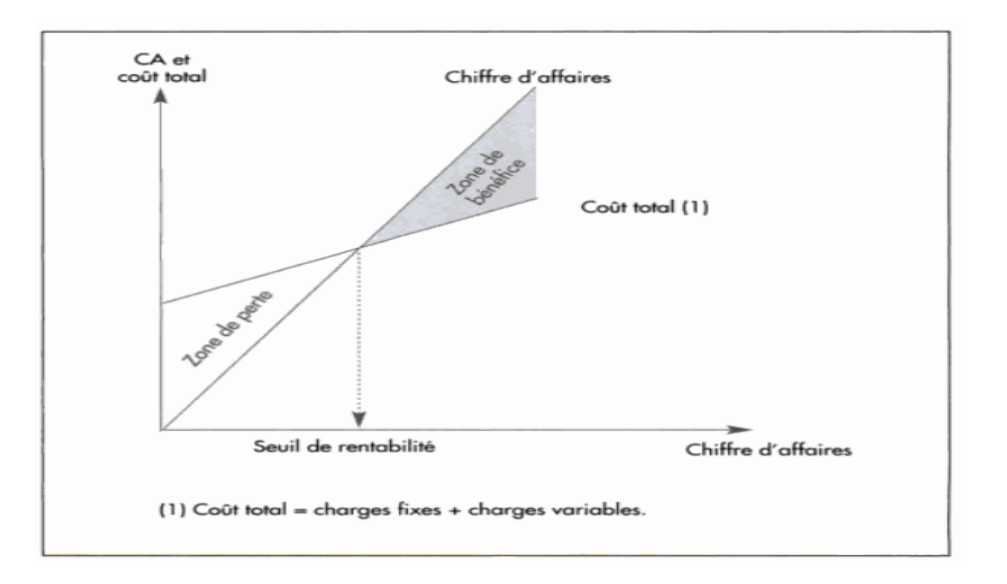

#### **Graphe N°04:**Présentation de seuil de rentabilité

**Source :** MELYON, (Gérard) : *comptabilité analytique*, éditions Bréal, 3èm édition, 2004,p148.

#### **Troisième mode de calcul :**

Le seuil de rentabilité est atteint lorsque résultat est nul.

Soit :  $R=0$   $\longrightarrow$   $CA-CV-CF=0$ 

La représentation graphique est la suivante :

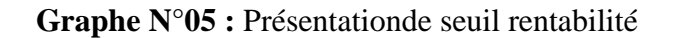

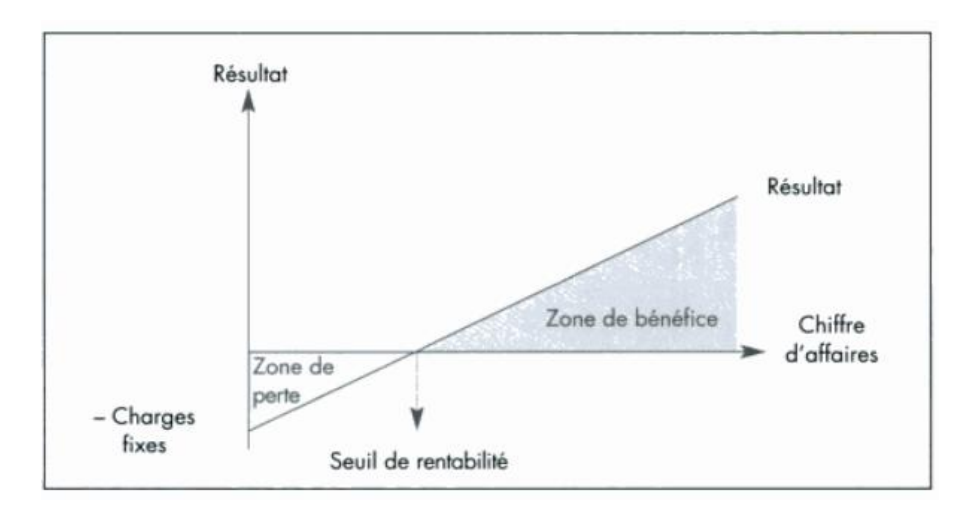

**Source :** MELYON, (Gérard) : *comptabilité analytique*, éditions Bréal, 3èm édition, 2004,p149.

#### **5-2- Point mort :**

Le point mort représente la date à laquelle le seuil de rentabilité est atteint. Il est déterminé par la formule suivante :

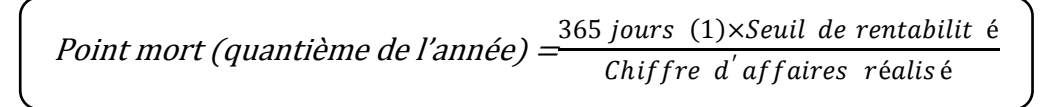

On peut aussi le déterminer graphiquement :

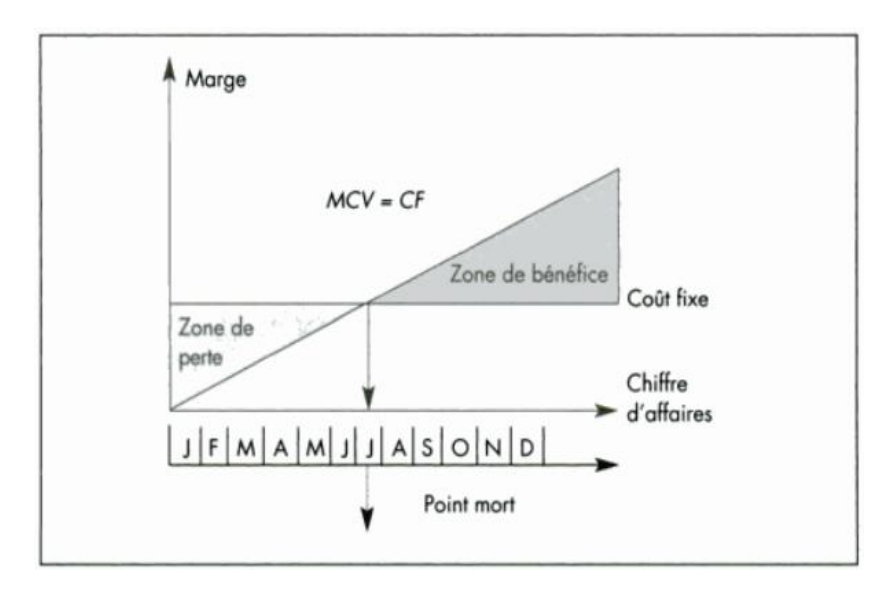

**Graphe N°06 :**la détermination du point mort

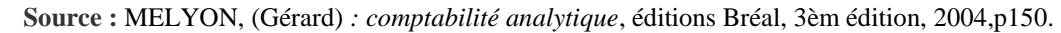

#### **5-3- Marge et indice de sécurité :**

La marge de sécurité « MS » est la différence entre le chiffre d'affaires annuel et le seuil de rentabilité, elle indique combien le chiffre d'affaires peut baisser sans descendre en dessous de seuil de rentabilité.

L'indice de sécurité (ou taux de sécurité) « IS » correspond au pourcentage de baisse que peut supporter le chiffre d'affaires sans entrainer des pertes.

#### **6. Les apports et les limites de la méthode :**

La méthode des couts variables comporte des apports et des limites, qui sont<sup>57</sup> :

 $\overline{a}$ <sup>57</sup>DUBRULLE, (L) et JOURDAIN (D) : *comptabilité analytique de gestion*, éditions Dunod,Paris,2013,pp181- 185.

#### **6-1- Apports** :

- La méthode est simple à mettre en œuvre une fois que l'entreprise arrive à distinguer les charges variables des charges fixes. Elle évite la répartition des charges fixes.

- Elle s'applique parfaitement aux entreprises commercialesqui supportent une part faible de charges fixes.

- Elle contribue dans la préparation des budgets prévisionnels par la connaissance des couts variables unitaires et des charges fixes totales.

- Les couts variables sont fiables et précis.

- Les couts variables permettent de mieux mesurer l'efficacité des centres de responsabilité.

#### **6-2- Limites** :

 $\overline{\phantom{a}}$ 

On constate que par la suite des évolutions économiques et sociales, les charges variables sont devenues de moins en moins nombreuses, cela met en cause la pertinence de la méthode des couts variables.

- La distinction entre charges fixes et charges variables n'est pas toujours facile.

- Le risque de manipulation des données dans le cas où l'entreprise décide de décentraliser la décision.

- Les couts de capacité et les couts variables ne sont pas toujours indépendants.

- La rentabilité de l'entreprise n'est constatée qu'en fin de période.

- Les couts variables moyens ne sont pas une bonne référence pour la fixation des prix de vente.

#### **Section 04 : La méthode des coûts standards**

La méthode des couts standards dite aussi méthode des couts préétablis, a été mise au point en vue d'assurer le pilotage des couts dans les usines effectuant des traitements par lots matérialisés par des ordres de fabrication.<sup>58</sup>

Les couts standards sont calculés antérieurement, ils peuvent servir, selon le choix de l'entreprise (de simples prévisions, d'objectifs, de normes).

Les couts standards, évalués avec précision à partir d'une analyse technique et économique, qui ont une valeur de norme.

<sup>58</sup>BOUQUIN, (Henri) : *comptabilité de gestion*, édition Economica,Paris,2000,p218.

L'objectif de cette méthode est de constater et analyser un écart entre une norme de cout standard et un cout effectivement enregistré.

#### **1. Principe :**

On établit a priori des couts de production prévisionnels en fonction d'une norme servant d'étalon de référence et on compare a posteriori ces couts de production préétablis avec les couts de production réels afin de dégager des différences appelées écart dont l'analyse permettra d'orienter et de contrôler efficacement la gestion.

En fait l'analyse des couts doit disposer :

- Du cout normatif (ce qu'il doit être).
- Du cout préétabli (ceque l'entreprise souhaite qu'il soit).
- Et enfin cout réalisé (ce qu'il est effectivement).

#### **2. Définition :**

« Ce sont des couts scientifiquement préétablis qui constituent la base de l'évaluation des performances au sein de l'entreprise, pour une période donnée ».<sup>59</sup>

#### **3. Classification des couts standards :**

Les couts standards sont des couts évalués pour une période futur sur la base d'une efficience élevée.

Selon le degré d'utilisation des inputs requis, le standard de couts peut être classés en trois (03) catégories : 60

#### **3-1- Le cout standard théorique :**

Il est déterminé sur la base de la meilleure utilisation possible des facteurs de production combinés dans l'entreprise, il constitue donc « l'idéal à atteindre ».

#### **3-2- Le cout moyen historique :**

Il résulte d'une étude statique basé sur la moyenne des couts supportés dans le passé, par l'entreprise et incorpore ainsi des couts d'inefficience.

 $\overline{a}$ <sup>59</sup>TOUDJINE, (Abdelkrim) : *l'analyse des couts dans l'entreprise*, édition OPU, Alger,2016,p107.

 $60$  Idem.

#### **3-3- Le cout standard normal :**

Il est calculé en fonction de prévision concernant les conditions normales ou normatives de production et distribution de la firme, basé sur les couts standards théoriques corrigés par les spécificités mercatique.

Ce standard constitue le meilleur critère d'évaluation des performances.

#### **4. La détermination des couts standards :**

Le calcul d'un standard complet comprend des charges directes et des charges indirectes. Les couts standard sont calculés pour une activité normale à partir des normes techniques (nomenclature des produits, taux de rebut, temps de travail, … etc.), et économique (étude de la concurrence, prix du marché, statistiques, couts passés, …etc.) : 61

Un cout standard est composé d'un cout unitaire standard et d'une quantité standard :

Cout standard= cout unitaire standard\*quantité standard

Il est à noter qu'en principe le cout standard est calculé pour chaque unité produit ou chaque objet de cout.

#### **4-1- Les couts préétablis des charges directes :**

L'étude se focalise sur les couts préétablis des charges directes proportionnelles au niveau de production.

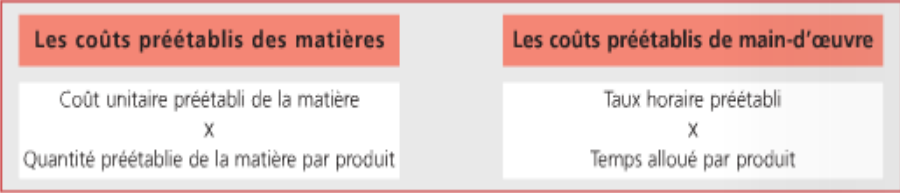

#### **4-2-Les couts préétablis des charges indirectes :**

Les charges indirectes sont réparties dans des centres d'analyse et décomposées en charges variables et charges fixes.

l

<sup>61</sup>Béatrice et Francis Grandguillot:*L'essentiel de la comptabilité de gestion*, éditions Lextenso.guolino,2014,pp106-109.

#### **4-2-1- le budget des centres d'analyse :**

Le budget standard des centres d'analyse permet d'attribuer à chaque centre un cout préétabli d'unité d'œuvre pour une production normale.

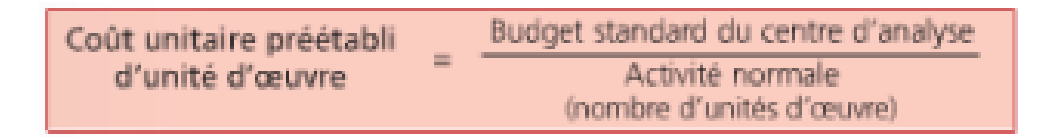

#### **4-2-2- Le budget flexible des centres d'analyse :**

Est un budget standard des charges indirectes calculé en fonction de plusieurs niveauxd'activité possibles.

L'objectif est l'adaptation rapide des prévisions avec la variation d'activité.

L'équation du budget flexible est de la forme :

 $F(x)=aX+b$ 

**a :** Cout variable unitaire préétabli.

 **X :** Niveau d'activité.

 **B :** Total des charges fixes.

Le cout standard d'unité d'œuvre pour chaque niveau d'activité est égal à :

# $a + \frac{b}{x}$

#### **5. Le cout préétabli de la production :**

On distingue :

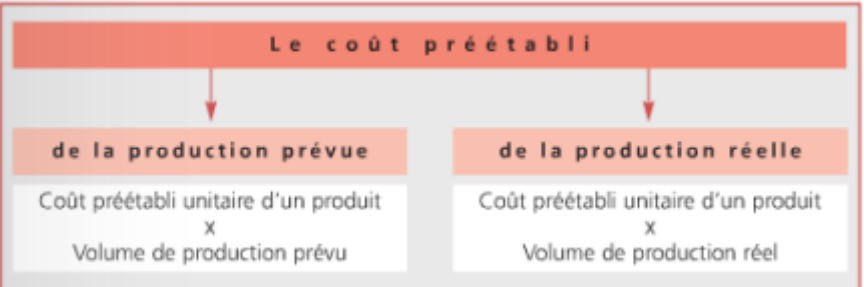

La comparaison entre les deux permet de mettre en évidence un écart sur volume de production.

#### **6. Avantages et limites de la méthode :**

La méthode des couts standards comporte des avantages et des limites, qui sont :

#### **6-1- Avantages de la méthode :**

- Cette méthode permet à l'entreprise de détecter les zones sensibles et d'éviter l'inefficience en menant des mesures correctives.

- Elle permet la réduction des couts.

- Elle facilite la prise de décision au sein de l'entreprise et contribue dans l'élaboration d'une politique de prix.

#### **6-2- Limites de la méthode :**

Le système des couts standards souffre, le plus souvent, des insuffisances suivantes : <sup>62</sup>

- La rigidité des standards.
- La nature oppressive des standards.

#### **Conclusion**

A travers ces méthodes d'analyse des couts, la comptabilité analytique aide les dirigeants à donner des bases pour les décisions de gestion, elle constitue donc une aide à la prise de décision.

Pour accomplir sa mission, la comptabilité analytique procédera à une analyse des couts par différentes méthodes.

La méthode des couts complets, qui prendre l'ensemble des charges qui sont divisées par la suite sur la quantité fabriquée. Elle permet à l'entreprise d'évaluer les couts des différents produits, ce qui permet, en les comparants avec leur prix de vente, de déterminer les résultats, son objectif principal est l'analyse de la performance des produits.

La méthode des couts variables, qui ne prend en compte que certaines charges est une aide à la décision dans la mesure où elle permet l'analyse de la contribution de chaque produit ou activité à couvrir les couts fixes et à former le résultat, ainsi l'analyse d'indicateurs de risque (seuil de rentabilité, indice de sécurité…etc.).

La méthode des couts standards, qu'est son principe qu'avant d'entamer le processus de fabrication, on calcul ses couts. Elle permet à l'entreprise de détecter les zones sensibles et d'éviter l'inefficience en menant des mesures correctives.

La méthode des couts à base d'activité (ABC) constitue un système efficace de calcul des couts, elle permet d'éviter les sous-estimations et surestimation du cout.

La méthode ABC calcule le cout de chaque activité et affecte ce cout aux autres objets de couts (biens et services produits) sur la base de l'activité consacrée à la production de chacun des biens et services.

l  $62$ Idem

## **CHAPITRE 03 : ETUDE PRATIQUE AU SEIN DE NAFTAL (DISTRICT GPL DE BOUIRA)**

## **Chapitre 03 : Etude Pratique au sein de Naftal (District GPL de Bouira) Introduction :**

Face à l'accélération du changement et à la déstabilisation des divers environnements, les décideurs d'aujourd'hui, souvent contraints au pilotage à vue, ont besoin de disposer d'un système d'informations analytique clair, simple et évolutif de telle sorte que celui-ci puisse :

- Fournir à tous les responsables les informations dont ils ont besoin pour piloter l'unité ou secteur qui leur est confié ;

- Permettre à tous les décideurs de simuler les conséquences de leurs décisions, avant qu'ils ne s'engagent dans l'action

Dans l'entreprise NAFTAL le prix de vente des produits commercialisés est un prix administré, déterminé par l'état et même pour la marge pour cela NAFTAL utilise la comptabilité analytique pour la réduction du cout de revient.

La première section est consacrée à la présentation de l'organisme d'accueil NAFTAL BOUIRA, ainsi les sources d'information de logiciel WIN CANAL utilisé par la District NAFTAL Bouira

La deuxième section consacrée à l'analyse des couts et la comparaison entre deux exercices de la comptabilité analytique supportés par la District GPL Bouira, ainsi une étude comparativedu compte de résultat entre deux exercices.

#### **Section 01 :Présentation de l'organisme d'accueil**

Dans cette section on va exposer l'essentiel des pouvant donner une présentation de l'entreprise de distribution et de commercialisation des produits pétroliers NAFTAL (société par action spa). Ces éléments porteront sur historique de la société, son organigramme ainsi que ses missions, et les sources d'information de logiciel WINCANAL.

#### **1. Historique de NAFTAL :**

NAFTAL est une société par action (spa) au capital de 160.000.000.000 da ; fondée en 1982 et qui est considérée comme filiale à 100% du groupe SONATRACH, elle est rattachée à l'activité commercialisation. Elle a pour mission principale, la distribution et la commercialisation des produits pétroliers et dérivés sur le marché national.

 $\overline{\phantom{a}}$  Elle intervient également dans le domaine de :

- L'enfûtage du GPL.

- La formulation des bitumes.

- La distribution, le stockage et la commercialisation des carburants,Lubrifiants, bitumes, pneumatiques, GPL carburant, produits spéciaux.

- Le transport des produits pétroliers.

 $\overline{\phantom{a}}$  Pour assures la disponibilité des produits sur tout le territoire, NAFTAL met à contribution plusieurs modes de transport :

-Le cabotage st les pipes, pour l'approvisionnement des entrepôts à partir des raffineries.

-Le rail pour le ravitaillement des dépôts à partir des entrepôts.

-La route pour livraison des clients et ravitaillement des dépôts non desservis par le rail.

A l'ère de la mondialisation, NAFTAL a jugée indispensable la mise en place d'une nouvelle organisation par linge de produit (bitumes, lubrifiants, réseau, logistique, GPL, pneumatique, aviation, marine).

NAFTAL fournit près de 13.3millions de tonnes de produits pétroliers par an un chiffre appelé à augmenter avec une demande en constante croissance. Elle a également mis en place une nouvelle vision stratégique à moyen terme orientée client avec un plan de mise en œuvre.

NAFTAL Bouira est dotée essentiellement de :

Les GPL :

 Ce sont des mélanges de butane (C4) et de propane (C3). Les GPL peuvent être obtenus a partir de diverses sources de traitement des hydrocarbures telles que :

-Le traitement du gaz naturel ou gaz associes.

-Le raffinage du pétrole.

-La liquéfaction du gaz naturel.

a) Politique de NAFTAL pour la promotion des GPL/C :

NAFTAL étant une entreprise citoyenne participe activement à travers ses activités à la promotion et au développement de produits respectant l'environnement tout en permettant au consommateur de bénéficier de rapport qualité / prix très attrayant. Ainsi, deux produits s'inscrivent dans cette perspective à savoir le GPL/C et le GNC dont le potentiel de disponibilité en Algérie est très important.

 $\triangleright$  b) Développement du GPL/C :

Le GPL Carburant est mélange de butane et de propane à des proportions normalises. Ce carburant est distribué en Algérie par NAFTAL depuis 1983 sous le nom commercial déposé ‹‹SIRGHAZ››. Grace à une taxation avantageuse, le SIRGHAZ est aujourd'hui le carburant le moins cher du marché avec son prix de 9 Da/litre et présente aussi une autre source d'économie qui réside dans la combustion du GPL qui ne laisse aucun dépôt de calamine, ce qui rend l'entretien de véhicule roulant au SIRGHAZ moins couteux qu'un véhicule traditionnel. SIRGHAZ réduit Significativement les émissions de gaz à effet de serre  $(CO<sub>2</sub>, CO)$  et les émissions polluantes par rapport aux carburants classique. Le SIRGHAZ ne contient ni plomb, ni benzène, et ne produit pas de particules. Le marché du GPL carburant présente des opportunités certaines en Algérie, compte tenu de la disponibilité de la ressource et de ses avantages économiques écologiques.

La stratégie de NAFTAL pour le développement de GPL/C à long et a moyen termes s'articule auteur de 4 grandes axes :

-Développement de la chaine logistique GPL/C (stockage, réseau de canalisation, flotte de transport de livraison).

-Développement de l'activité de convention des véhicules (rénovation et réalisation de centres de convention, acquisition de kits de convention, formation d'installateurs).

-Extension du réseau de points de ventes de GPL/C (réalisation de points de vente au niveau des stations-service, réalisation des points de vente dédiés uniquement au GPL/C.

-Propositions de mesures incitatives pour la promotion et développement de ce produit.

Dans la gamme des produits GPL, NAFTAL commercialise deux produits essentiels :

#### *Le BUTANE commercial :*

C'est un mélange hydrocarbures composé essentiellement de butane et de butène et en faible propane et propène (moins de 19% du volume). Le butane est commercialisé sous trois formes de conditionnement :

- Bouteille de 13Kg (B13).
- Bouteille 6 Kg (B06).
- Bouteille de 03 Kg (B03).

#### *Le PROPANE commercial :*

C'est un mélange d'hydrocarbures composé d'au moins 93% de propane et de propène. Et pour le surplus d'éthane, d'éthylène, de butane et de butène. Le gaz propane apporte beaucoup de confort de par sa disponibilité, son efficacité avec des températures homogènes. Le propane conditionné est commercialisé sous deux formes :

- -Bouteille de 35 Kg (P35).
- Bouteille de 11 Kg (P11).

Comparée aux autres énergies, le propane possède une puissance énergétique supérieure. Les secteurs d'activités ou le propane apporte une vraie valeur a ajoutée sont multiples. Pour les grandes entreprises comme pour les PME-PMI, le propane représente la solution énergétique.

- Les différentes utilisations :
- Chauffage des matériaux de construction.
- Chimie et matières plastique.
- Séchage et cuisson
- Verrerie et céramique.
- Textile.
- Bâtiment et travaux publics.
- Fonderie, métallurgie et mécanique.
- Agro- alimentaire.
- Papier et imprimerie.

#### **2. L'organigramme de de la District GPL Bouira :**

L'organigramme de la District GPL Bouira se présente comme suit :

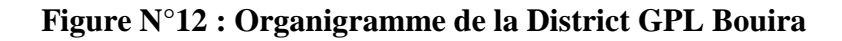

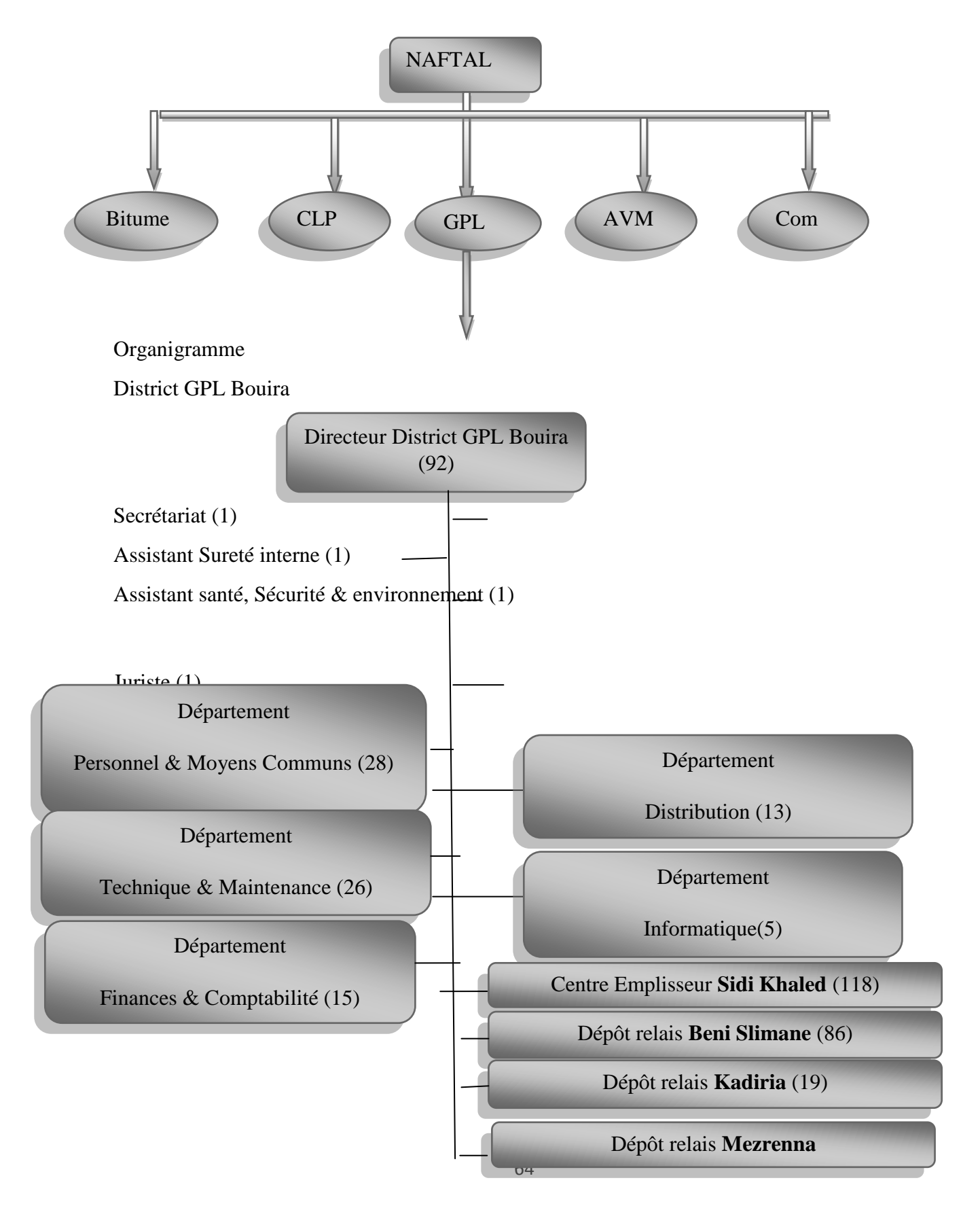
### **3. L'organigramme de département finance et comptabilité**

**Figure N°13 :** Organigramme de département Finance & Comptabilité

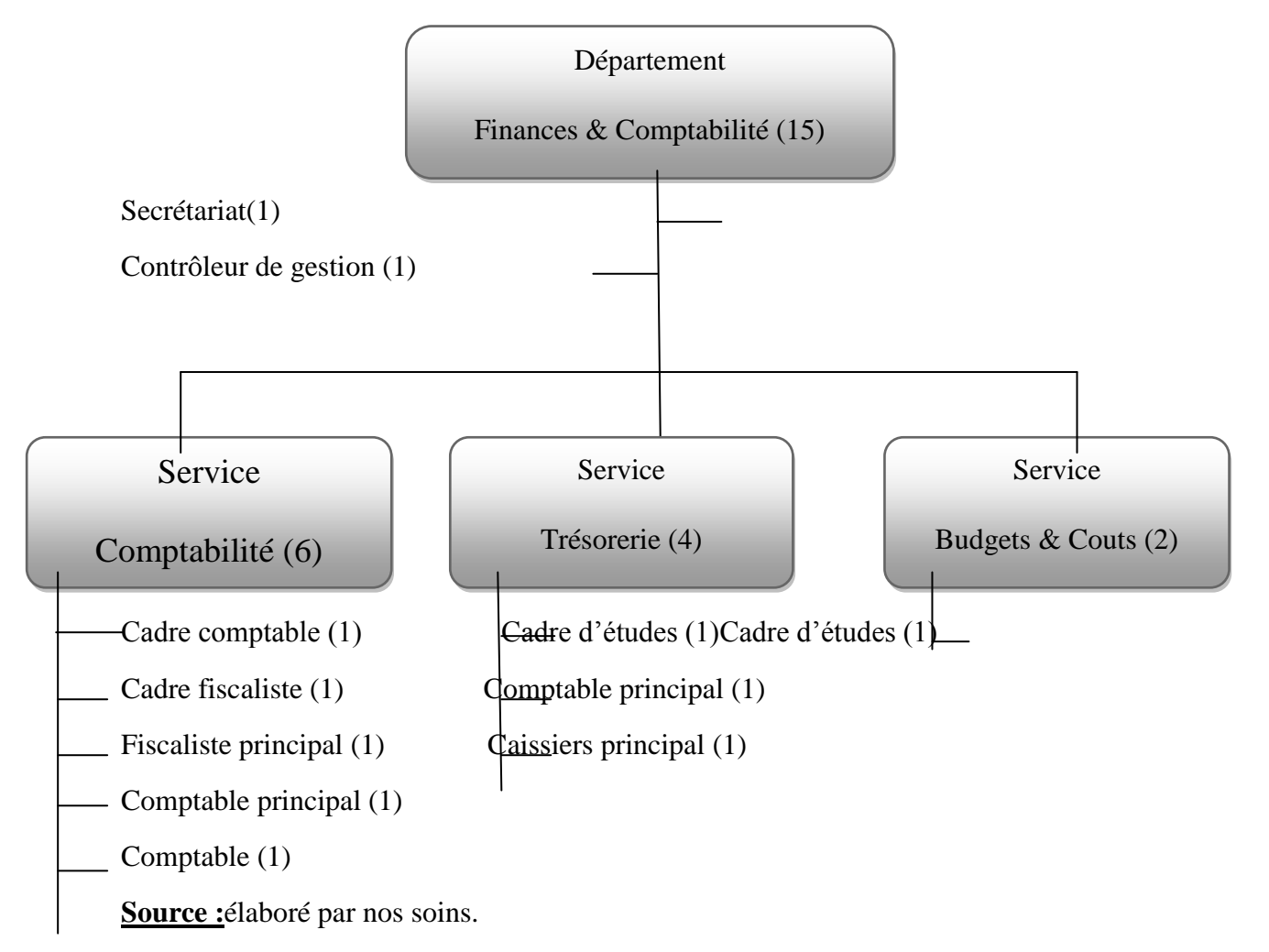

### **4. Les missions de NAFTAL et son objectif**

NAFTAL, est chargé dans le cadre du plan national de développement économique et sociale de la commercialisation et de la distribution du produit pétroliers : GPL, les lubrifiants, les carburants, bitumes, etc.

Ses missions essentielles sont :

- Organiser, développer et gérer les activités de commercialisation et de distribution des produits pétroliers.

- Stocker, transporter et ou faire transporter tout produit pétrolier commercialisé sur le territoire national.

- Procéder à la récupération des huiles usagées, en vue de leur traitement et de leur recyclage.

- Développer les infrastructures de stockage et de distribution pour assurer une meilleure couverture des besoins du marché.

- Mettre en œuvre les décisions gouvernementales visant le développement des stockages stratégiques.

- Promouvoir, participer et veiller a l'application de la normalisation et du contrôle de la qualité des produits.

- Centraliser les informations relatives aux besoins en produits pétroliers en vue de planifier et d'assurer l'approvisionnement du marché.

### **5. Les sources d'information de logiciel WINCANAL :**

Le logiciel WIN CANAL fonctionne sur la base des données importées de deux sources différentes.

- La première provient de la comptabilité matière logiciel S.D.COM, il s'agit des quantités mouvementées par unité d'emballage durant la période entré et sortie.

- La deuxième provient des comptes de gestion générés par le logiciel de comptabilité générale (NAFTCOMPTA).

Les différentes étapes de collecte d'information :

Importation fichier écriture NAFTCOMPTA et procéder à la correction des comptes analytiques selon le plan comptable analytique (PCA) ;

Importation de fichier saisie SD COM, qui permet d'importer les mouvements produits quantitatifs vers logiciel AGRE COM et l'obtention automatique des agrégats de gestion analytique ;

 $\downarrow$  Importation fichier personnel issue du logiciel (ETAT PAIE).

Procédé à la déglobulisation des montants issues de la comptabilité générale (compte de gestion par centre et par compte analytique selon les comptes existe dans le plan comptable analytique (PCA).

Ces étapes permettre d'obtenir des états de synthèse de nombre de quatre :

- Etat des couts (cout de ravitaillement, cout d'emplissage, cout de stockage).
- Etat d'analyse (couts de transport tiers, cout de transport moyen NAFTAL).

- Indicateur de performance qui permette de faire des comparaisons périodiques des charges. Principales dépenses à réduire (consommations et fournitures, entretien et réparation d'équipements, pièces de rechange, bien de faible valeur, déplacement) et cela pour voir estce-que l'objectif stratégique (minimisation des couts) ciblé par la direction générale a été réalisé ou non.

- Compte de résultat périodique (mensuelle et annuelle) qui permettre de faire des comparaisons dans l'espace (entre centres d'unité de Bouira) et dans le temps (entre des exercices comptables différents).

### **Conclusion :**

L'Organisation de NAFTAL visé à améliorer la qualité des produits et service proposes, la sécurité industrielle et poursuivre la de distribution des produits pétroliers et diminuer la consommation énergétique.

## **Section02 : L'analyse des couts et du résultat analytique de la District GPL Bouira**

### **Introduction :**

La comptabilité analytique a plusieurs méthodes de calcul des couts comme citée dans le chapitre précédent, La District GPL Bouira utilise la méthode du cout complet réel.

L'entreprise NAFTAL à choisir le cout complet calculé avec un logiciel développé et conçu par un membre de cette entreprise logiciel WINCANAL qui a pour objet :

- calcul des couts et résultats analytique par activité, centre de responsabilité et linge de produits en vue de les réduire.

-Déterminer des charges et produits par centre de responsabilité, régionale, national.

-déterminer et évaluer la rentabilité par activité, linge de produits et par centre de responsabilité facilitant ainsi la prise de décisions objectives a tous les niveaux des organes décisionnels et de gestion.

-Contribuer au système de contrôle interne en liaison avec le système budgétaire.

-concevoir et définir les indicateur clés de performance par centre de responsabilité.

Le cout complet est constitué par la totalité des charges qui peuvent lui être rapportées. La notion des couts complets s'applique aux objets de cout et de marge : cout complet d'une activité, d'un produit, d'un processus.

### **1. L'analyse du résultat analytique de l'exercice (2021) :**

L'analyse du résultat analytiquepour deux produits (GPL/c, B13)

### **Tableau N°06 : Couts et résultat des produits (GPL/c, B13)** CRG :714 CE SIDI-KHALED

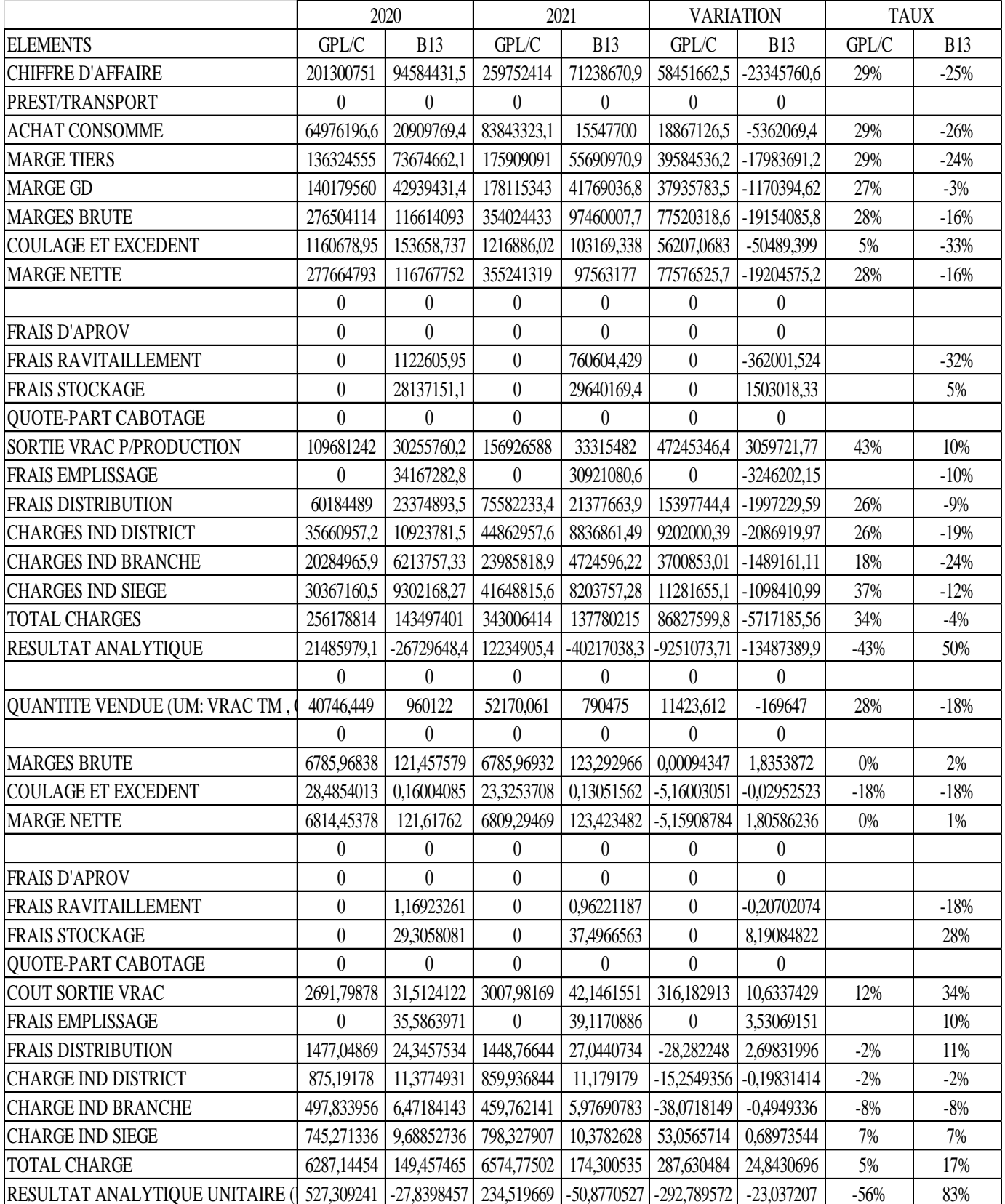

**Source :** élaboré par nos soins à partir des documents internes de la District GPL Bouira.

- **Mode de calcul :**
- **Marge tiers=** Chiffre d'affaires Achats consommés.
- **Marge brute=** Marge tiers + Marge GD.
- **Marge nette=** Marge brute ± Collage et excèdent.

- **Résultat analytique=** Marge nette – (Frais de ravitaillement+ frais de stockage+Sortie Vrac production+ Frais d'emplissage+ Frais de distribution+ Charges indirectes(District, Branche, Siège).

- **Variation=** Valeur de l'année(2021) – Valeur de l'année(2020).

- **Taux de variation=** Valeur de l'année(2021) – Valeur de l'année(2020) / Valeur de l'année (2020).

### **Pour le produit B13 :**

On remarque que le résultat analytique pour le produit B13 égale à -40217038.30, ça veut dire que le total des couts (cout de revient) est inférieur à la marge nette, et du moment que le prix de produit B13 est déterminé administrativement par l'état ainsi que pour la marge bénéficiaire.

L'entreprise doit minimiser les charges pour atteindre l'équilibre entre le chiffre d'affaires et le total des couts.

Pour le produit B13, il y'a lieu d'appliquer la méthode d'économie d'échelle (de répartir les charges fixes sur le maximum des quantités produite).

### **Pour le produit GPL/c :**

On remarque que l'entreprise à réaliser un résultat positif de 12234905.4, l'entreprise doit augmenter la quantité produite et vendue pour augmenter le chiffre d'affaires et le bénéfice afin de couvrir les pertes réalisées dans les autres produits.

De l'autre côté, pour réaliser la politique de l'état ce qui concerne la diminution des importations dans les autres carburants (Essence, Gasoil) et la protection de l'environnement en générale.

### **2. Etude comparative du résultat analytique (2020/2021) :**

### - **Pour le produit GPL/c :**

On remarque que le résultat analytique de (2020) est supérieur a celui de (2021), malgré que le chiffre d'affaires de (2021) est supérieur à celui de (2020), et cela dû à l'augmentation de la quote-part des charges dans la marge nette (2020= 92%, 2021= 97%).

### - **Pour le produit B13 :**

On remarque l'augmentation de la perte de résultat analytique de 50% de 2021 par rapport à 2020, et cela dû à la diminution des quantités vendues de 18% et la diminution de total des charges de 4%.

### **3. L'analyse du cout de ravitaillement :**

### **Tableau N°07 : Cout de ravitaillement des produits (GPL/c, B13)**

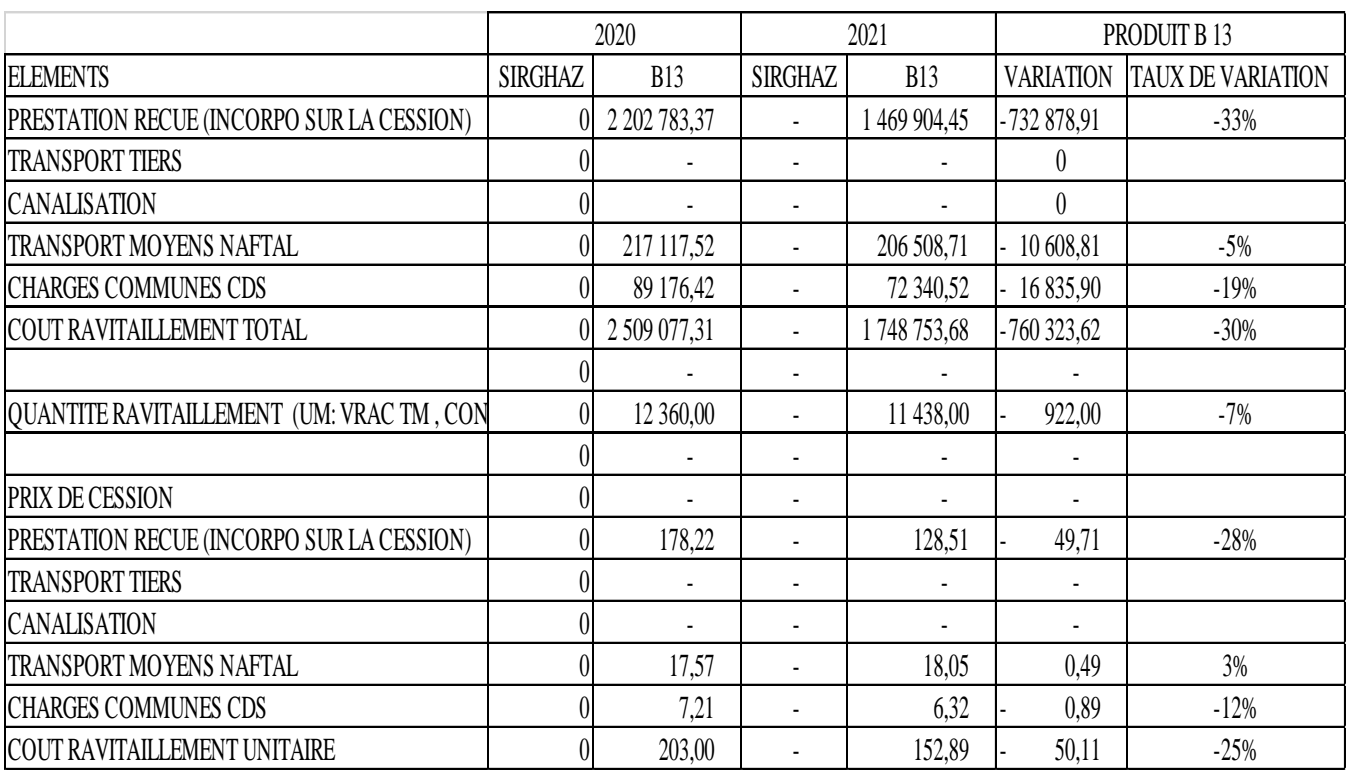

### CRG :714 CE SIDI-KHALED

**Source :** élaboré par nos soins à partir des documents internes de la District GPL Bouira.

### - **Pour le produit B13 :**

On remarque la diminution des prestations reçues en (2021) par rapport à (2020), cette diminution résultant de la diminution des charges entretien et réparation des camions destinés au ravitaillement et une augmentation insignifiante dans la rebrique rémunération intermédiaire et honoraires.

Pour le transport moyen NAFTAL, il y'a une diminution de 5% en (2021) par rapport à (2020) résultant de la diminution des quantités ravitaillés en raison de 7%.

Pour les charges communes du centre de distribution et stockage (CDS), on remarque une diminution de dotation aux amortissements et les charges financières, et une augmentation insignifiante des autres charges.

### - **Pour le produit SIRGHAZ :**

**NB : pour le produit SIRGHAZ, c'est un mélange entre Butane vrac et Propane vrac, son cout de ravitaillement est calculé dans le cout de ravitaillement Butane vrac et Propane vrac.**

### **4. L'analyse du cout d'emplissage :**

### **Tableau N°08 : Cout d'emplissage des produits (GPL/c, B13)**

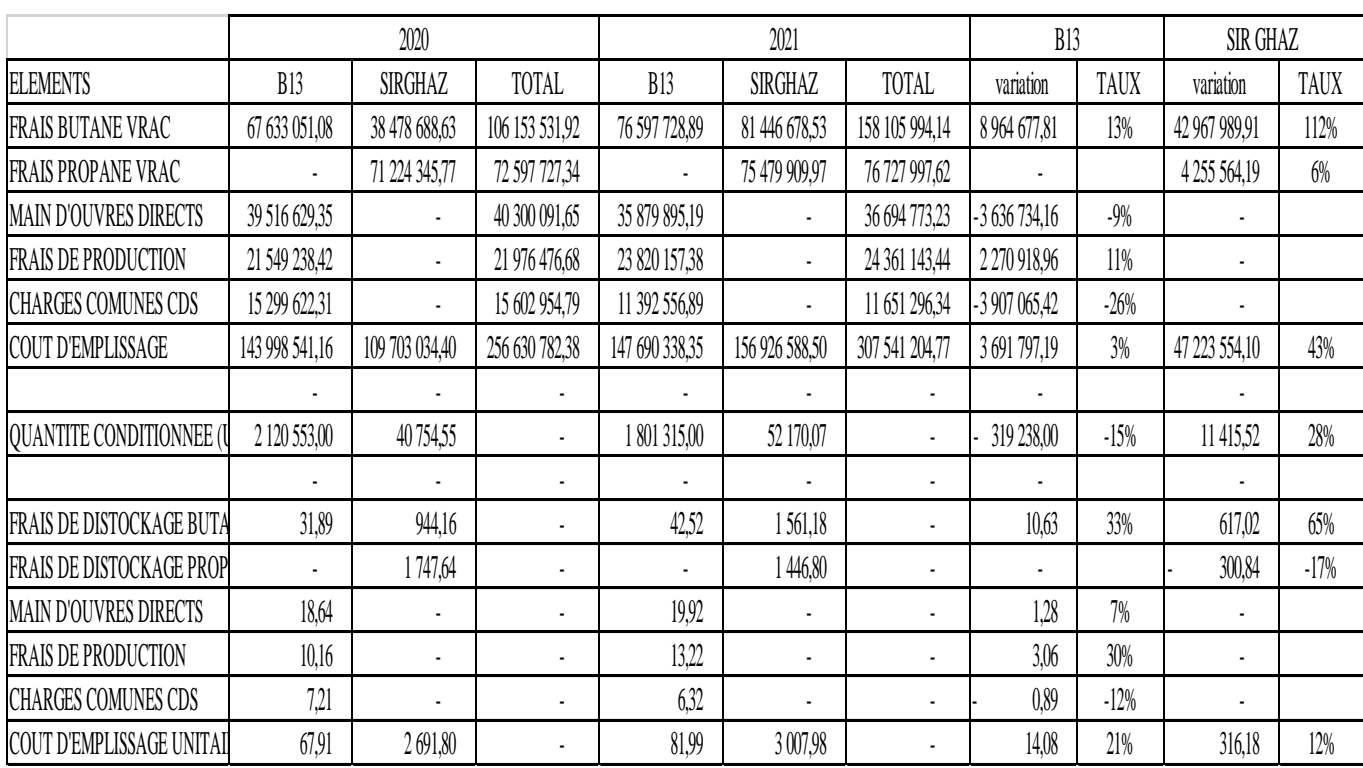

**Source :** élaboré par nos soins à partir des documents internes de la District GPL Bouira.

### - **Pour le produit SIRGHAZ :**

On remarque une augmentation en (2021) par rapport à (2020) de 112% (Butane vrac) et 6% (Propane vrac), résultant de l'augmentation de quantités produites de 11415.52 Q produites

(2020= 40754.547 Q, 2021= 52170.07 Q).

### - **Pour le produit B13 :**

On remarque une diminution dans le cout de la main d'œuvre directe, résultant de la diminution de nombre d'effectifs de 34 en (2020) et 33 en (2021), et l'absence de certaines rubriques salariales comme Co gratification médaille et la diminution des charges sociales part patronale.

Une diminution des charges communes de centre de distribution et stockage (CDS) en (2021) par rapport à (2020), résultant de la diminution de la quote-part des charges administration et finance concerne le cout de main d'œuvre directe.

### **5. L'analyse du cout de stockage :**

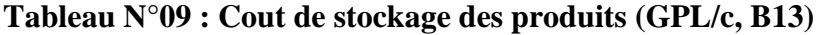

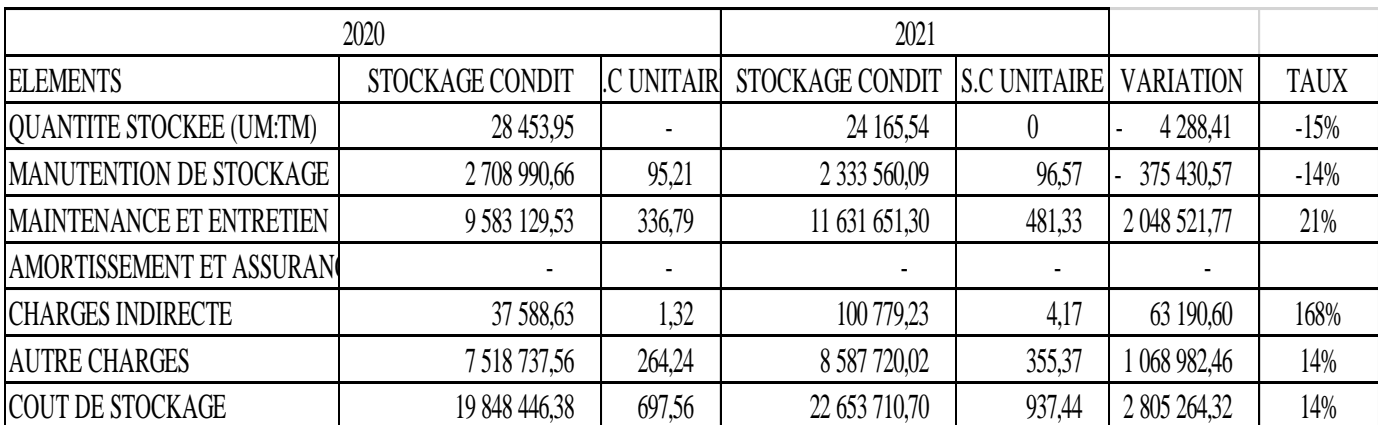

**Source :** élaboré par nos soins à partir des documents internes de la District GPL Bouira.

On remarque une diminution de quantités stockées et une augmentation de cout de stockage de l'exercice (2021) par rapport à (2020), dû à l'absence de relation de causalité entre les quantités produites et les charges.

### **NB : le logiciel WINCANAL ne calcul pas le cout de stockage par produit (b13), il calcul seulement pour les produits Vrac et les produits Conditionnés.**

Le cout de stockage SIRGHAZ est inclus dans le cout de stockage des produits Vrac.

### **6. L'analyse du compte de résultat :**

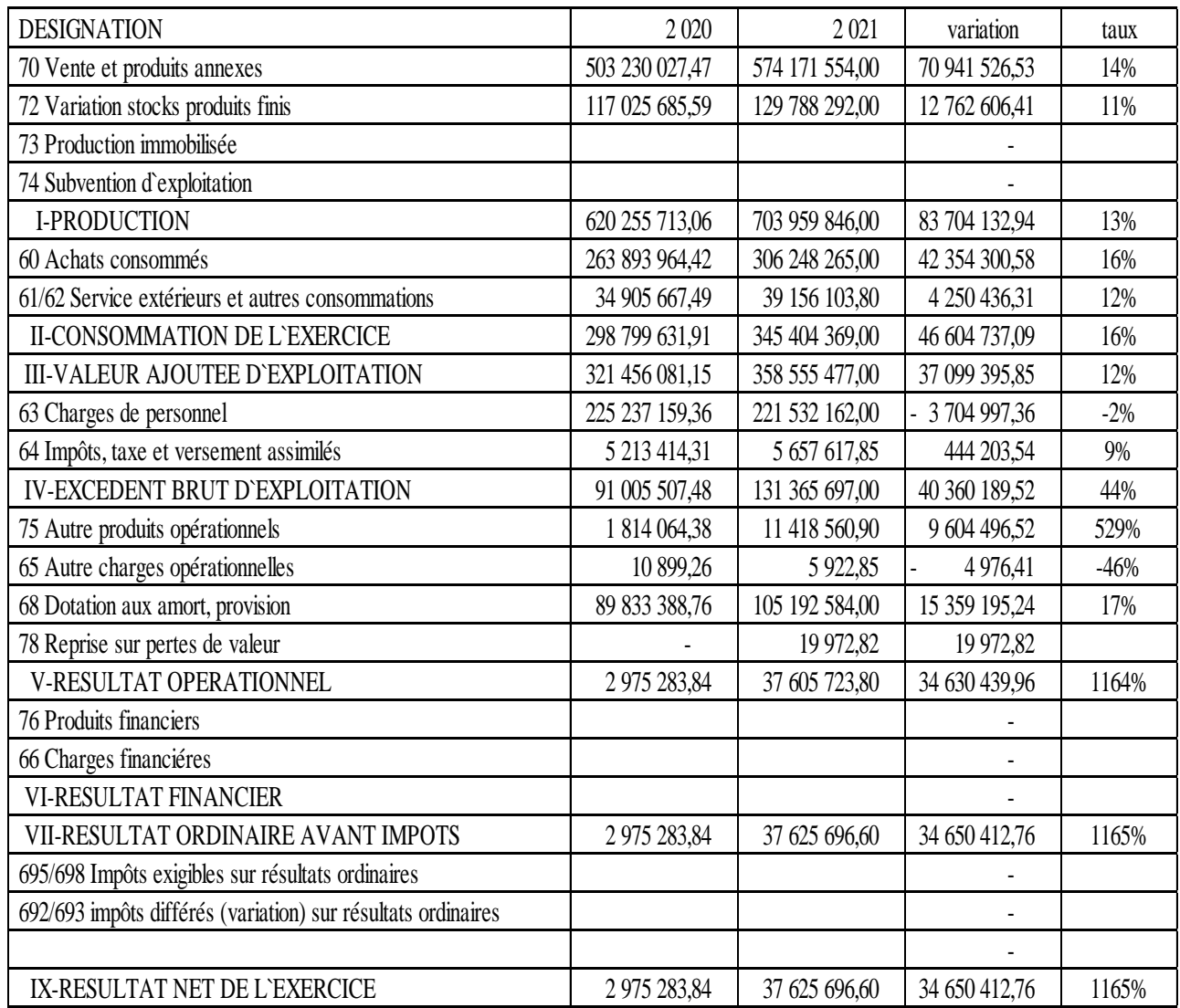

### **Tableau N°10 : Compte de résultat**

**Source :**élaboré par nos soins à partir des document interne de la District GPL Bouira.

### **Pour trouver le cumul du TCR :**

Internes (crédit)-externes (crédit)= cumul (crédit).

## **NB : résultat ordinaire = résultat net, car l'IBS est payé au niveau de la direction générale (bilan consolidé).**

**Comparaison entre résultat des exercice (2020) et (2021) :**

- Une variation de chiffre d'affaires de 14% dû à l'augmentation des quantités vendues (2020= 23407.943, 2021= 27767.87).

Une variation du stock des produits finis, une augmentation de 11% dû à l'augmentation des quantités produite.

Une variation des achats consommés, une augmentation de 16% dû à l'augmentation des quantités produite.

Une variation des services extérieurs de 12% dû à l'augmentation des quantités produite.

Une augmentation des charges du personnel en (2021) par rapport à (2020), résultant de mesures prêt par l'état (confinement) et la sortie en congé de travailleurs de l'administration (diminution de prime de panier).

- Une augmentation de 529% d'autres produits opérationnels dû à l'augmentation de produits de cession matériel et outillage.

Dotation aux amortissements, une augmentation de 17% dû à l'acquisition de nouveaux matériels.

Résultat opérationnel, une augmentation résultant de l'augmentation du chiffre d'affaires et autres produits opérationnels ainsi qu'une diminution de 46% des autres charges opérationnels.

#### **Conclusion :**

A la fin de cette partie qui nous a permis de connaitre les différents couts de la District GPL Bouira, ainsi la méthode sur lesquelles sont calculés, nous avons conclu que la comptabilité de gestion possède une grande valeur dans la gestion et l'évaluation des couts et constitue un outil primordial dans la contribution à la prise de décision et cela à travers les instruments et les méthodes qu'utilise dans le calcul des couts.

La District GPL Bouira doit veiller à utiliser d'autre méthodes de calcul des couts qui lui permettent de mieux apprécier la santé économique de l'entreprise et de minimiser les couts supportés par son activité dans le but de mettre des barrières à ses problèmes de gestion.

### **Observations :**

- La mission essentielle de l'unité GPL Bouira est la distribution de produit GPL et B13 a tous les citoyens de la wilaya et une partie de la wilaya de média (surtout dans les zones isolées),quel que soit le prix de revient de produit.

- Le prix de vente et la marge bénéficiaire sont administrés (déterminés par la loi). Et cela va influencer les résultats réalisés par l'entreprise.

75

Le logiciel WINCANAL est un outil de calcul de couts qui facilite le calcul de cout de revient et les résultats rapidement par un système d'importation des données directement à partir des autres logiciels (SDCOM, NAFTCOMTA, NAFTIP) et cela permit d'analyser les résultats et la prise de décision au moment opportun.

- La méthode des couts complets appliquée par NAFTAL (méthode des couts complets par produit et par centre opérationnel). C'est une méthode qui permettre de connaitre les produits rentables et les produits non-rentables.

- Selon les états annexés on remarque que le produit B13 n'est pas rentable, mais le produit SIRGHAZ est rentable.

- Les méthodes de la comptabilité analytique sont essentiellement au nombre de deux :

 $\triangleright$  Il y'a d'une part les méthodes qui intègrent la comptabilité analytique à la comptabilité générale.

 Il y'a d'autre part les méthodes qui traitent la comptabilité analytique d'une manière autonome.

Ces méthodes reposent sur l'utilisation des comptes réfléchis, et utilisée manuellement, procède du même principe de la comptabilité en partie double de la comptabilité générale (basée sur la notion de débit et de crédit) et dispose de son propre plan comptable (une déclinaison de la classe 9 généralement).

- Le sureffectif dans la District.

- Les informations arrivent en retard ce qui met les travailleurs dans la pression, donc ça risque des mettez des erreurs et des calculs fausses.

### **Recommandation :**

- Tandis-que le prix de vente est administré et la marge est administré aussi, l'entreprise doit minimiser les charges et les couts des produits pour avoir un résultat positif et augmenter les quantités produites et vendues pour pouvoir répartir les charges fixes sur le maximum des quantités (économie d'échelle).

- Rentabiliser les moyens humains et matériel de l'entreprise.

- La diminution de recours à l'externe dans certaines activités de l'entreprise.

- La généralisation d'utilisation des moyens de communication nouvelles (l'internet, Vision conférence) pour la réduction de charges de déplacement de personnel.

- La motivation de personnel de l'entreprise pour atteindre les objectifs stratégiques de l'entreprise pour garder la pérennité de l'entreprise.

- Nous proposons d'utiliser d'autre méthodes de calcul de cout comme par exemple, la méthode de cout variable pour distinguer les charges variables des charges fixes et analyser les charges fixes pour pouvoir les maitriser ou la méthode de comptabilité à base d'activité ABC pour pouvoir éliminer les activités qui ne sont pas nécessaire pour l'activité de l'entreprise en général.

- On propose l'utilisation de la méthode des comptes réfléchis (comptabilité analytique autonome de la comptabilité générale).

- Minimiser le nombre d'effectifs salariés, car y'a des périodes où les employeurs ne font rien, afin de minimiser les charges fixes, par exemple : faire une proposition aux employées d'une modification de la durée de travail d'une façon motivante par-ce-que ceci va diminuer les salaires et faire ceci à partir d'une modification du contrat.

## **CONSCLUSION GENERALE**

### **CONCLUSION GENERALE**

Dans ces dernières années les entreprises algériennes s'orientent de plus en plus vers l'application et la mise en œuvre de la comptabilité de gestion en sein de leurs entreprises, comme un outil de gestion et d'aide à la prise de décision, afin de répondre aux exigences du marché qui se caractérise par une concurrence féroce. Cette dernière oblige les entreprises de se concentrer mieux sur la maitrise des couts, et l'amélioration de la qualité pour s'adapté aux marchés. Donc il ne suffit plus de produire pour vendre ni même de savoir vendre pour réussir, face à cette situation le succès de l'entreprise dépend de sa capacité a adapter son offre et sa demande et a maitriser ces conditions interne d'exploitations et son système de comptabilité de gestion.

A travers notre étude, nous avons élaboré et analyse les différents couts supportés par la District GPL Bouira, ainsi les états des couts et le compte de résultat.

L'objectif de notre mémoire et de répondre à la problématique suivante :

## **Dans quelle mesure le calcul des couts peut-il contribuer à déterminer le produit le plus rentable au sein de la District GPL Bouira ?**

Tout au long de ce mémoire, nous avons abordé d'une part les notions fondamentales sur la comptabilité de gestion : son historique, définition, objectifs, et d'autre part les différentes méthodes de calcul des couts.

La comptabilité de gestion au sein de la District GPL Bouira est un élément et une source d'informations indispensable, car elle offre aux dirigeants la possibilité de déterminer les différents couts et dégager le résultat analytique du produit GPL et on comparant avec les résultats analytiques des différents produits sur les documents annexés.

enfin nous avons élaboré les différents couts et nous avons obtenus le résultat analytique et lesdifférentes marge et nous avons fait une analyse de chaque couts par la méthode des couts complet réel, ainsi d'après les annexes nous avons conclure que le produit GPL est le produit le plus rentable.(voir les documents annexés et notre analyse au-dessus)

#### **Constats et test des hypothèses :**

**H1 :** la comptabilité gestion est une comptabilité qui permet à la détermination des couts. Elle joue un rôle dans la détermination du résultat analytique.

D'après notre recherche théorique, la comptabilité de gestion est une comptabilité qui permet de retraiter l'information pour calculé des couts et des marges ainsi d'aider a la prise de décisions de gestion et au pilotage de l'entreprise

**H2 :** la District GPL Bouira utilise probablement la méthode ABC vue que c'est la méthode la plus utilisée par les entreprises algériennes.

D'après notre stage pratique au sein de la District GPL Bouira, la méthodes utilisée est la méthode des couts complets réel par produit et par centre de responsabilité, qui consiste à affecter les charges directes et indirectes par produit et par centre de responsabilité. Est une

### **Hypothèse infirmée.**

**H3 :** tant-que la mission principale de la District GPL Bouira est la distribution de produit GPL, on estime que c'est le produit le plus rentable(GPL).

D'après l'analyse et les résultats obtenus cités au-dessus, le produit GPL est le plus rentable. . Est une **Hypothèse confirmée.**

## **BIBLIOGRAPHIE**

### **Ouvrage :**

 Alain, (A) et Raymond (G) : *Comptabilité de gestion*, 2eme édition, Hachette supérieur.

 Alain Burlaud, Claude Simon : *Comptabilité de gestion*, édition Vuibert, 2003.BEATRICE ET FRANCIS GRANDGUILLOT : *L'essentiel de la comptabilité de gestion*, Edition GUALINO, 2006.

 BERNARD (A), GERALD (N) et ALEXANDER (N) : *mini manuel de comptabilité de gestion*, éditions Dunod,2011.

BOUQUIN,(Henri) : *comptabilité de gestion*, édition Economica, Paris, 2004.

 BRIGITTE, (D) et CHRISTIAN (G) : *Comptabilité de gestion*, éditions Dunod, Paris, 2011

BOUQUIN, (Henri) *: comptabilité de gestion*, édition Economica,Paris,2000.

 BOUGHABA (A) : *comptabilité analytique d'exploitation*, édition Berti ALGER ,1991.

Claude, Alazard et Sabine Sépari : *contrôle de gestion*, éditions Dunod, Paris, 2010.

 Claude COSSU et Richard MILKOFF : comptabilité de gestion, Nathan université, Paris, 1999.

 DEDIER, (Leclére), la comptabilité analytique : *prévision et contrôle des coûts*, Eyrolles, 1991.

 DUBRULLE, (L) et DIDIER (J) : *Comptabilité analytique de gestion*, éditions Dunod, Paris, 2003.

 DUBRULLE, (L) et JOURDAIN (D) : *comptabilité analytique de gestion*, éditions Dunod,Paris,2013.

IDELHAKKAR, (B) : *comptabilité analytique*, 6éme édition, Paris, 2009.

 LAUZEL, (P) et BOUQUIN (H) : *Comptabilité analytique et gestion*, éditions Sirey, Paris, 1985.

LORINO,(Philippe) : *le contrôle de gestion stratégique*, éditions Dunod,1991.

 LINARD, (Nadig) : *Contenu de la comptabilité analytique*, Couts variable et fixes, 1999.

MELYON, (Gérard) : *comptabilité analytique,* éditions Bréal, 3èm édition,2004.

MEVELLEC, (Pierre) : *les systèmes de coûts*, Edition Dunod,2005.

 MARGERIN, (J) et AUSSET, (G) : *comptabilité analytique : outil de gestion, AIDE A LA Décision*, édition d'organisation ,1994.

Patrick BOISSELIER : *contrôle de gestion*, édition Vuibert.

 TOUDJINE, (Abdelkrim) : *l'analyse des couts dans l'entreprise*, édition OPU, Alger,2016.

### **Revues et périodiques :**

 Conseil National de la Comptabilité, un nouveau cadre conceptuel pour la comptabilité de gestion, rapport 1996.

Plan Comptable Général, comptabilité analytique, rapport 1982.

### **Site internet :**

Ooreka entreprise (s.d). Méthode des coûts complets,

<https://comptabilite.ooreka.fr/astuce/voir/599399/methode-des-couts-complets>

### **Travaux universitaire :**

 AIDLI et MOUHOUBI : *La comptabilité analytique : Rôles et Objectifs Cas : CEVITAL,* mémoire de master, Bejaia,2013.

 BENKHALED, (A) et TEBAKH (A) : *La comptabilité analytique un outil d'évaluation des coûts et de Prise de décision*, mémoire de master, ESC, 2014.

 BECHAA,(Nesrine) : *essaye d'évaluation d'un système de comptabilité de gestion au sein d'une entreprise algérienne*, EHEC,2019.

 MEBBANI,(Youcef) : *La méthode ABC (activitybasedcosting) " concepts et mise en place ",*Article, université de mostaganem, juillet 2012.

# **ANNEXES**

### Annexe N°01 : Cout et résultat de la période 2020

NAFTAL SPA

**BRANCHE** 

DEPARTEMENT FINANCES ET COMPTABILITE

710 DISTRICT GPL BOUIRA

### PERIODE COMPTABLE 2020 / 01:13

## EDITE LE 13/09/2022 14:58:28 **COUTS ET RESULTAT (UM:VRAC DA/TM, COND DA/UNITE**

CRG: 714 / 3102 CE SIDI-KHALED

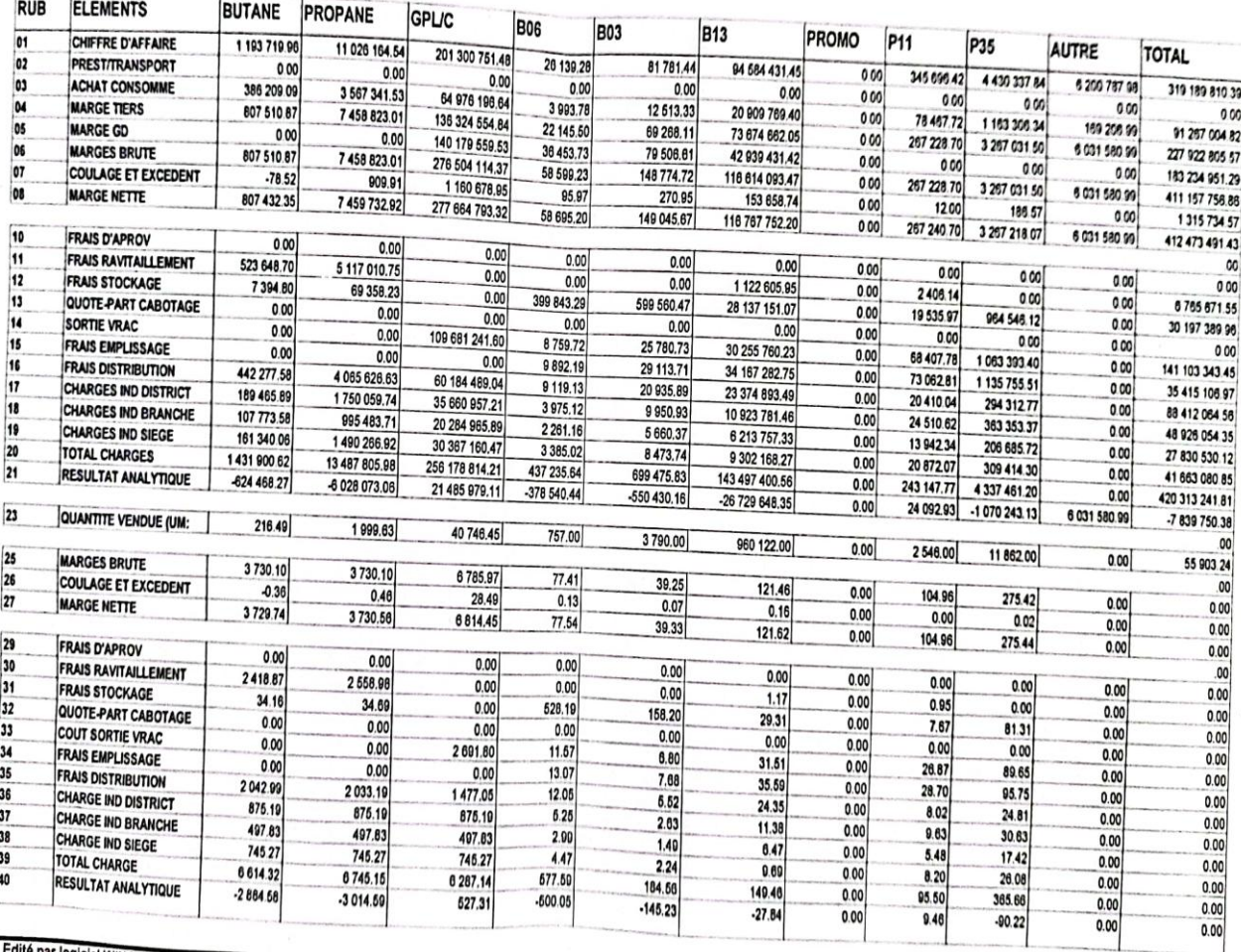

REF 01 C

Edité par logiciel WINCANAL " Comptabilité analytique " MAJ le 26/07/2022 Concep le 07/08/2022 CPT| C/wincanal6DON2022 | DB | C/SAVE\_WINCANALY10\_202001\_13\_CONSOL |

DEF

T.

### Annexe N°02 : Cout et résultat de la période 2021

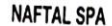

**BRANCHE** 

## DEPARTEMENT FINANCES ET COMPTABILITE

710 DISTRICT GPL BOUIRA

## PERIODE COMPTABLE 2021 / 01:13

EDITE LE 13/09/2022 14:57:28

## **COUTS ET RESULTAT (UM:VRAC DA/TM, COND DA/UNITE**

## CRG: 714 / 3102 CE SIDI-KHALED

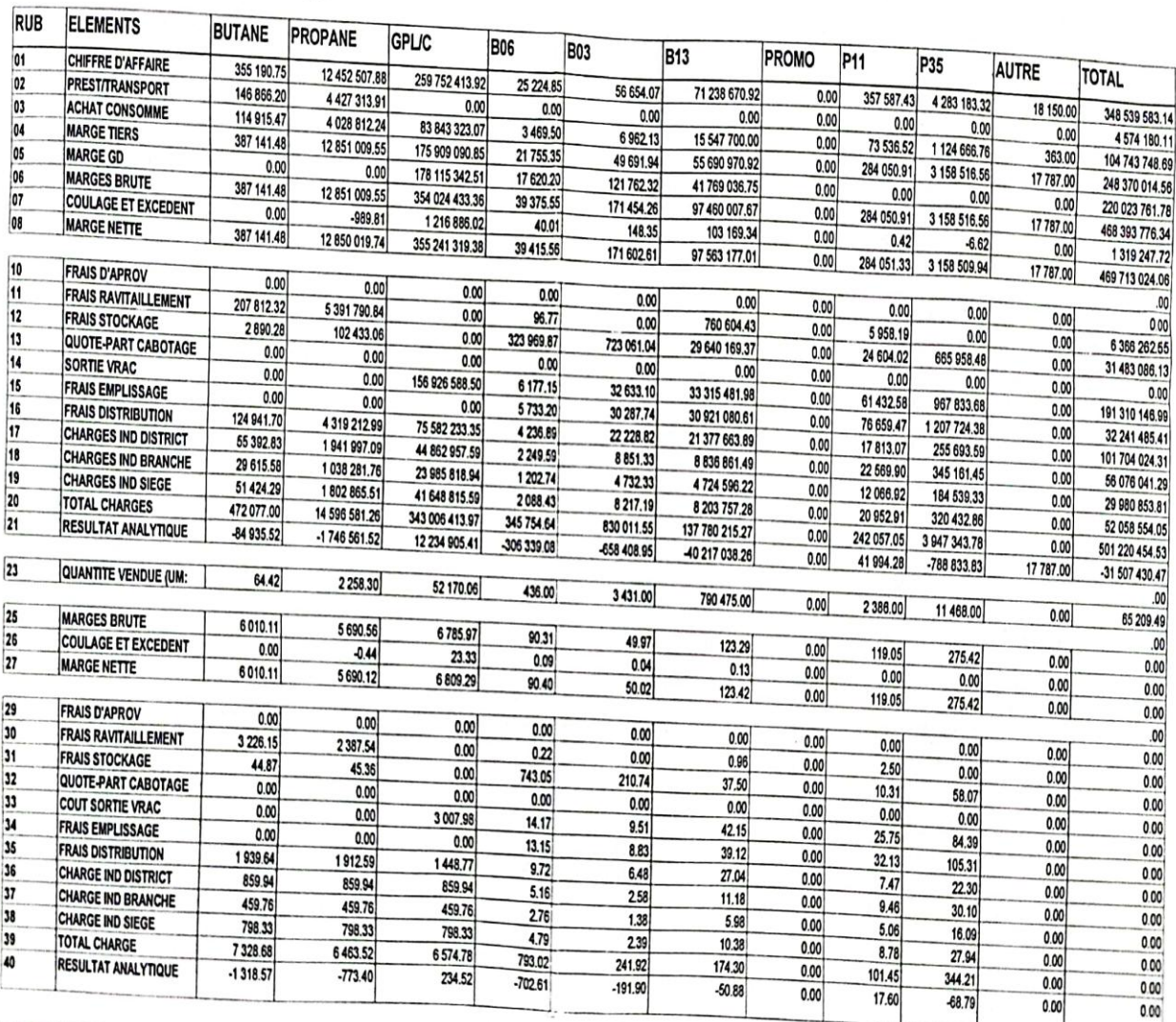

Edité par logiciel WINCANAL " Comptabilité analytique " MAJ le 26/07/2022 Concep le 07/08/2022 CPT|C \wncanat9DON2022 |DB|C\SAVE\_WINCANALV10\_2021\01\_13\_CONSOL | REF 01 C

## **Annexe N°03 :** Cout de ravitaillement de la période 2020

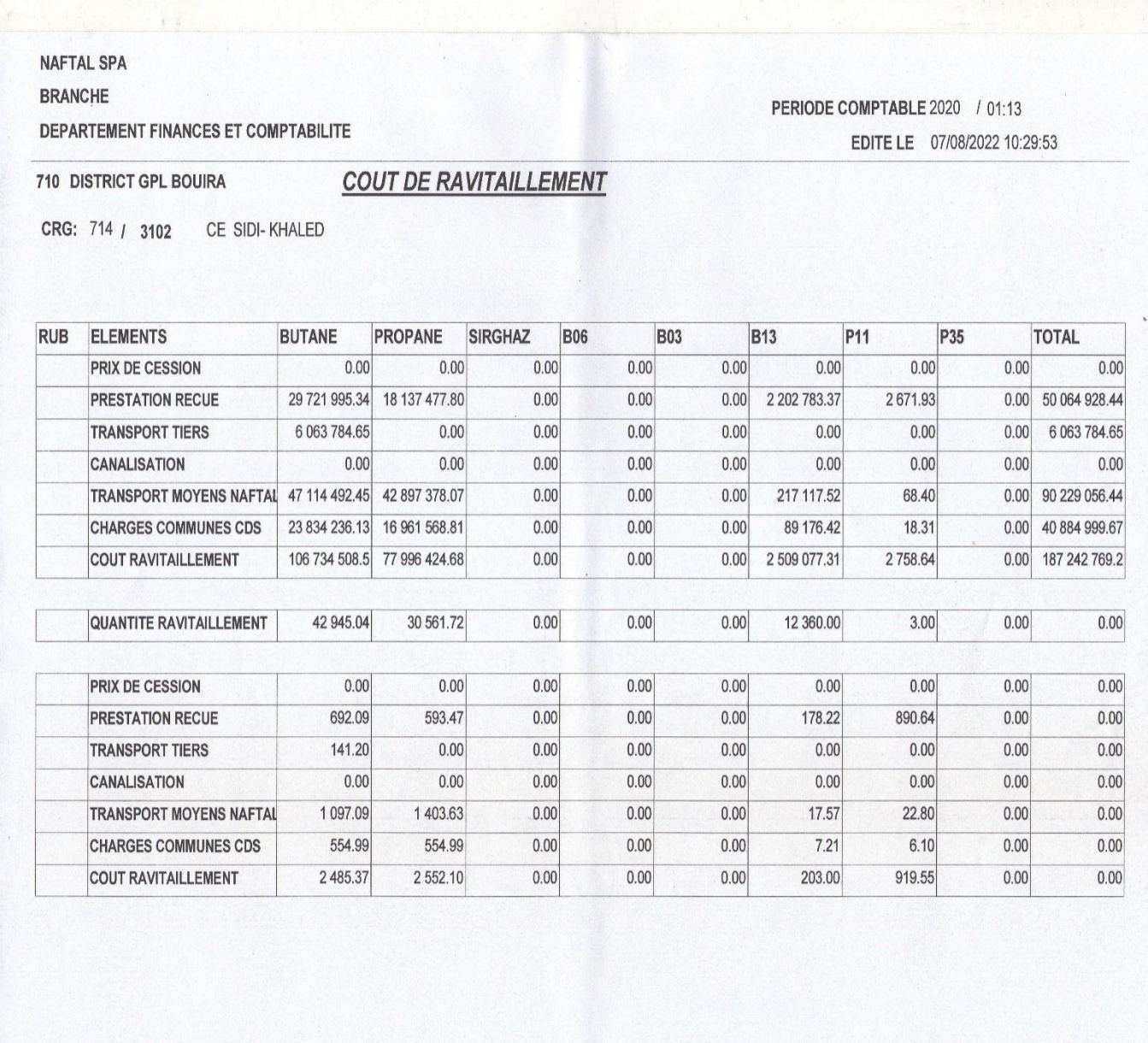

Edité par logiciel WINCANAL " Comptabilité analytique " MAJ le 17/04/2022 Concep le 20/02/2022 **REF 03 C** CPT[C:\wincanal6\DON2021 ] DB [C:\SAVE\_WINCANAL\710\_2020\710\_2020\01\_13\_CONSOL ]

PERIODE COMPTABLE 2021 / 01:13

EDITE LE 07/08/2022 10:32:27

## Annexe N°04 : Cout de ravitaillement de la période 2021

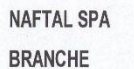

DEPARTEMENT FINANCES ET COMPTABILITE

710 DISTRICT GPL BOUIRA

### **COUT DE RAVITAILLEMENT**

CRG: 714 / 3102 CE SIDI-KHALED

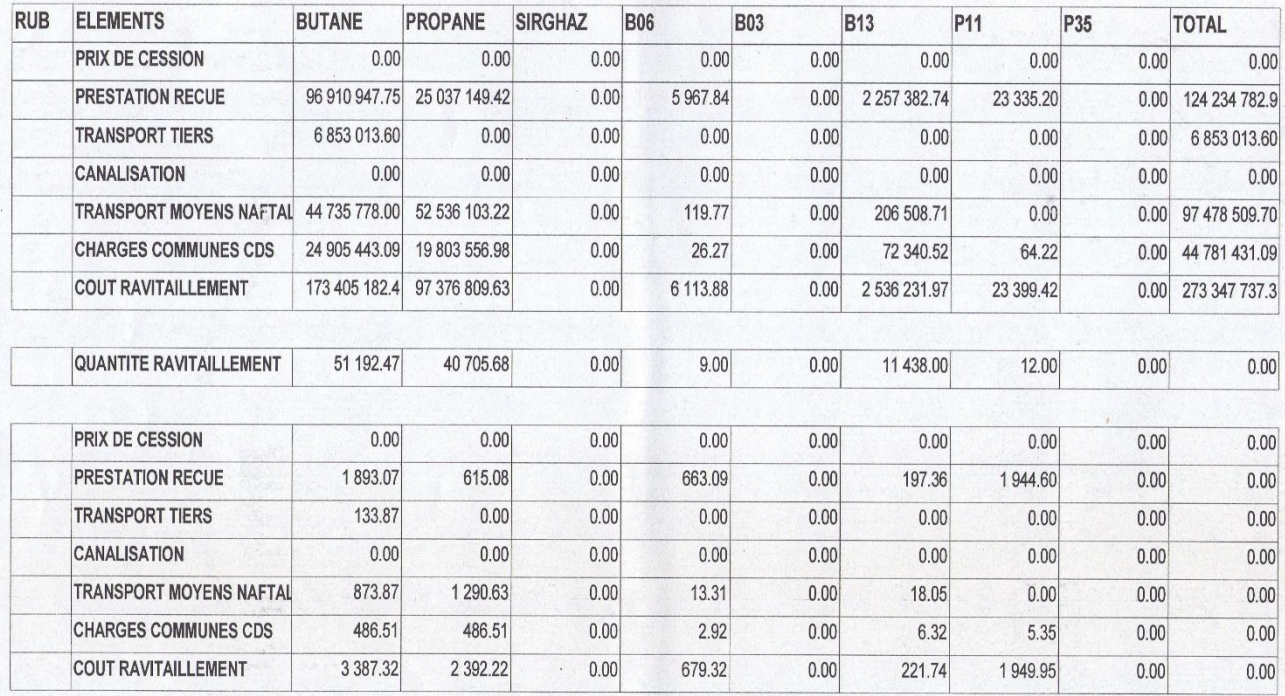

Edité par logiciel WINCANAL " Comptabilité analytique " MAJ le 17/04/2022 Concep le 20/02/2022 REF 03 C

CPT[C:\wincanal6\DON2021 ] DB [C:\SAVE\_WINCANAL\710\_2021\99\_CONSOL ]

## **Annexe N°05 :** Cout d'emplissage de la période 2020

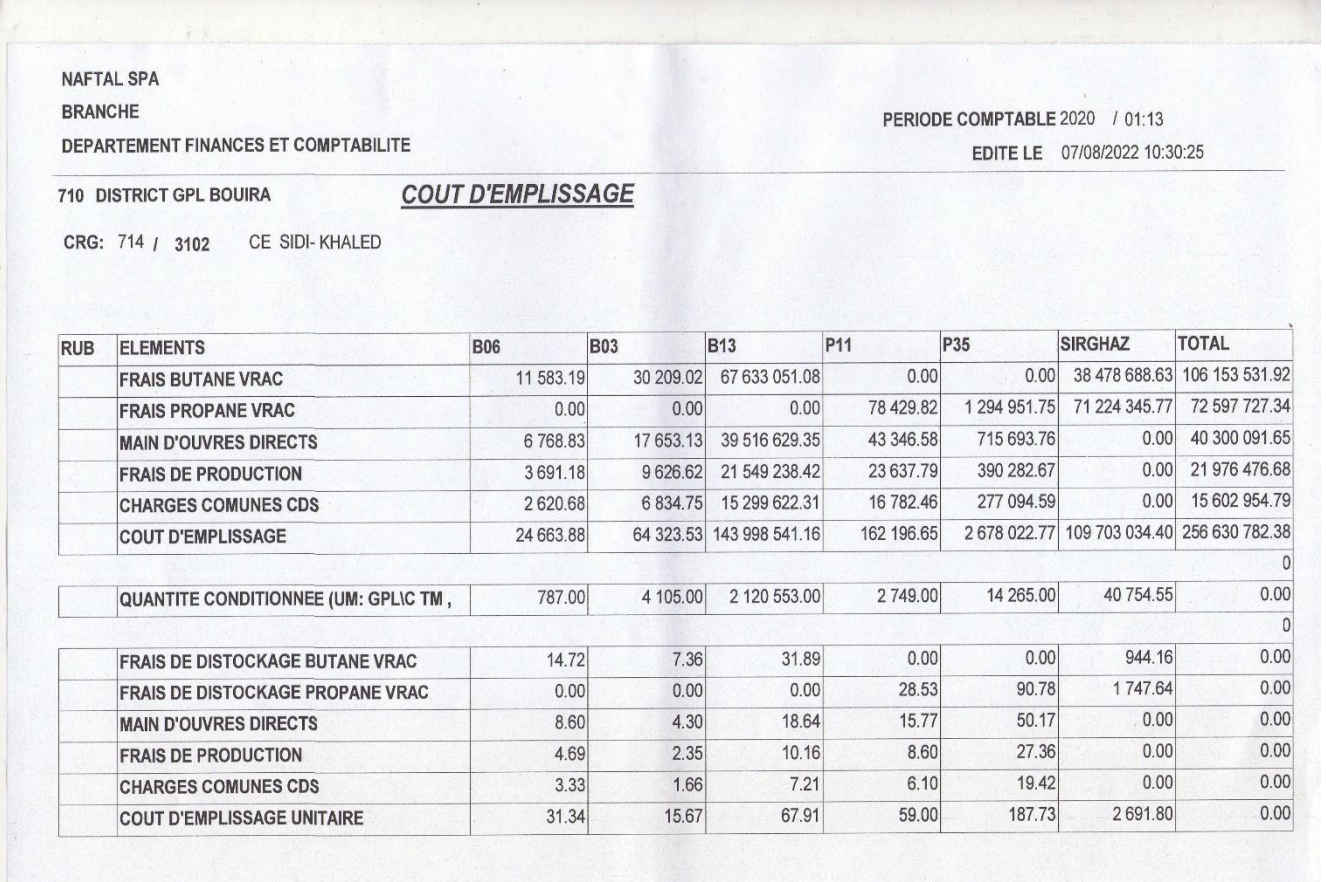

Edité par logiciel WINCANAL. " Comptabilité analytique "MAJ le 17/04/2022<br>CPT[ C:\wincanal6DON2021 ] DB [ C:\SAVE\_WINCANAL\710\_2020011\_0\_202001\_13\_CONSOL ] Concep le 20/02/2022 REF 05 C

## **Annexe N°06 :** Cout d'emplissage de la période 2021

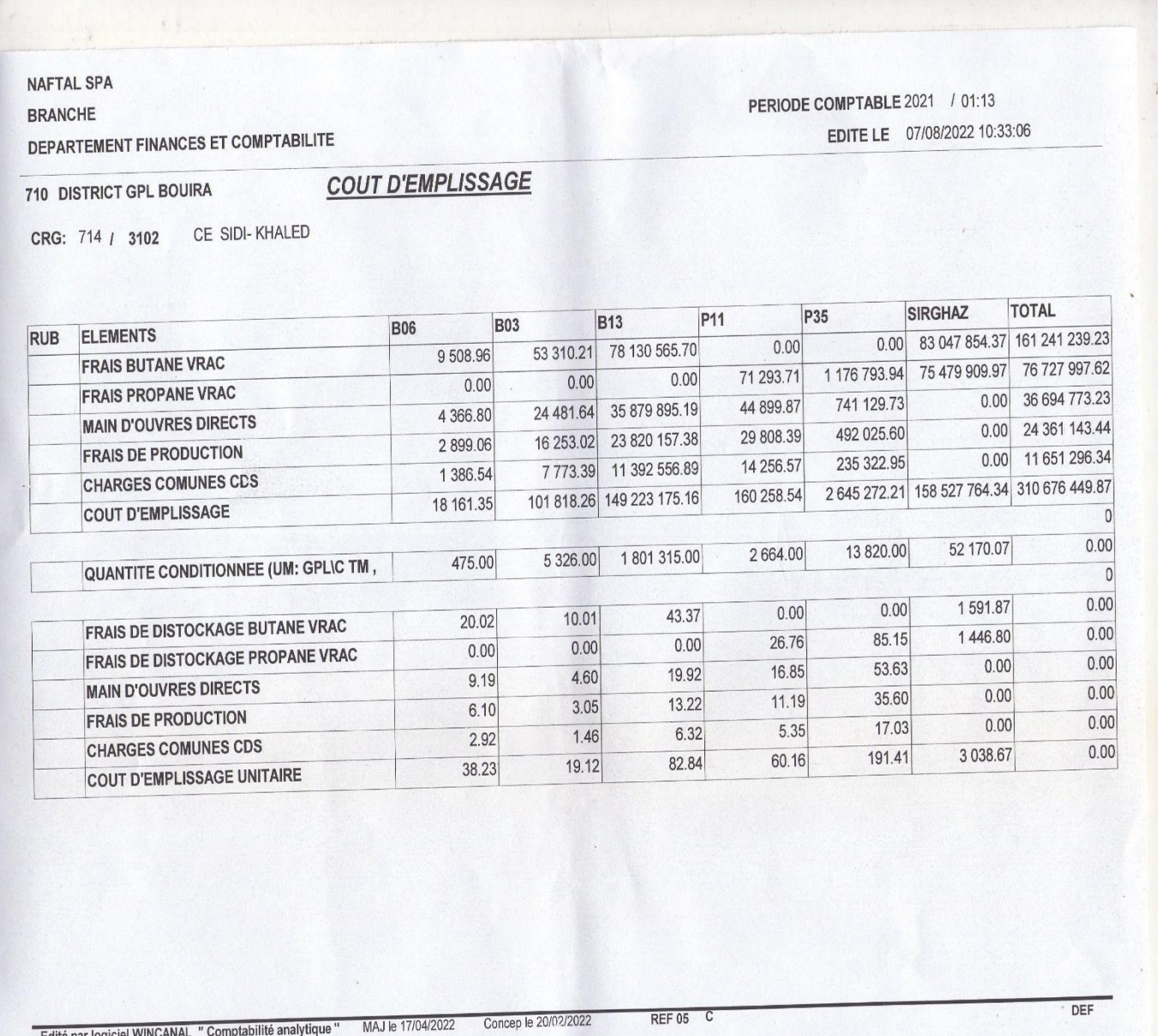

Edité par logiciel WINCANAL " Comptabilité analytique<br>CPT[C:\wincanal6\\DON2021 ] DB [C:\SAVE\_WINCANAL\710\_2021\99\_CONSOL ]

## **Annexe N°07 :** Cout de stockage de la période 2020

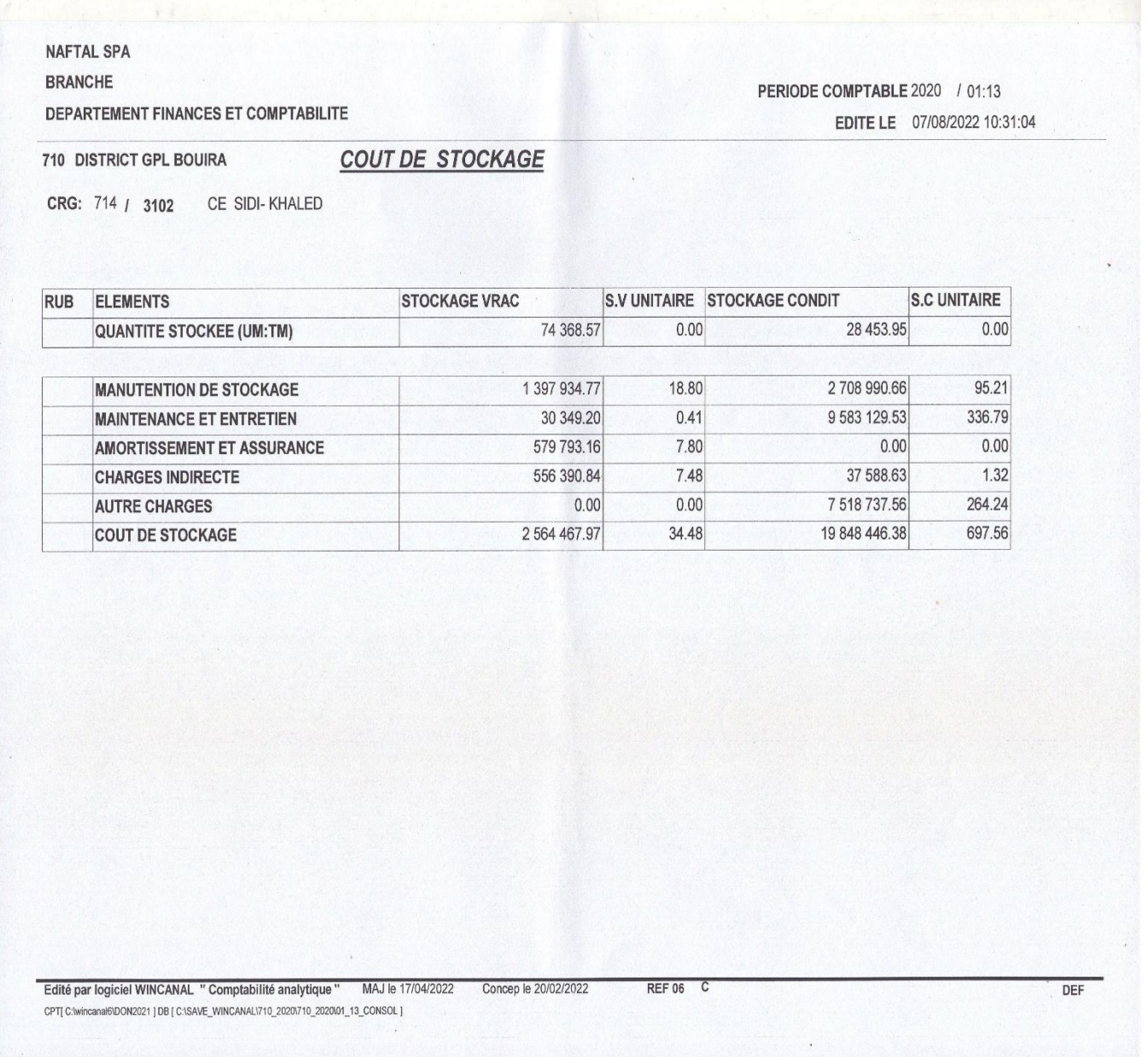

### Annexe N°08 : Cout de stockage de la période 2021

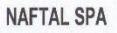

**BRANCHE** 

DEPARTEMENT FINANCES ET COMPTABILITE

PERIODE COMPTABLE 2021 / 01:13 EDITE LE 07/08/2022 10:33:32

710 DISTRICT GPL BOUIRA

**COUT DE STOCKAGE** 

CRG: 714 / 3102 CE SIDI-KHALED

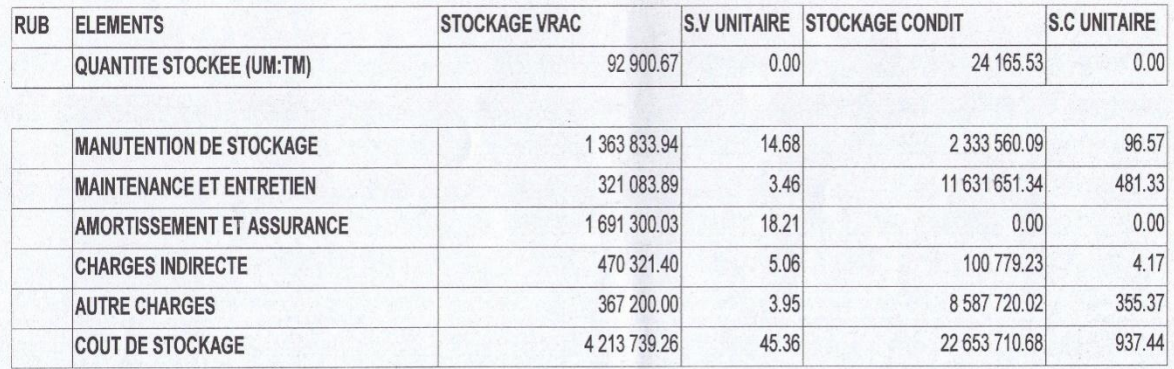

ंड

Edité par logiciel WINCANAL " Comptabilité analytique " MAJ le 17/04/2022 Concep le 20/02/2022 REF 06 C

CPT[C:\wincanal6\DON2021 ] DB [C:\SAVE\_WINCANAL\710\_2021\99\_CONSOL ]

### **Annexe N°09 :** Compte de résultat de la période 2020

#### **COMPTES DE RESULTAT PAR NATURE** EDITE LE: 07/08/2022 10:16:35 **NAFTAL SPA BRANCHE** Période Comptable : 2020 / 01:13 Unité Comptable : 710 DISTRICT GPL BOUIRA Filtrer par LCRG:714 CE SIDI-KHALED **EXTERNES INTERNES CUMUL** CREDIT **DESIGNATION DEBIT** CREDIT **DEBIT** CREDIT **DEBIT**  $0.00$ 319 995 076.18 444 466 197.25 764 461 273.43 261 231 245.96 261 231 245.96 70 Vente et produits annexes 204 169 932.80 87 144 247.21 77 996 294.67 165 140 541.88 77 996 294.67 282 166 227.47 72 Variation stocks produits finis  $0.00$  $0.00$  $0.00$  $0.00$  $0.00$  $0.00$ 73 Production immobilisée  $0.00$  $0.00$  $0.00$  $0.00$  $0.00$  $0.00$ 74 Subvention d'exploitation 437 020 761.77  $0.00$ 620 255 713.06  $0.00$ 183 234 951.29  $0.00$ **I- PRODUCTION** 263 893 964.42  $0.00$  $0.00$  $0.00$  $0.00$ 263 893 964.42 60 Achats consommés  $0.00$ 30 593 215 75  $0.00$  $0.00$ 4 312 451.74 61/62 Service extérieurs et autre 34 905 667.49 294 487 180.17  $0.00$  $0.00$  $0.00$ 4 312 451.74 II- CONSOMMATION 298 799 631.91 142 533 581.60  $0.00$ 321 456 081.15  $0.00$ 178 922 499.55  $0.00$ III- VALEUR AJOUTEE D'EXP 225 237 159.36  $0.00$  $0.00$  $0.00$  $0.00$ 225 237 159.36 63 Charge de personnel  $0.00$ 5 213 414.31  $0.00$  $0.00$  $0.00$ 5 213 414.31 64 Impôts, taxe et versem assimilés 87 916 992.07  $0.00$ 178 922 499.55 IV-EXCEDENT BRUT D'EXP  $0.00$ 91 005 507.48  $0.00$ 1814064.38  $0.00$  $0.00$  $0.00$ 1814064.38  $0.00$ 75 Autre produits opérationnels  $0.00$  $0.00$ 10 899.26  $0.00$  $0.00$ 10 899.26 65 Autre charges opérationnelles 89 833 388.76  $0.00$  $0.00$  $0.00$ 89 833 388.76  $0.00$ 68 Dotation aux amortts, provision  $0.00$  $0.00$  $0.00$  $0.00$  $0.00$  $0.00$ 78 Reprise sur pertes de valeur 175 947 215.71  $0.00$ 178 922 499.55  $0.00$ 2 975 283.84  $0.00$ V-RESULTAT OPERATIONNEL  $\overline{0.00}$  $0.00$  $0.00$  $0.00$ 76 Produits financiers  $0.00$  $0.00$  $0.00$  $0.00$  $0.00$  $0.00$  $0.00$  $0.00$ 66 charge financiéres  $0.00$  $0.00$  $0.00$  $0.00$ **VI-RESULTAT FINANCIER**  $0.00$  $0.00$ 175 947 215.71  $0.00$ 178 922 499.55 **VII- RESULTAT ORDINAIRE** 2 975 283.84  $0.00$  $0.00$  $0.00$  $0.00$  $0.00$ 695/698 Impôts exigibles sur result  $0.00$  $0.00$  $0.00$  $0.00$  $0.00$  $0.00$  $0.00$  $0.00$ 692/693 Impôts différés sur résultats  $0.00$  $0.00$  $0.00$  $0.00$  $0.00$  $0.00$  $0.00$  $0.00$ 175 947 215.71  $0.00$ 178 922 499.55 2 975 283.84  $0.00$ **IX-RESULTAT NET DE L'EXER**

Edité par logiciel WINCANAL " Comptabilité analytique "

Concep le 20/02/2022 cPT[C:\wincanal6\DON2021 ]DB [C:\SAVE\_WINCANAL\710\_2020\710\_2020\01\_13\_CONSOL] MAJ le 17/04/2022

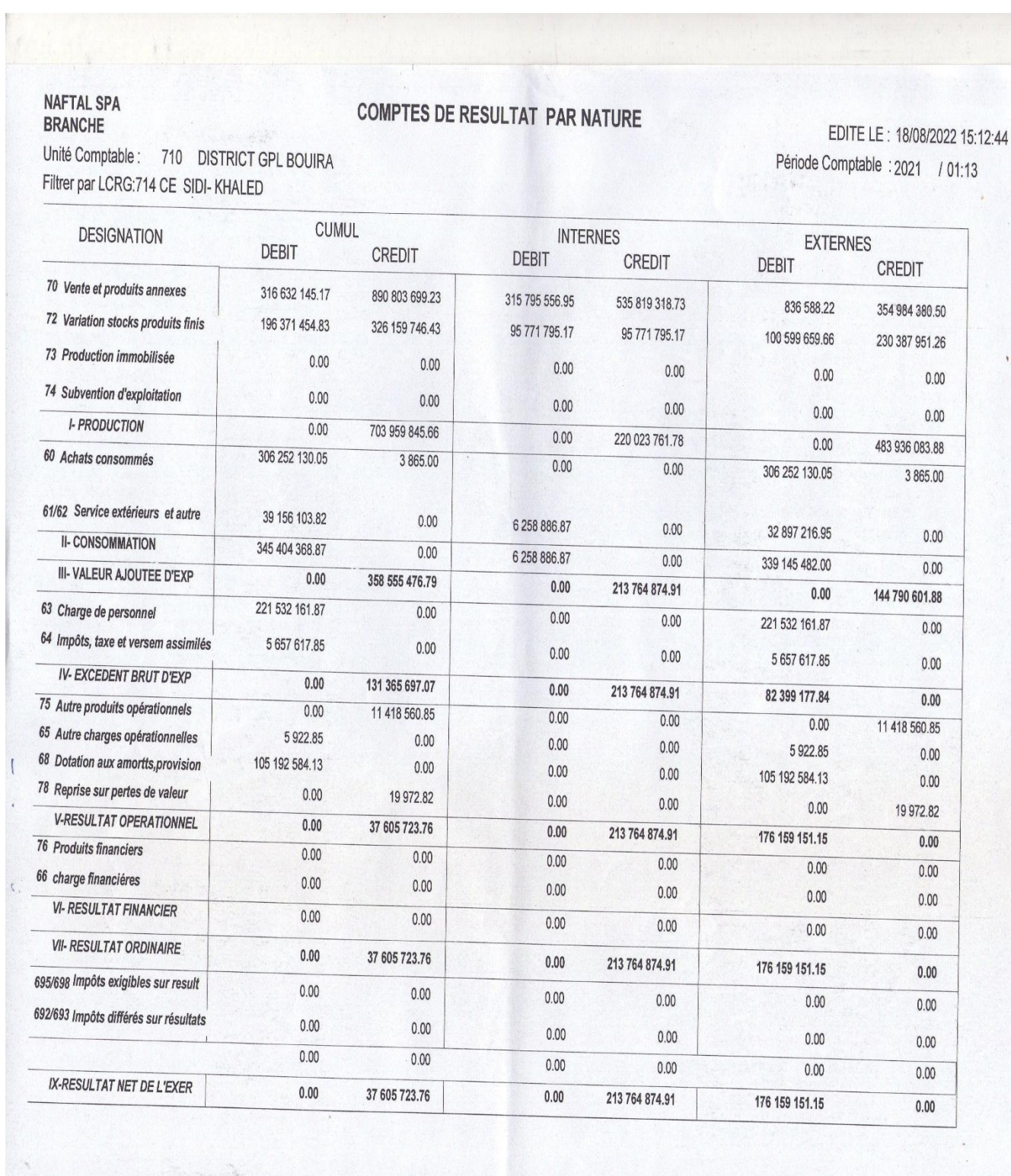

### **Annexe N°10 :** Compte de résultat de la période 2021

Edité par logiciel WINCANAL " Comptabilité analytique "

MAJ le 26/07/2022 Concep le 07/08/2022 CPT[C/wincanal6\DON2022] DB [C:\SAVE\_WINCANAL\710\_2021\01\_13\_CONSOL j'

### Annexe N°11 : Bilan produit GPL de la période 2020

**NAFTAL SPA BRANCHE DEPARTEMENT FINANCES ET COMPTABILITE** 

PERIODE COMPTABLE 2020 / 01:13 EDITE LE 21/08/2022 14:46:09 PAGE 02

UC 710 / DISTRICT GPL BOUIRA

## **BILAN PRODUITS GPL**

**QUANTITE UM:TM** 

CRG:714 CE SIDI-KHALED

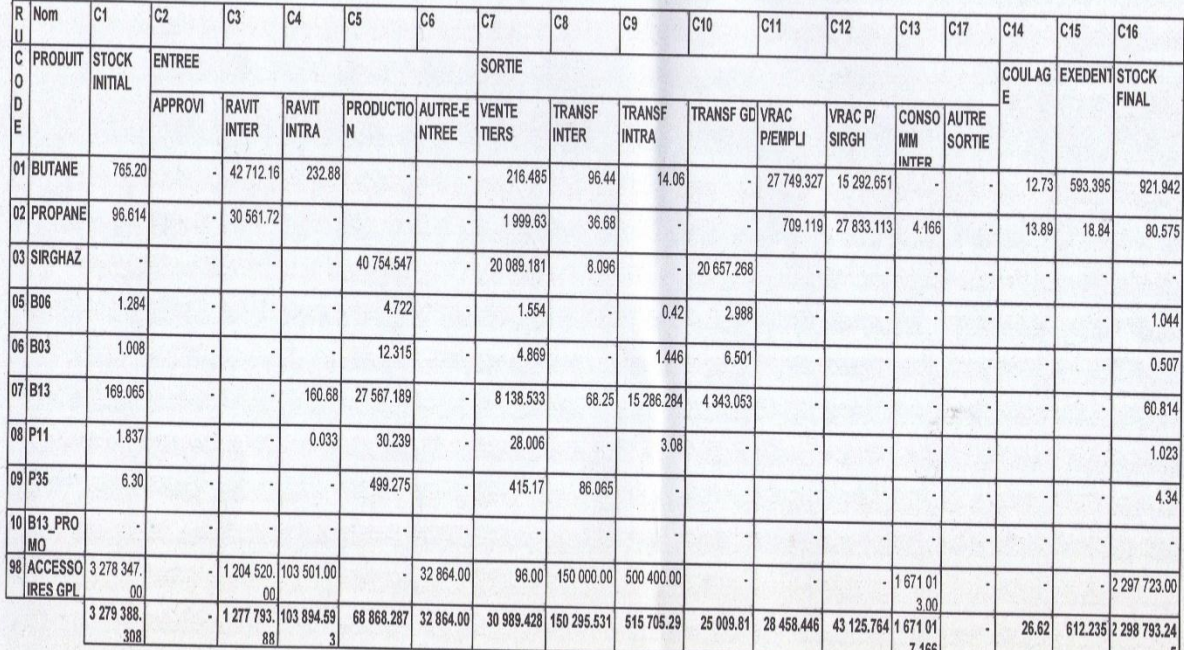

Edité par logiciel WINCANAL "Comptabilité analytique"

### Annexe N°12 : Bilan produit GPL de la période 2021

**NAFTAL SPA BRANCHE** DEPARTEMENT FINANCES ET COMPTABILITE

PERIODE COMPTABLE 2021/01:13 EDITE LE 21/08/2022 14:47:45 PAGE 02

UC 710 / DISTRICT GPL BOUIRA

## **BILAN PRODUITS GPL**

**QUANTITE UM:TM** 

CRG:714 CE SIDI-KHALED

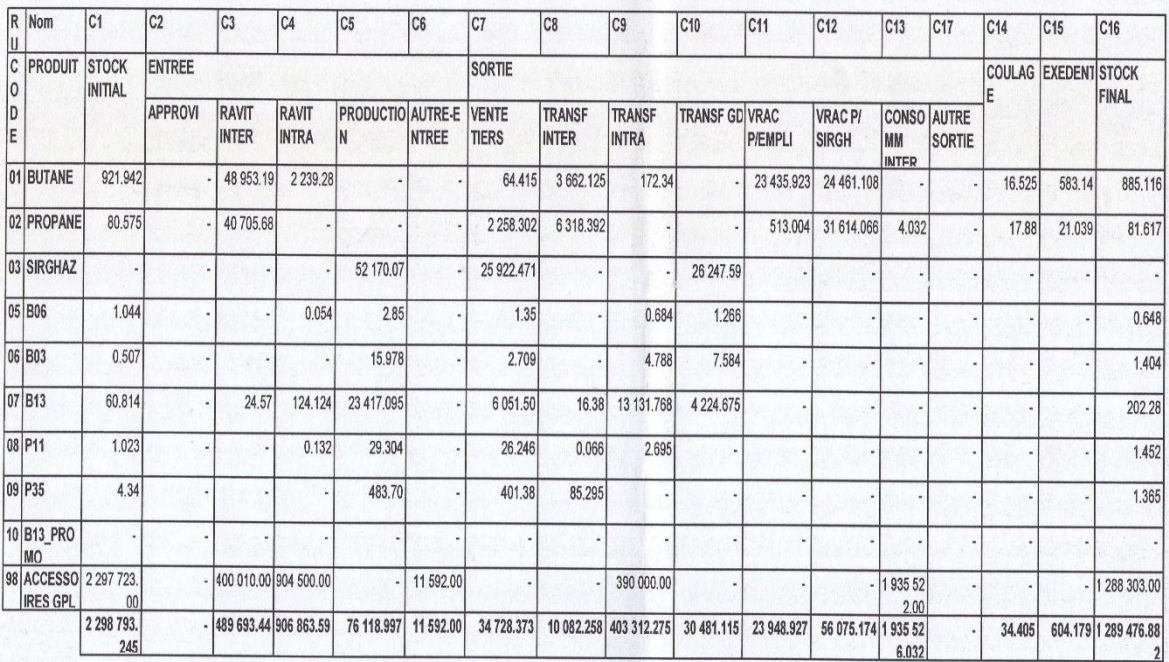

Edité par logiciel WINCANAL "Comptat lité analytique"

 $101:13$ 

### Annexe N°13 : Grand livre analytique de la période 2020

**NAFTAL SPA** 

Unité Comptable : 710

```
GRAND LIVRE ANALYTIQUE
```
**DISTRICT GPL BOUIRA** 

EDITE LE: 14/09/2022 10:4

Période Comptable : 2020

Page: 1

Code Analytique : 714207 RAVITAILLEMENT B13 CE SIDI- KHALED FILTRER PAR COMPTE ANALYTIQUE : 714207\*

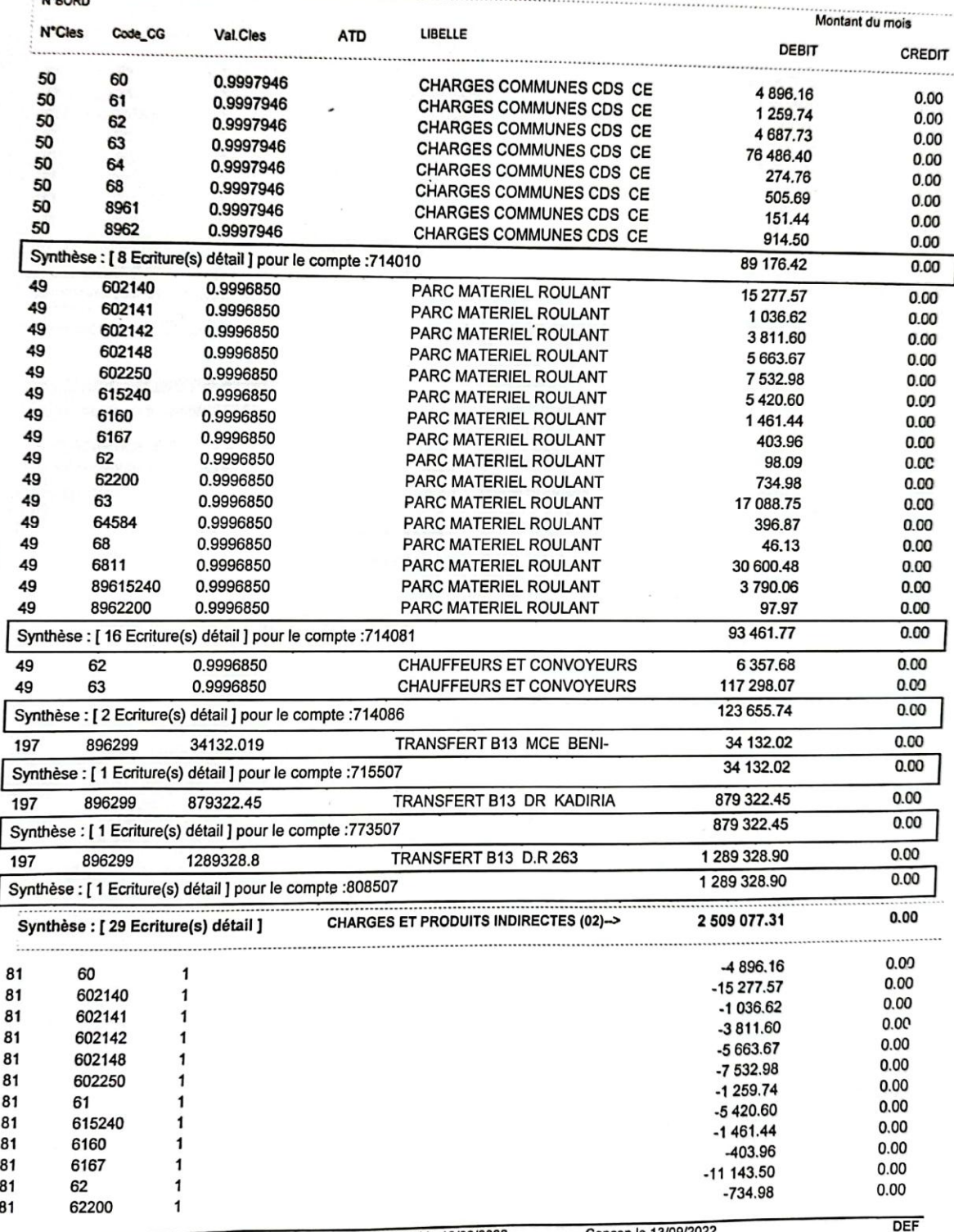

Edité par logiciel WINCANAL " Comptabilité analytique " MAJ le 13/09/2022 ICIER WINCANAL COMPLETING SHOTS 13\_CONSOL]

Concep le 13/09/2022

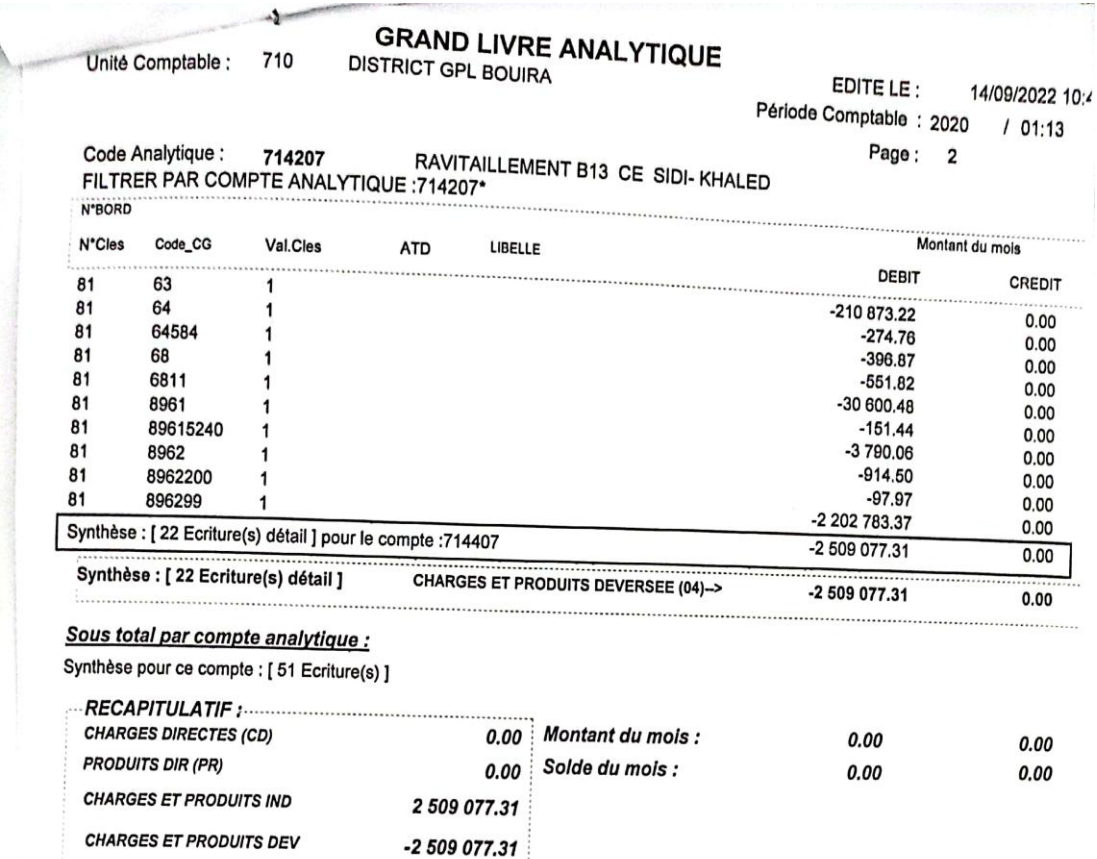

### **Annexe N°14 :** Grand livre analytique de la période 2020

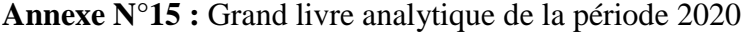

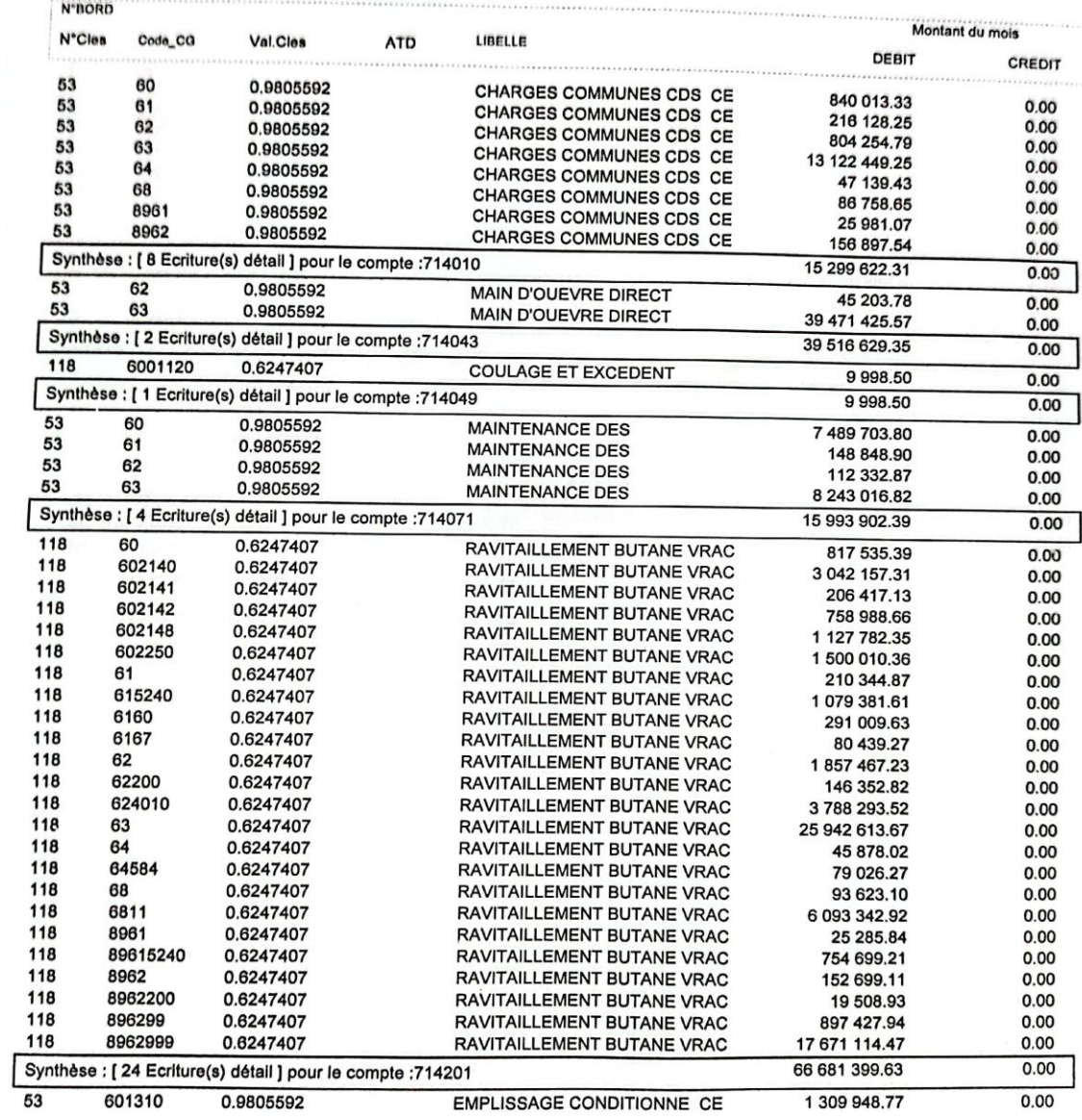
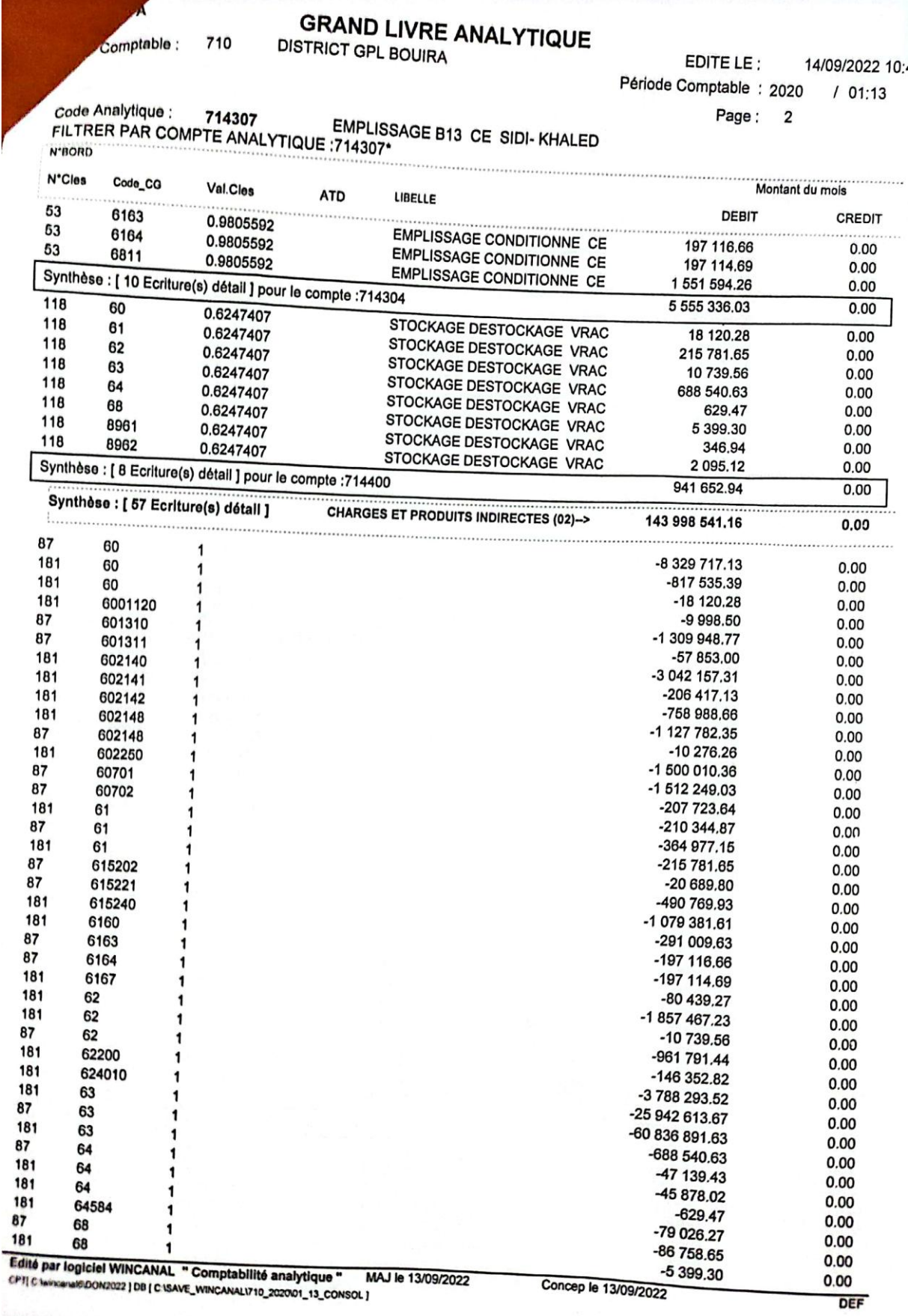

**Annexe N°16 :** Grand livre analytique de la période 2020

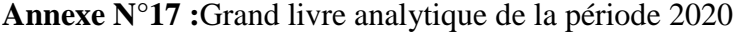

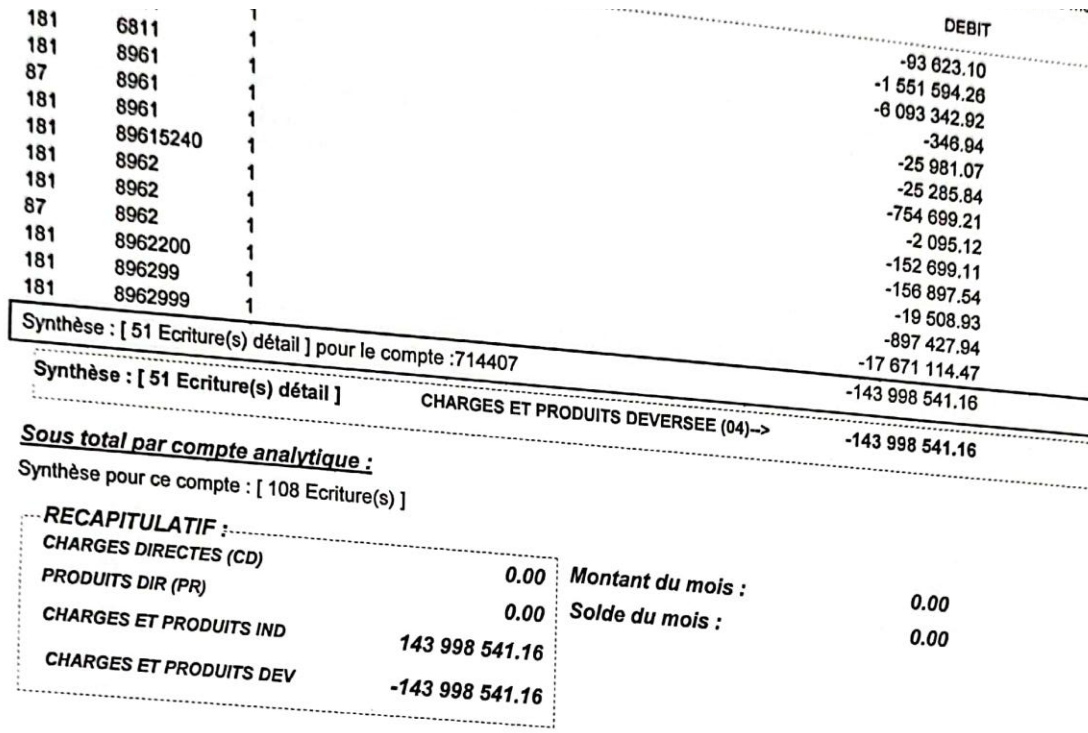

**Annexe N°18 :**Grand livre analytique de la période 2020

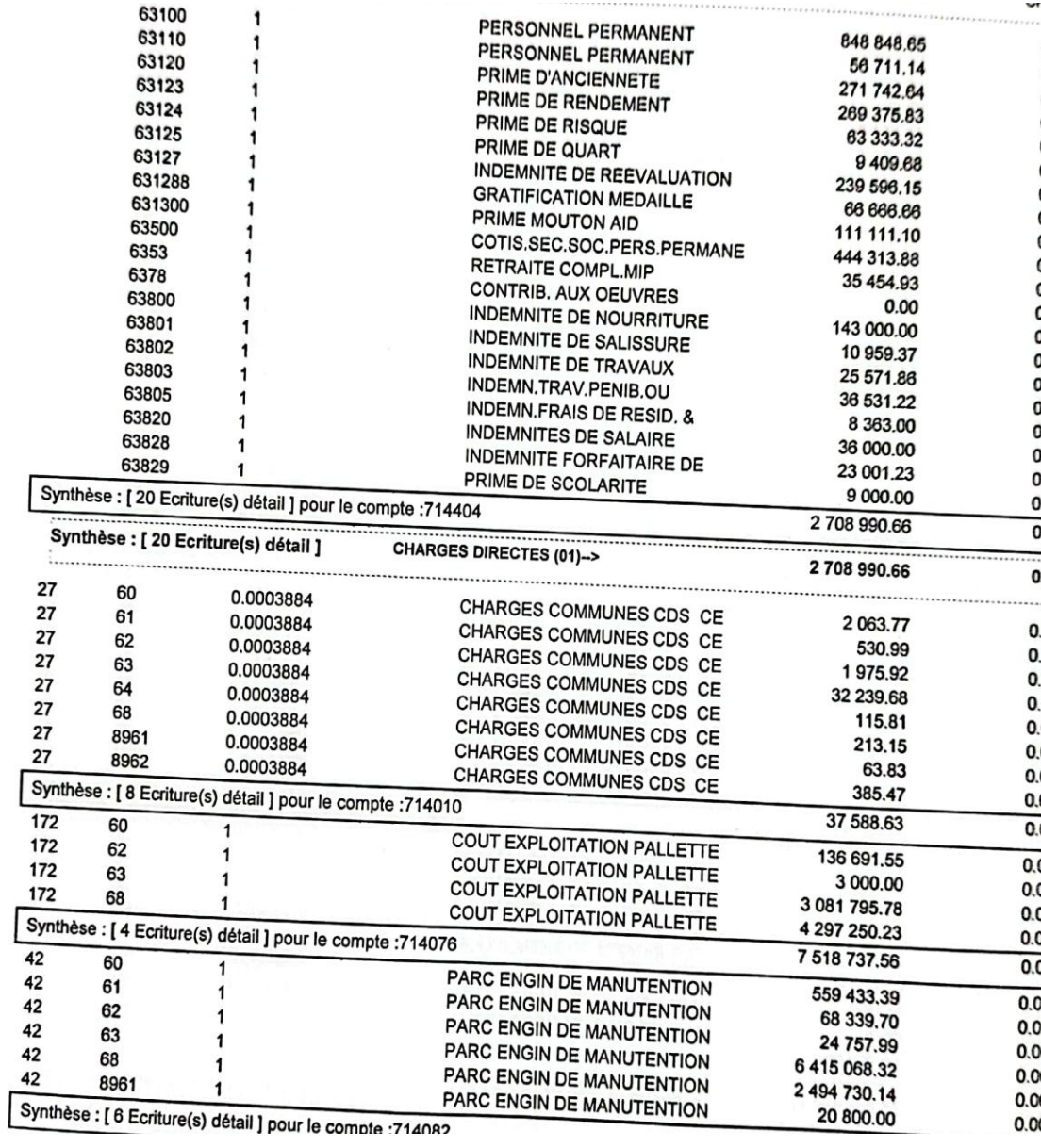

**Annexe N°19 :**Grand livre analytique de la période 2020

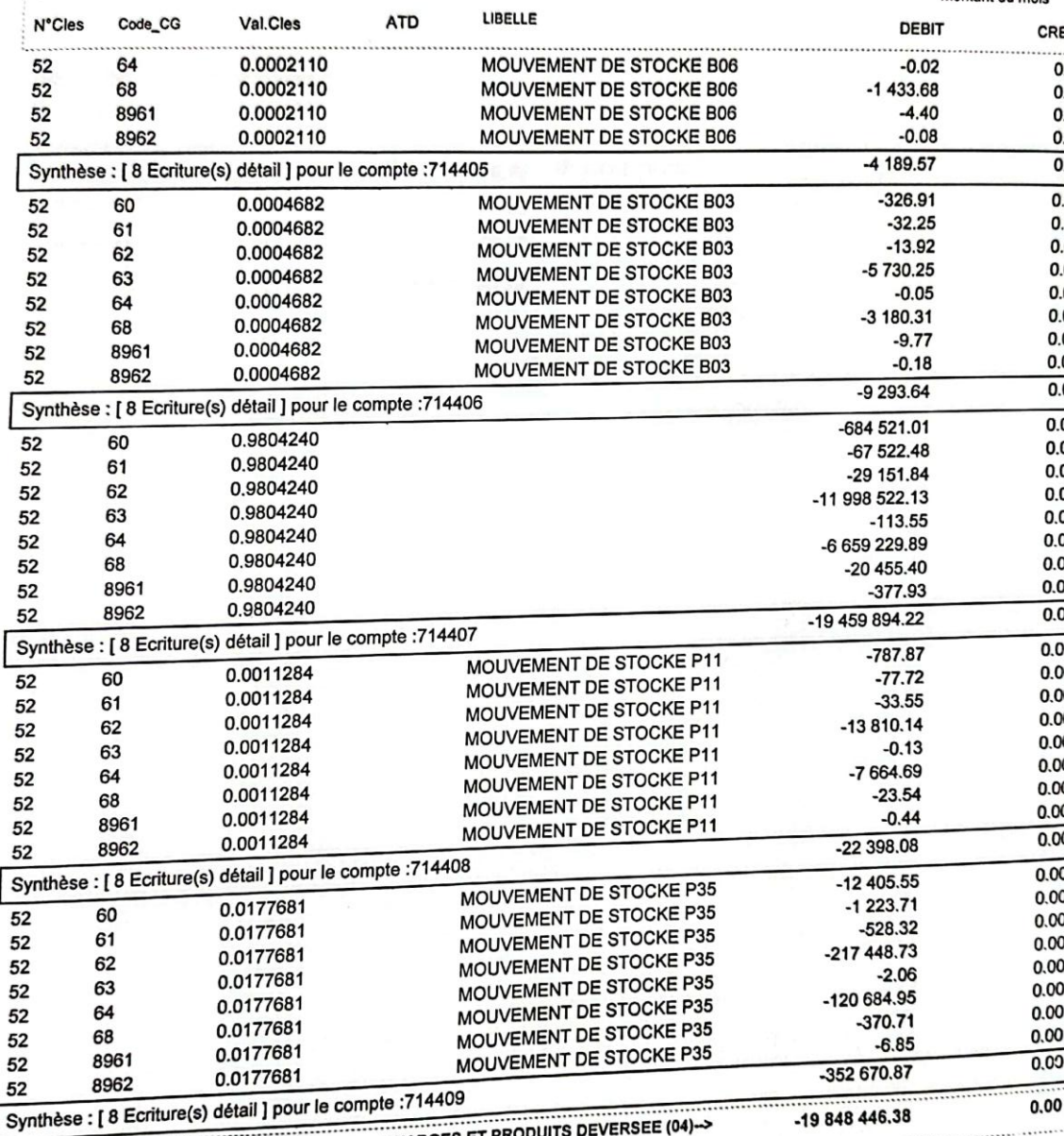

**CHARGES ET PRO** ..............................

Annexe N°20 **:**Grand livre analytique de la période 2020

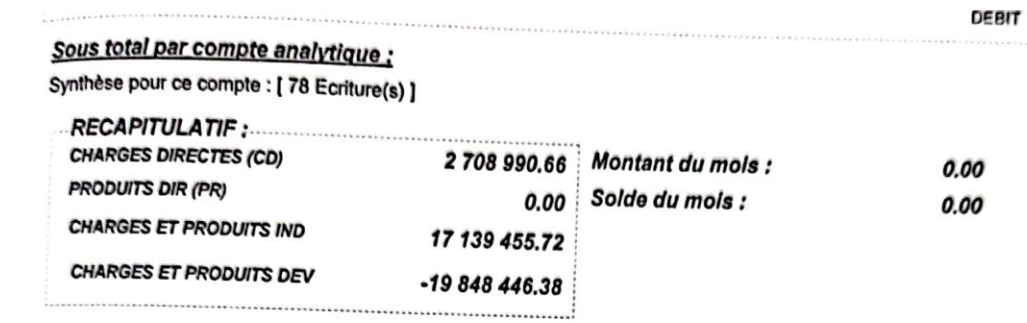

**Annexe N°21 :** Grand livre analytique de la période 2021

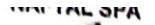

Unité Comptable :

710

# **GRAND LIVRE ANALYTIQUE**

DISTRICT GPL BOUIRA

EDITE LE : 14/09/2022 10:5

Période Comptable : 2021  $101:13$ 

Page: 1

Code Analytique : 714207<br>FILTRER PAR COMPTE ANALYTIQUE :714207\*<br>N'BORD Code Analytique :

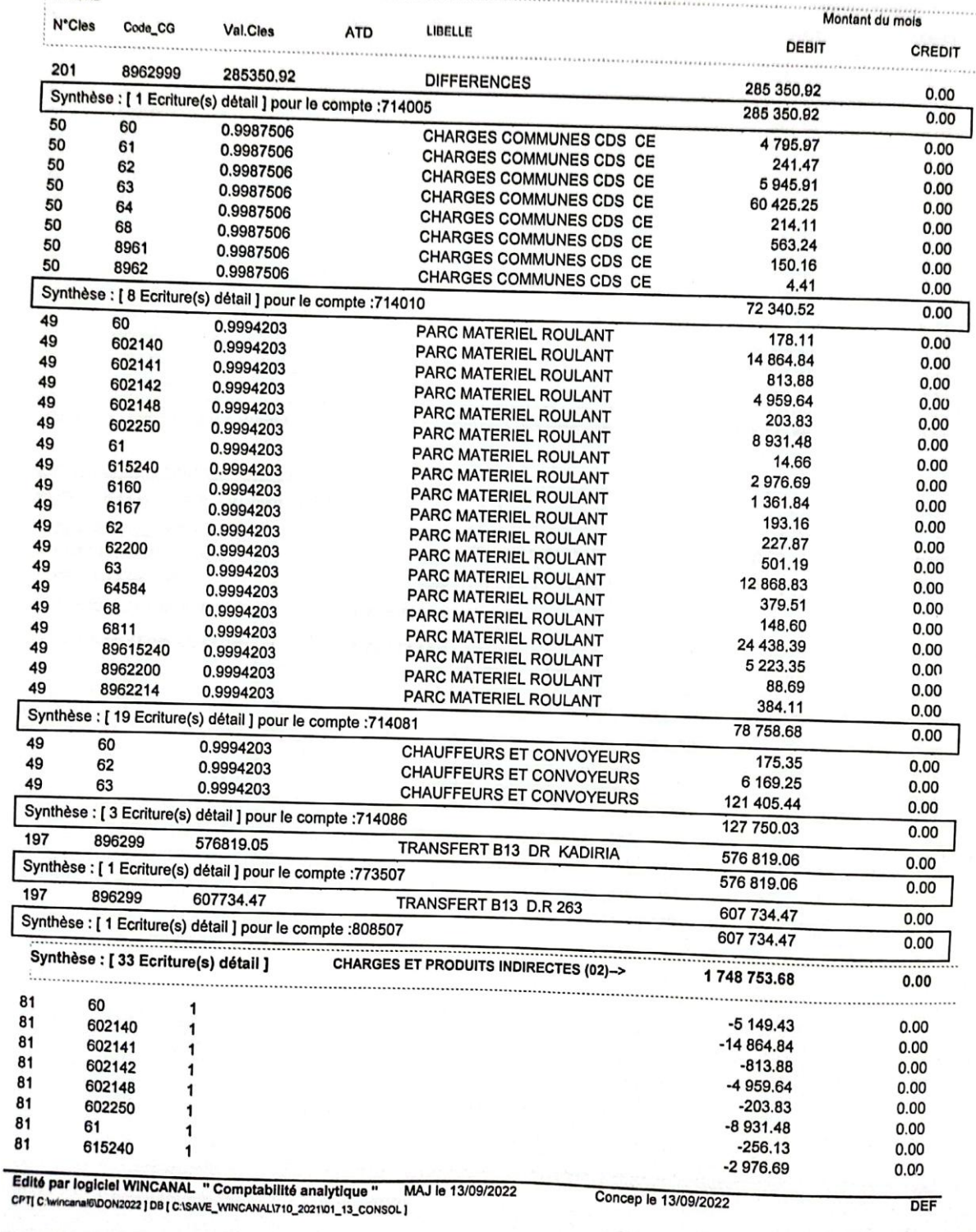

**Annexe N°22 :** Grand livre analytique de la période 2021

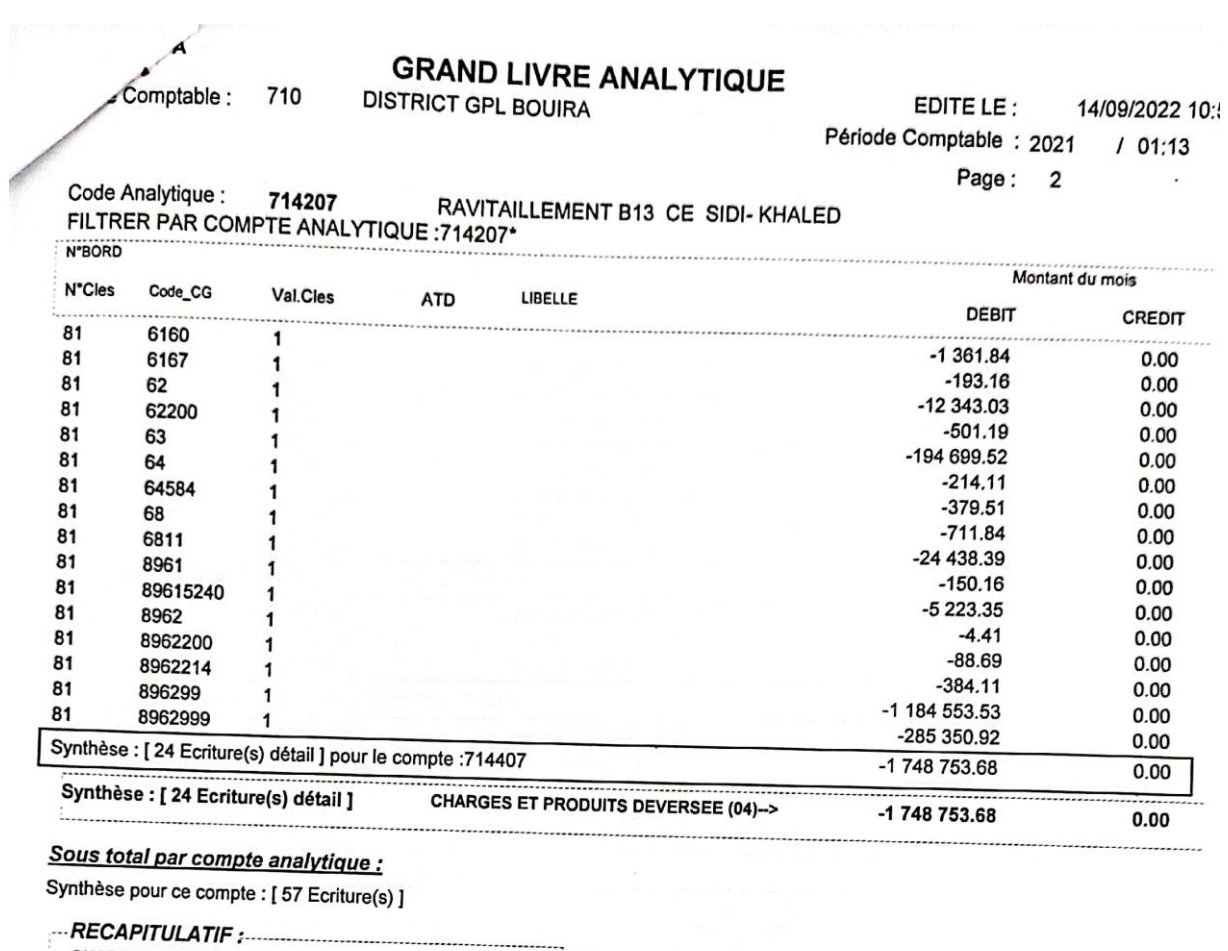

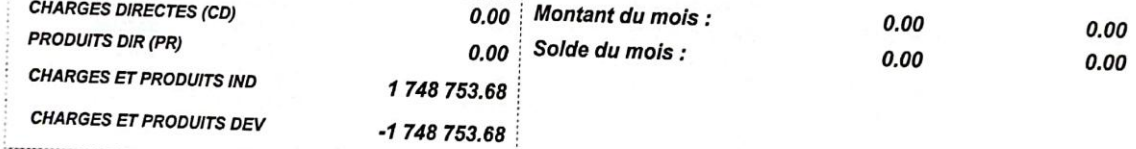

Edité par logiciel WINCANAL " Comptabilité analytique " MAJ le 13/09/2022<br>CPT| C1wincanal9D0N2022 | DB | C:\SAVE\_WINCANAL\710\_2021\01\_13\_CONSOL |

-----------------

Concep le 13/09/2022

 $\cdot$  DEF

**Annexe N°23 :**Grand livre analytique de la période 2021

**NAFTAL SPA** 

Unité Comptable : 710

## **GRAND LIVRE ANALYTIQUE**

DISTRICT GPL BOUIRA

EDITE LE : 14/09/2022 10:5 Période Comptable : 2021  $101:13$ 

Page: 1

Code Analytique : 714307 EMPLISSAGE B13 CE SIDI- KHALED EMPLISS<br>FILTRER PAR COMPTE ANALYTIQUE :714307\*

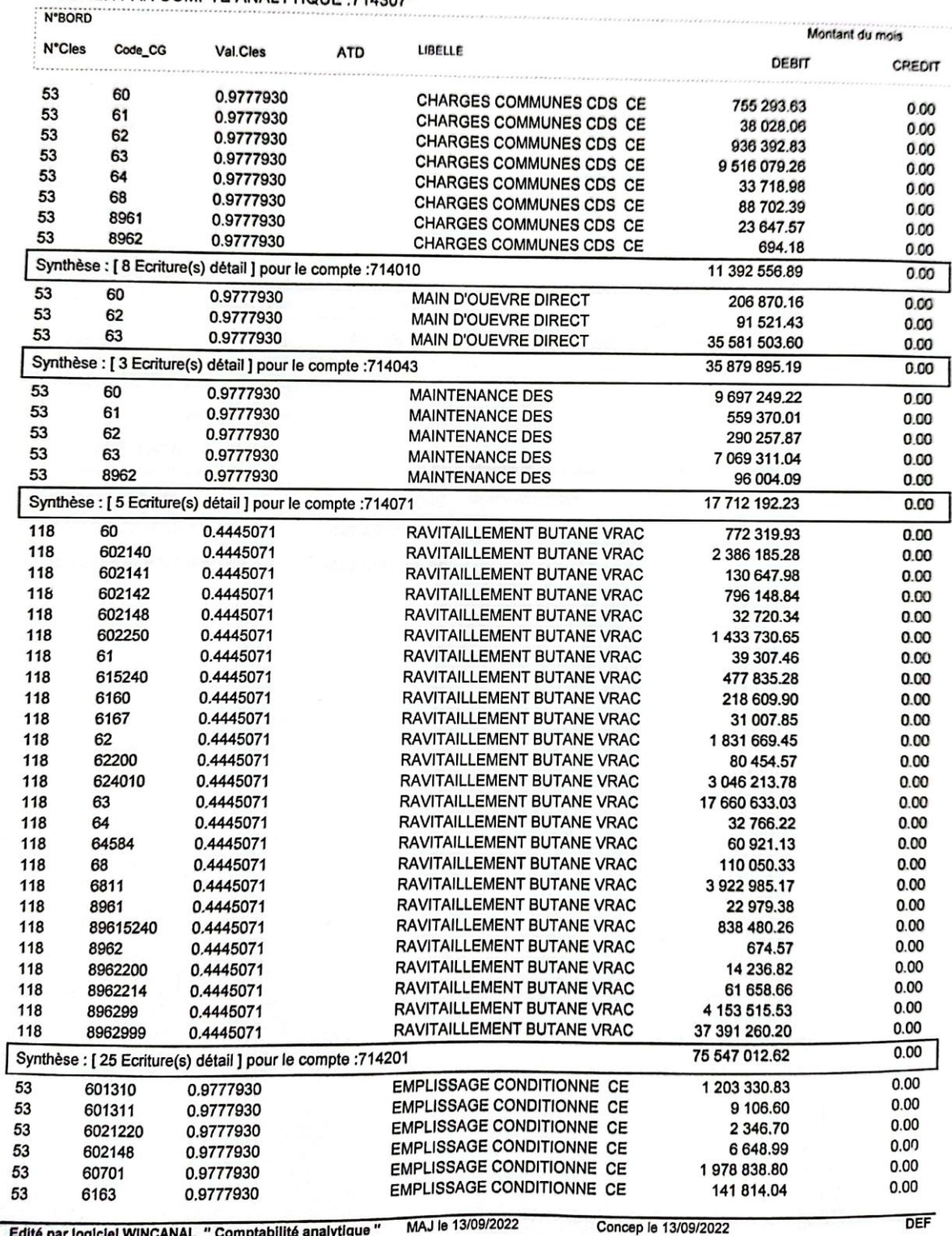

Edité par logiciel WINCANAL " Comptabilité analytique " M<br>CPT[C/wincanal6100N2022] DB [C/SAVE\_WINCANAL\710\_2021\01\_13\_CONSOL]

**Annexe N°24 :**Grand livre analytique de la période 2021

|               | dité Comptable :  | 710                                                         | <b>DISTRICT GPL BOUIRA</b> | <b>GRAND LIVRE ANALYTIQUE</b>                        | EDITE LE :<br>Période Comptable : 2021 | 14/09/2022 10: {10: }:<br>/ 01:13 |
|---------------|-------------------|-------------------------------------------------------------|----------------------------|------------------------------------------------------|----------------------------------------|-----------------------------------|
|               |                   |                                                             |                            |                                                      | Page:<br>$\overline{2}$                |                                   |
| <b>N'BORD</b> | Code Analytique : | 714307<br>FILTRER PAR COMPTE ANALYTIQUE : 714307*           |                            | EMPLISSAGE B13 CE SIDI- KHALED                       |                                        |                                   |
| N°Cles        |                   |                                                             |                            |                                                      |                                        | Montant du mois                   |
|               | Code_CG           | Val.Cles                                                    | <b>ATD</b>                 | LIBELLE                                              | <b>DEBIT</b>                           | <b>CREDIT</b>                     |
| 53            | 6164              | 0.9777930                                                   |                            | <b>EMPLISSAGE CONDITIONNE CE</b>                     | 138 164.63                             | 0.00                              |
| 53            | 6811              | 0.9777930                                                   |                            | <b>EMPLISSAGE CONDITIONNE CE</b>                     | 2 627 714.57                           | 0.00                              |
|               |                   | Synthèse : [ 8 Ecriture(s) détail ] pour le compte : 714304 |                            |                                                      | 6 107 965.16                           | 0.00                              |
| 118           | 60                | 0.4445071                                                   |                            | STOCKAGE DESTOCKAGE VRAC                             | 8 219.35                               | 0.00                              |
| 118           | 61                | 0.4445071                                                   |                            | STOCKAGE DESTOCKAGE VRAC                             | 182 790.48                             | 0.00                              |
| 118           | 62                | 0.4445071                                                   |                            | STOCKAGE DESTOCKAGE VRAC                             | 9639.39                                | 0.00                              |
| 118<br>118    | 63                | 0.4445071                                                   |                            | STOCKAGE DESTOCKAGE VRAC                             | 438 199.41                             | 0.00                              |
| 118           | 64<br>68          | 0.4445071                                                   |                            | STOCKAGE DESTOCKAGE VRAC                             | 347.11                                 | 0.00                              |
| 118           | 8961              | 0.4445071<br>0.4445071                                      |                            | STOCKAGE DESTOCKAGE VRAC                             | 319 706.86                             | 0.00                              |
| 118           | 8962              | 0.4445071                                                   |                            | STOCKAGE DESTOCKAGE VRAC<br>STOCKAGE DESTOCKAGE VRAC | 91 806.53                              | 0.00                              |
|               |                   | Synthèse : [ 8 Ecriture(s) détail ] pour le compte : 714400 |                            |                                                      | 7.15                                   | 0.00                              |
|               |                   |                                                             |                            |                                                      | 1050 716.26                            | 0.00                              |
|               |                   | Synthèse : [ 57 Ecriture(s) détail ]                        |                            | <b>CHARGES ET PRODUITS INDIRECTES (02)-&gt;</b>      | 147 690 338.35                         | 0.00                              |
| 181           | 60                | 1                                                           |                            |                                                      | -772 319.93                            | 0.00                              |
| 181           | 60                | $\mathbf{1}$                                                |                            |                                                      | $-8219.35$                             | 0.00                              |
| 87            | 60                | 1                                                           |                            |                                                      | -10 659 413.00                         | 0.00                              |
| 87            | 601310            | 1                                                           |                            |                                                      | -1 203 330.83                          | 0.00                              |
| 87            | 601311            | 1                                                           |                            |                                                      | -9 106.60                              | 0.00                              |
| 87            | 6021220           | 1                                                           |                            |                                                      | -2 346.70                              | 0.00                              |
| 181           | 602140            | 1                                                           |                            |                                                      | -2 386 185.28                          | 0.00                              |
| 181           | 602141            | 1                                                           |                            |                                                      | $-130647.98$                           | 0.00                              |
| 181           | 602142            | 1                                                           |                            |                                                      | -796 148.84                            | 0.00                              |
| 87<br>181     | 602148<br>602148  | 1<br>1                                                      |                            |                                                      | $-6648.99$                             | 0.00                              |
| 181           | 602250            | 1                                                           |                            |                                                      | $-32720.34$                            | 0.00                              |
| 87            | 60701             |                                                             |                            |                                                      | -1 433 730.65                          | 0.00                              |
| 87            | 61                |                                                             |                            |                                                      | -1978838.80                            | 0.00                              |
| 181           | 61                |                                                             |                            |                                                      | -597 398.07                            | 0.00                              |
| 181           | 61                |                                                             |                            |                                                      | $-182790.48$                           | 0.00                              |
| 181           | 615240            |                                                             |                            |                                                      | -39 307.46<br>-477 835.28              | 0.00<br>0.00                      |
| 181           | 6160              |                                                             |                            |                                                      | -218 609.90                            | 0.00                              |
| 87            | 6163              | 1                                                           |                            |                                                      | -141 814.04                            | 0.00                              |
| 87            | 6164              | 1                                                           |                            |                                                      | -138 164.63                            | 0.00                              |
| 181           | 6167              | 1                                                           |                            |                                                      | -31 007.85                             | 0.00                              |
| 87            | 62                | 1                                                           |                            |                                                      | -1 318 172.13                          | 0.00                              |
| 181           | 62                | 1                                                           |                            |                                                      | $-9639.39$                             | 0.00                              |
| 181           | 62                | 1                                                           |                            |                                                      | -1831669.45                            | 0.00                              |
| 181<br>181    | 62200             | 1                                                           |                            |                                                      | $-80454.57$                            | 0.00                              |
| 181           | 624010<br>63      | 1                                                           |                            |                                                      | -3 046 213.78                          | 0.00                              |
| 181           | 63                | 1<br>1                                                      |                            |                                                      | -438 199.41                            | 0.00                              |
| 87            | 63                | 1                                                           |                            |                                                      | -17 660 633.03                         | 0.00                              |
| 181           | 64                | 1                                                           |                            |                                                      | -52 166 893.91                         | 0.00                              |
| 181           | 64                | 1                                                           |                            |                                                      | $-347.11$                              | 0.00                              |
| 87            | 64                | 1                                                           |                            |                                                      | -32 766.22                             | 0.00                              |
| 181           | 64584             | 1                                                           |                            |                                                      | $-33718.98$                            | 0.00<br>0.00                      |
| 87            | 68                | 1                                                           |                            |                                                      | $-60921.13$<br>-88 702.39              | 0.00                              |
| 181           | 68                | 1                                                           |                            |                                                      | -319 706.86                            | 0.00                              |
| 181           | 68                | 1                                                           |                            |                                                      | -110 050.33                            | 0.00                              |
| 87            | 6811              | 1                                                           |                            |                                                      | -2 627 714.57                          | 0.00                              |
| 181           | 6811              | 1                                                           |                            |                                                      | -3 922 985.17                          | 0.00                              |
| 87            | 8961              | 1                                                           |                            |                                                      | -23 647.57                             | 0.00                              |
|               |                   | Edité par logiciel WINCANAL " Comptabilité analytique "     |                            | MAJ le 13/09/2022                                    | Concep le 13/09/2022                   | <b>DEF</b>                        |

**Annexe N°25 :**Grand livre analytique de la période 2021

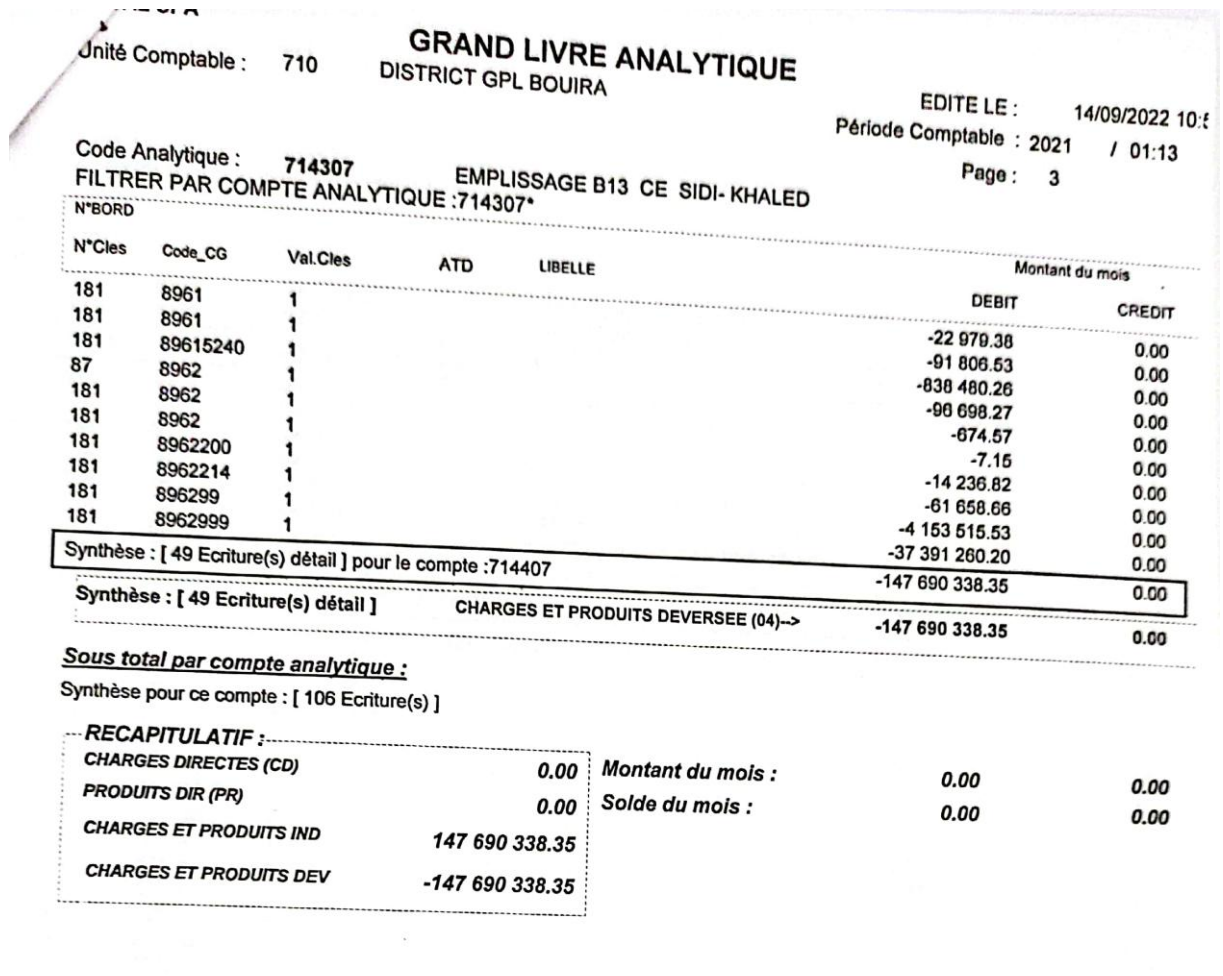

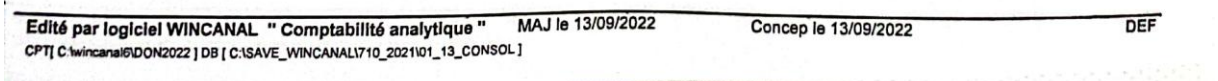

**Annexe N°26 :**Grand livre analytique de la période 2021

#### **Annexes**

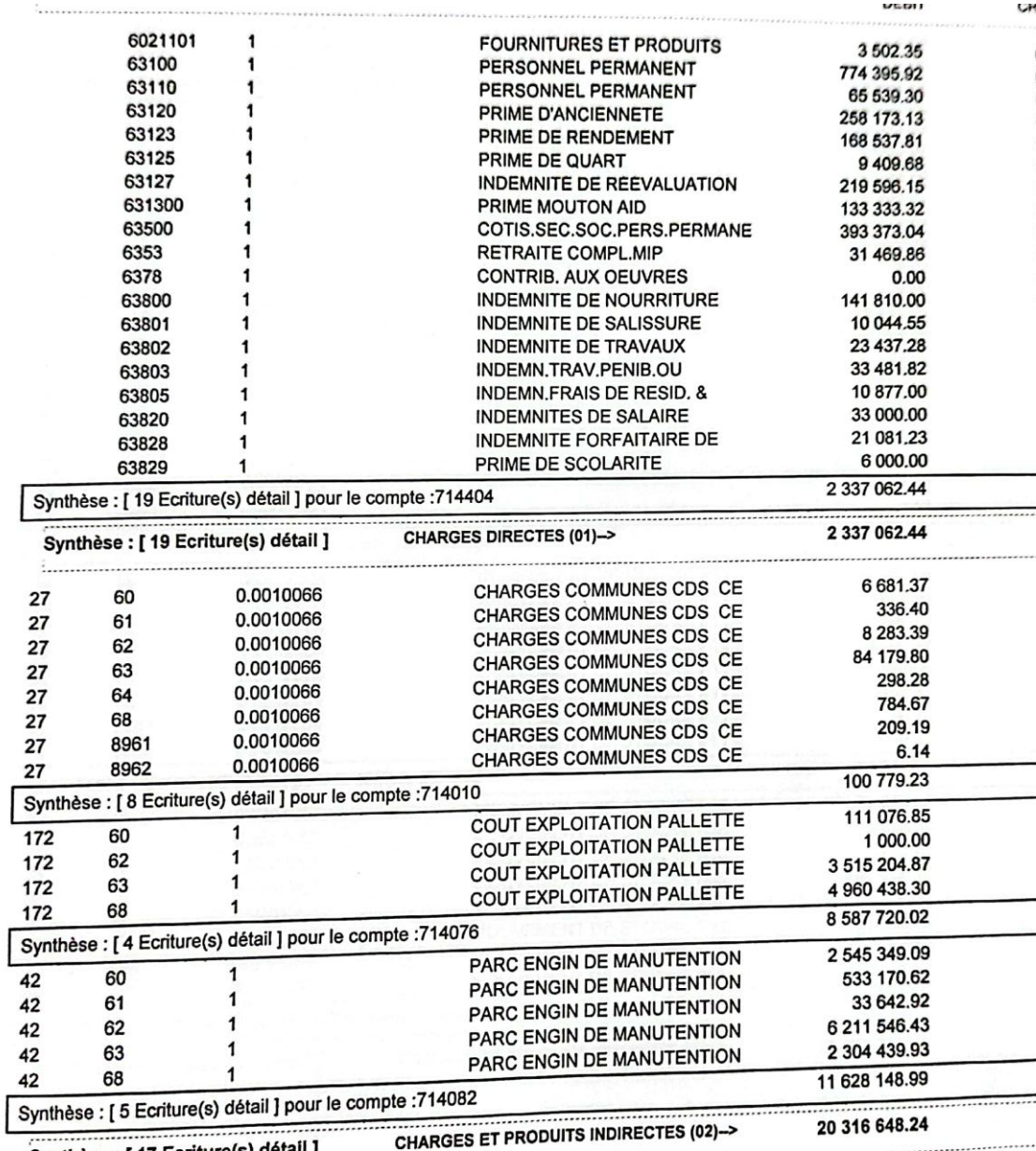

Svnthèse : [ 17 Ecriture(s) détail ]

**Annexe N°27 :**Grand livre analytique de la période 2021

 $\left[ \right]$ 

|                      | Code_CG | Val.Cles                                                                 | <b>ATD</b> | LIBELLE                                       | <b>DEBIT</b>   | CREDIT               |
|----------------------|---------|--------------------------------------------------------------------------|------------|-----------------------------------------------|----------------|----------------------|
| 52                   | 8961    | 0.0001633                                                                |            | MOUVEMENT DE STOCKE B06                       | $-0.03$        | 0.00                 |
| 52                   | 8962    | 0.0001633                                                                |            | <b>MOUVEMENT DE STOCKE B06</b>                | 0.00           | 0.00                 |
|                      |         | Synthèse : [ 8 Ecriture(s) détail ] pour le compte : 714405              |            |                                               | $-3701.01$     | 0.00                 |
| 52                   | 60      | 0.0006821                                                                |            | MOUVEMENT DE STOCKE B03                       | $-1819.08$     | 0.00                 |
| 52                   | 61      | 0.0006821                                                                |            | MOUVEMENT DE STOCKE B03                       | $-363.94$      | 0.00                 |
| 52                   | 62      | 0.0006821                                                                |            | MOUVEMENT DE STOCKE B03                       | $-29.28$       | 0.00                 |
| 52                   | 63      | 0.0006821                                                                |            | MOUVEMENT DE STOCKE B03                       | $-8284.61$     | 0.00                 |
| 52                   | 64      | 0.0006821                                                                |            | MOUVEMENT DE STOCKE B03                       | $-0.20$        | 0.00                 |
| 52                   | 68      | 0.0006821                                                                |            | MOUVEMENT DE STOCKE B03                       | -4 956.42      | 0.00                 |
| 52                   | 8961    | 0.0006821                                                                |            | MOUVEMENT DE STOCKE B03                       | $-0.14$        | 0.00                 |
| 52                   | 8962    | 0.0006821                                                                |            | MOUVEMENT DE STOCKE B03                       | 0.00           | 0.00                 |
|                      |         | Synthèse : [ 8 Ecriture(s) détail ] pour le compte : 714406              |            |                                               | $-15453.68$    | 0.00                 |
|                      | 60      | 0.9776983                                                                |            |                                               | -2 607 139.79  | 0.00                 |
| 52                   | 61      | 0.9776983                                                                |            |                                               | -521 608.91    | 0.00                 |
| 52                   |         | 0.9776983                                                                |            |                                               | -41 968.98     | 0.00                 |
| 52                   | 62      | 0.9776983                                                                |            |                                               | -11 873 648.65 | 0.00                 |
| 52                   | 63      | 0.9776983                                                                |            |                                               | $-291.63$      | 0.00                 |
| 52                   | 64      | 0.9776983                                                                |            |                                               | -7 103 626.42  | 0.00                 |
| 52                   | 68      | 0.9776983                                                                |            |                                               | $-204.52$      | 0.00                 |
| 52                   | 8961    | 0.9776983                                                                |            |                                               | $-6.00$        | 0.00                 |
| 52                   | 8962    | Synthèse : [ 8 Ecriture(s) détail ] pour le compte : 714407              |            |                                               | -22 148 494.90 | 0.00                 |
|                      |         |                                                                          |            |                                               | $-3361.08$     | 0.00                 |
|                      |         |                                                                          |            |                                               |                |                      |
| 52                   | 60      | 0.0012604                                                                |            | MOUVEMENT DE STOCKE P11                       | $-672.45$      | 0.00                 |
| 52                   | 61      | 0.0012604                                                                |            | MOUVEMENT DE STOCKE P11                       | $-54.11$       | 0.00                 |
| 52                   | 62      | 0.0012604                                                                |            | MOUVEMENT DE STOCKE P11                       | -15 307.30     | 0.00                 |
| 52                   | 63      | 0.0012604                                                                |            | MOUVEMENT DE STOCKE P11                       | $-0.38$        | 0.00                 |
|                      | 64      | 0.0012604                                                                |            | MOUVEMENT DE STOCKE P11                       | -9 157.87      |                      |
|                      | 68      | 0.0012604                                                                |            | MOUVEMENT DE STOCKE P11                       | $-0.26$        |                      |
|                      | 8961    | 0.0012604                                                                |            | MOUVEMENT DE STOCKE P11                       | $-0.01$        | 0.00<br>0.00<br>0.00 |
|                      | 8962    | 0.0012604                                                                |            | MOUVEMENT DE STOCKE P11                       | $-28553.45$    | 0.00                 |
| 52<br>52<br>52<br>52 |         |                                                                          |            |                                               | -53 854.06     | 0.00                 |
|                      |         | Synthèse : [ 8 Ecriture(s) détail ] pour le compte : 714408<br>0.0201957 |            | MOUVEMENT DE STOCKE P35                       | $-10774.55$    | 0.00                 |
| 52                   | 60      | 0.0201957                                                                |            | MOUVEMENT DE STOCKE P35                       | $-866.93$      | 0.00                 |
| 52                   | 61      |                                                                          |            | MOUVEMENT DE STOCKE P35                       | -245 266.55    | 0.00                 |
| 52                   | 62      | 0.0201957<br>0.0201957                                                   |            | MOUVEMENT DE STOCKE P35                       | $-6.02$        | 0.00                 |
| 52                   | 63      |                                                                          |            | MOUVEMENT DE STOCKE P35                       | -146 735.18    | 0.00                 |
| 52                   | 64      | 0.0201957                                                                |            | MOUVEMENT DE STOCKE P35                       | $-4.22$        | 0.00                 |
| 52                   | 68      | 0.0201957                                                                |            | MOUVEMENT DE STOCKE P35                       | $-0.12$        | 0.00                 |
| 52                   | 8961    | 0.0201957<br>0.0201957                                                   |            | MOUVEMENT DE STOCKE P35                       | -457 507.64    | 0.00                 |
| 52                   | 8962    | Synthèse : [ 8 Ecriture(s) détail ] pour le compte : 714409              |            | <b>CHARGES ET PRODUITS DEVERSEE (04)-&gt;</b> | -22 653 710.68 | 0.00                 |

**Annexe N°28 :**Grand livre analytique de la période 2021

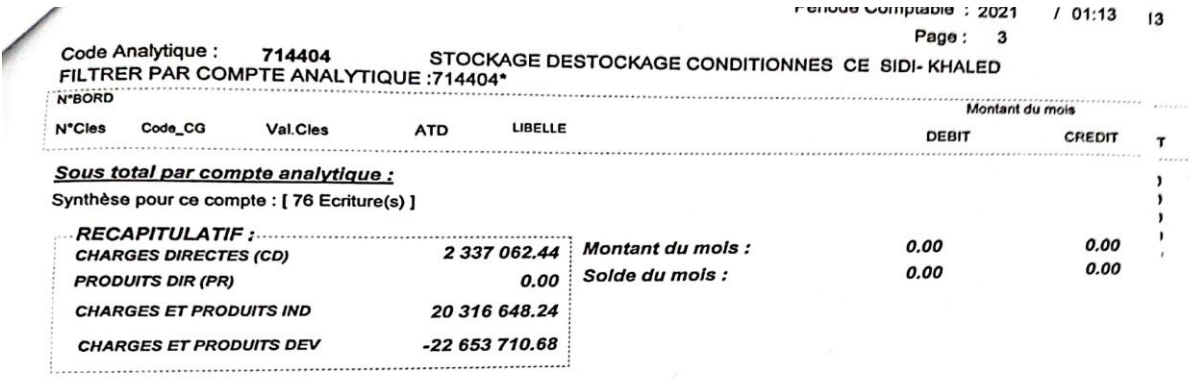

 $\prod_{\alpha\in\mathbb{Z}}\mathbb{Z}_{\alpha}$  $\frac{1}{2}$ 

*Table des matières*

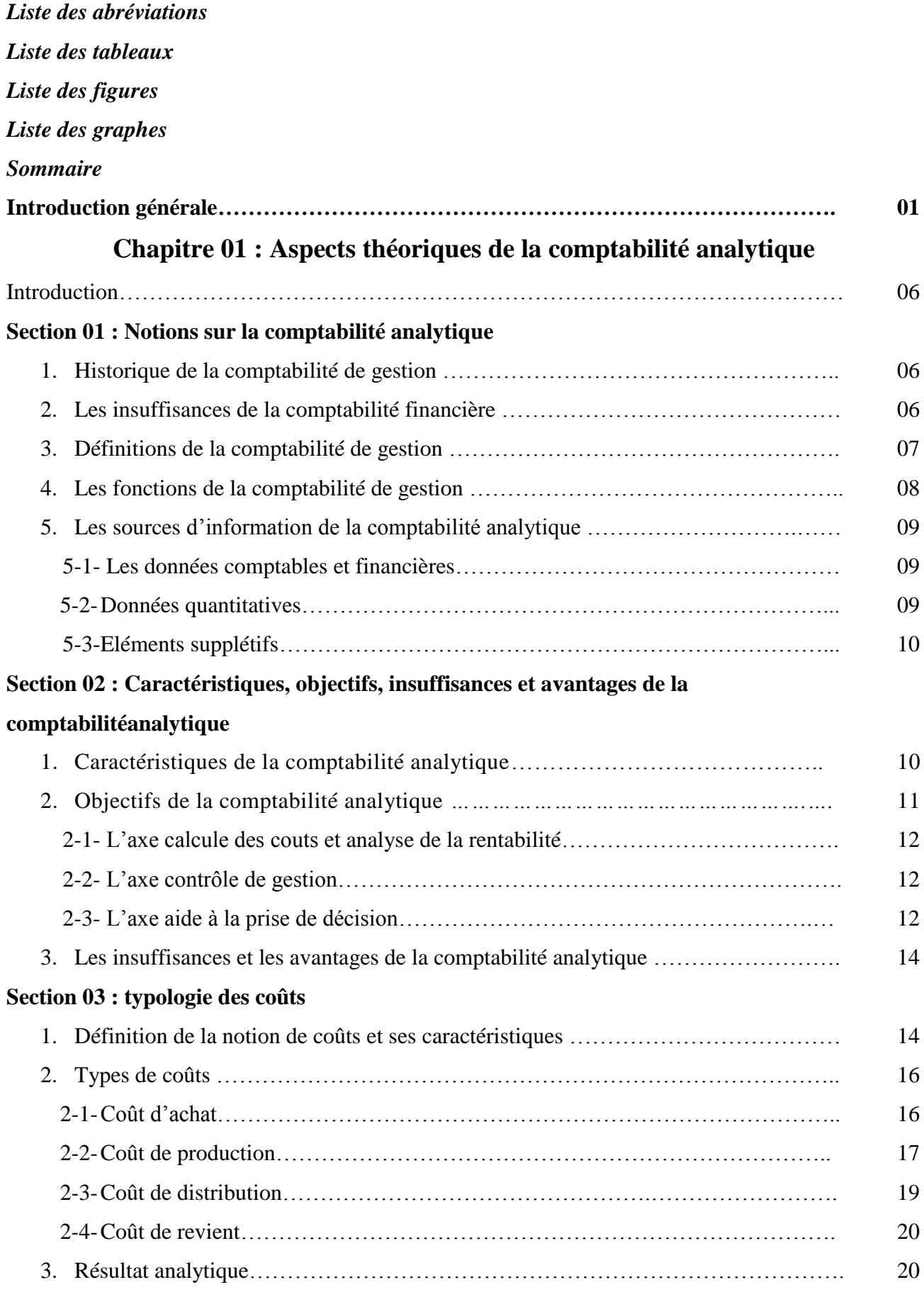

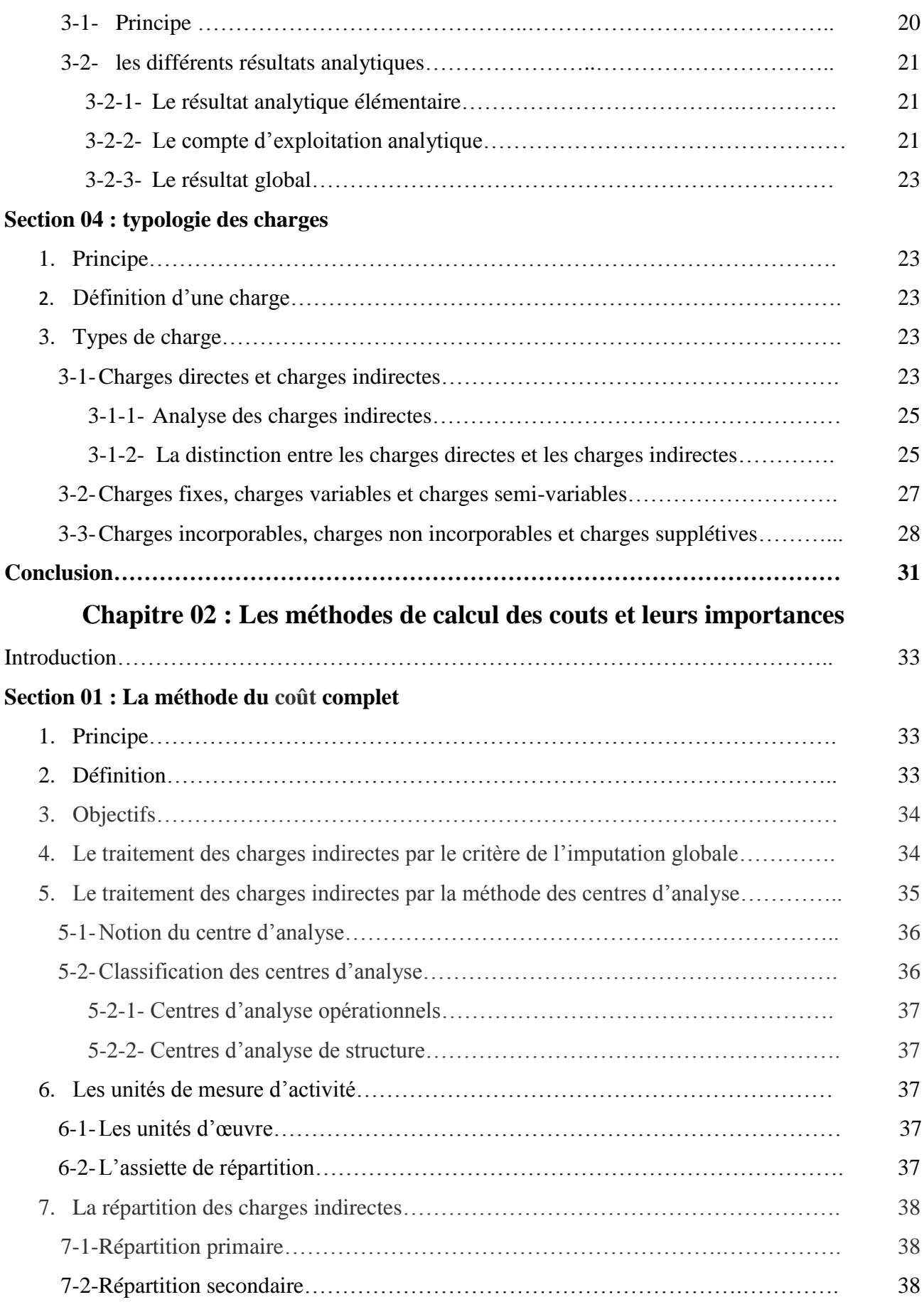

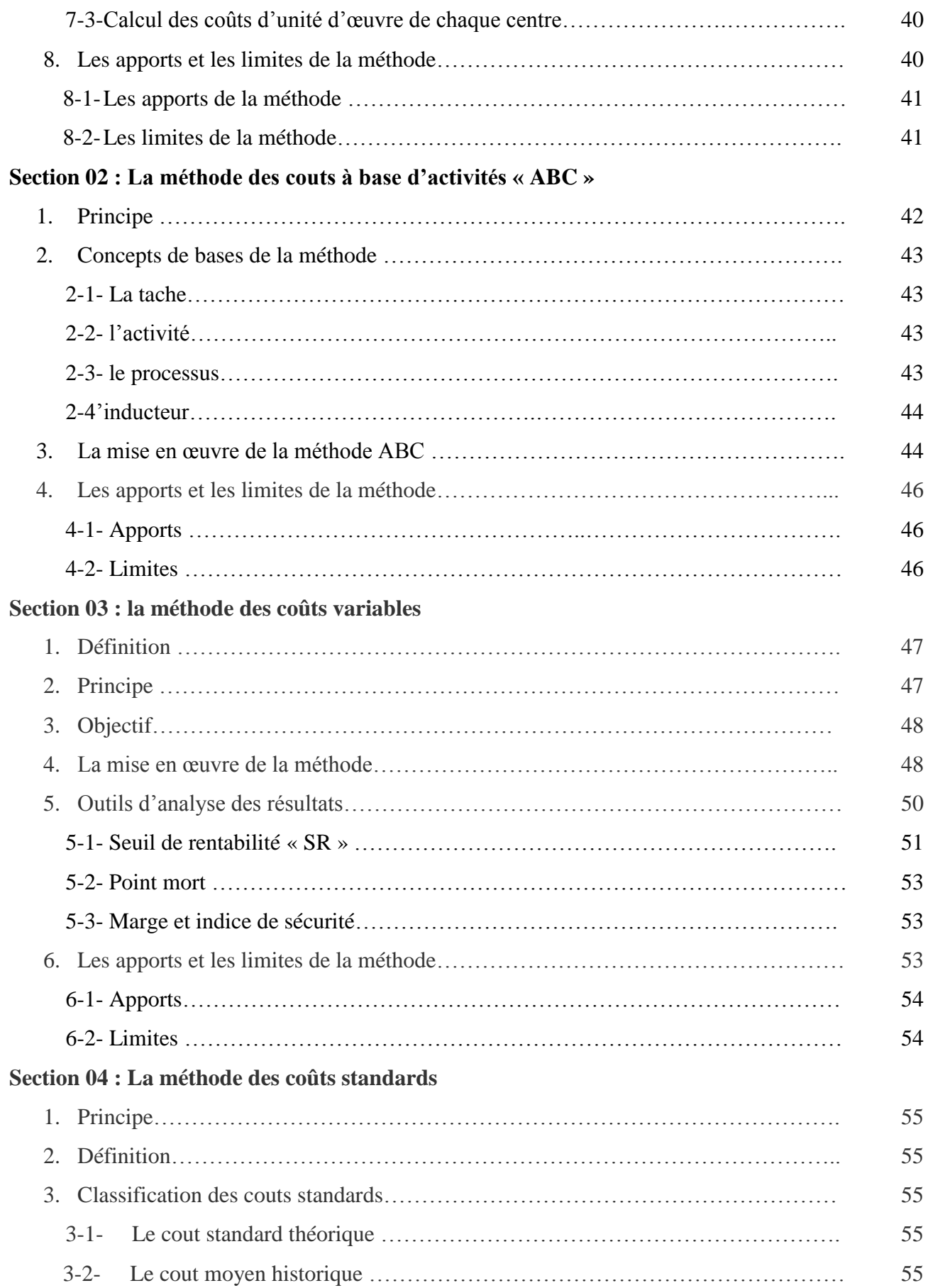

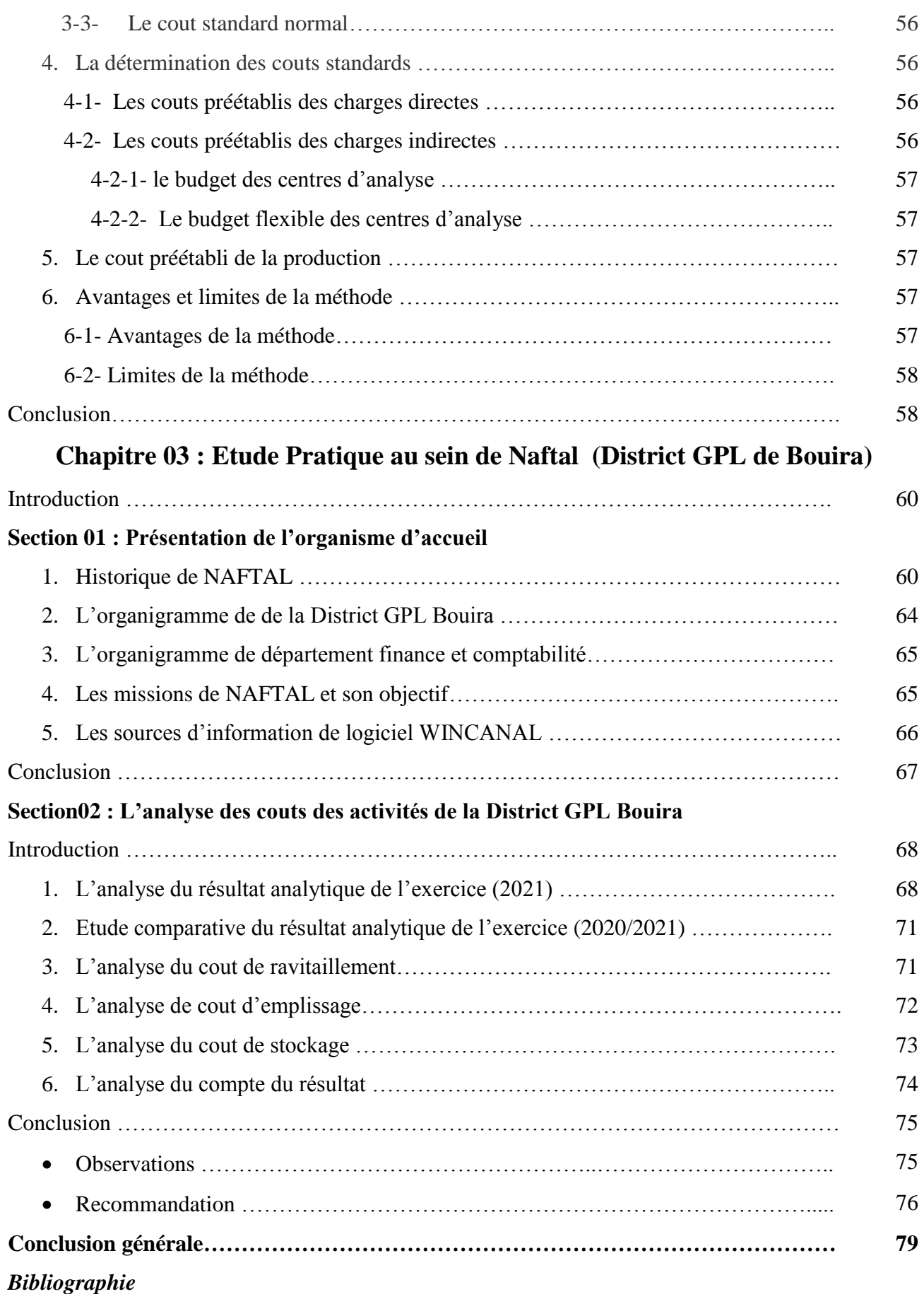

*Annexes Table des matières Résumé*

#### **Résumé :**

**La comptabilité analytique** est un mode de traitement des données financières ayant pour objectif d'expliquer les résultats financiers : la comptabilité générale donne une vue globale des comptes de l'entreprises ; la comptabilité analytique présente, quant à elle, une vision détaillée de chaque activité.

La comptabilité analytique constitue l'un des instruments fondamentaux du contrôle de gestion, permettant d'une part la détermination des différents **coûts** et prix de revient par plusieurs méthodes « **méthode des coûts complets** et la méthode des coûts partiels », et d'autre part d'apporter aux dirigeants et aux responsables des données périodiques et chiffrées pouvant servir de base à la prise de décision.

En effet les entreprises algériennes parmi elle, NAFTAL, est une entreprise qui a mis en place un système de comptabilité analytique dans le but de fournir une information comptable destinée à l'utilisation interne. Cette information portera essentiellement à fournir des bases d'évaluation de certains éléments du bilan ; Pour cela Naftal utilise la méthode des couts complets vu qu'elle repose sur la distinction fondamentale existant entre **les charges directes** et **les charges indirectes**.

Enfin, **la comptabilité analytique** sert de base pour bâtir des prévisions, prévoir des budgets, constater leur réalisation et expliquer les écarts qui en résultent. Elle constitue donc un véritable outil de contrôle de gestion.

**Mots Clés Comptabilité analytique ; Coûts ; Méthode des coûts complets ; Charges directes ; Charges indirectes**

### **Abstract**

Costaccountingis a method of processingfinancial data to explainfinancialresults:generalaccountinggives a global view of the accounts of the enterprise; costaccountingpresents a detailedview of eachactivity.

Costaccountingis one of the fundamental instruments of management control, allowing on the one hand the determination of the differentcosts and costprices by severalmethods "completecostmethod and the method of partial costs", and secondly to provide managers and managers withperiodic and numerical data thatcan serve as a basis for decision-making.

Indeed the Algerian companiesamongthem, Naftal, is a companythat has set up an analyticalaccounting system in order to provideaccounting information for internal use. This information willessentiallyprovide a basis for evaluating certain balance sheetitems; For thisNaftal uses the full costmethod as itisbased on the fundamental distinction between direct and indirect costs.

Finally, costaccountingisused as a basis for forecasting, forecasting budgets, recordingtheirrealization and explaining the resulting gaps. It istherefore a real management control tool.